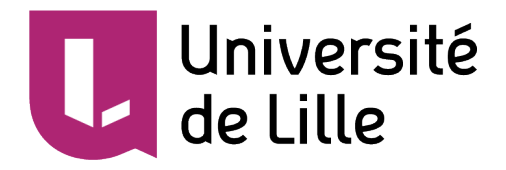

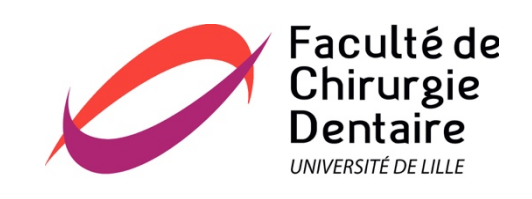

# **UNIVERSITÉ DE LILLE FACULTÉ DE CHIRURGIE DENTAIRE**

Année de soutenance : 2019

# THÈSE POUR LE

# **DIPLÔME D'ÉTAT DE DOCTEUR EN CHIRURGIE DENTAIRE**

Présentée et soutenue publiquement le 16 avril 2019 Par Pierre-Guillaume DEGANS Né le 8 janvier 1990 à Grande-Synthe, France

# *WIKI PROTHÈSES*

*UNE PLATEFORME COLLABORATIVE À DESTINATION*

*DES ÉTUDIANTS EN CHIRURGIE DENTAIRE DE LILLE*

## **JURY**

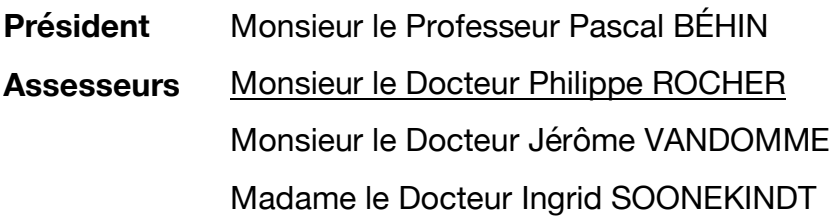

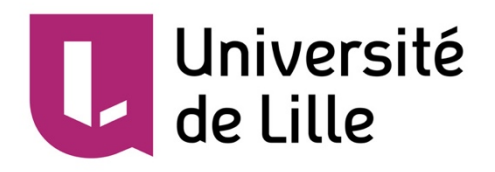

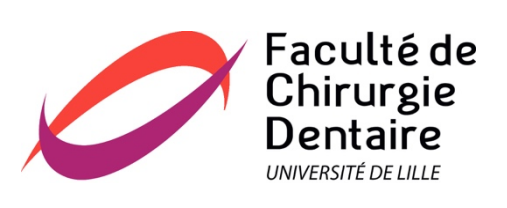

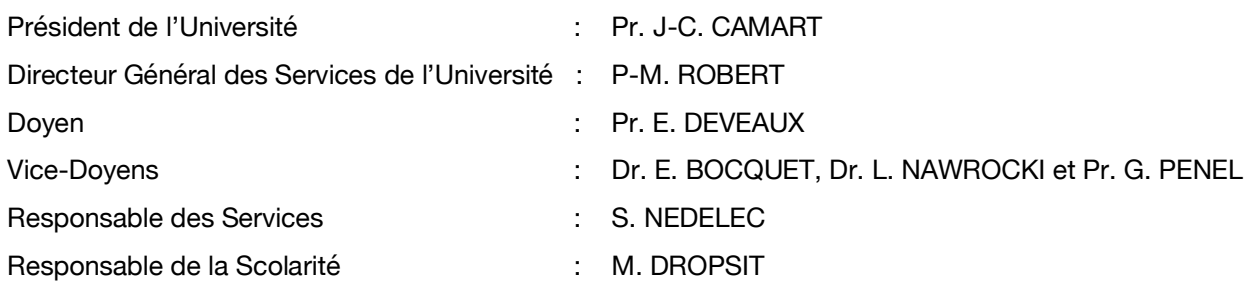

## **PERSONNEL ENSEIGNANT DE L'U.F.R.**

## *PROFESSEURS DES UNIVERSITÉS* **:**

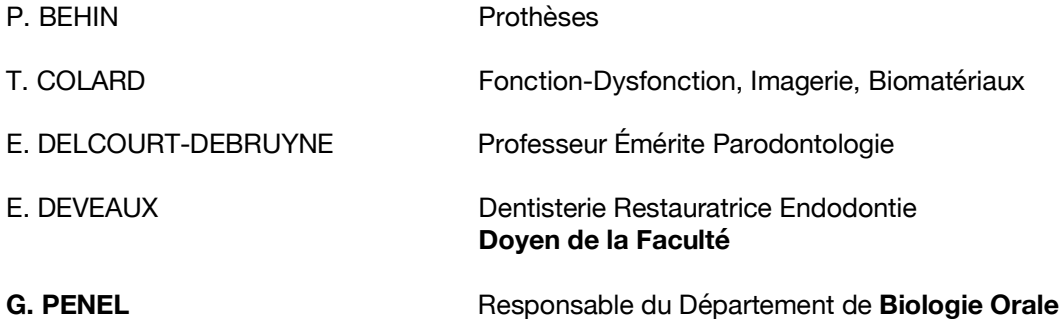

# *MAÎTRES DE CONFÉRENCES DES UNIVERSITÉS*

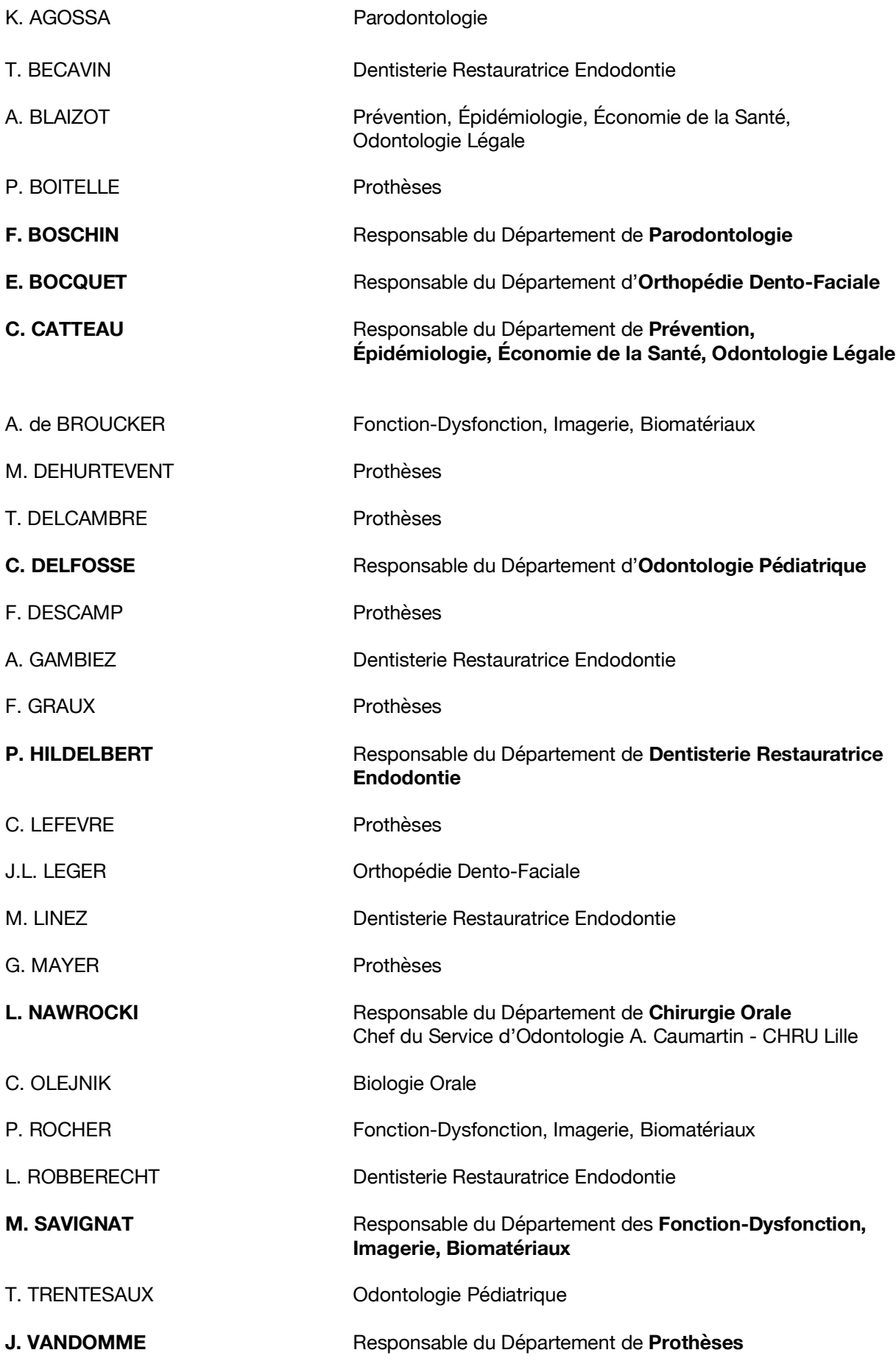

## **Règlementation de présentation du mémoire de thèse**

Par délibération en date du 29 octobre 1998, le Conseil de la Faculté de Chirurgie Dentaire de l'Université de Lille a décidé que les opinions émises dans le contenu et les dédicaces des mémoires soutenus devant jury doivent être considérées comme propres à leurs auteurs, et qu'ainsi aucune approbation ni improbation ne leur est donnée.

# **REMERCIEMENTS**

*Aux membres du jury,*

## **Monsieur le Professeur Pascal BÉHIN**

## **Professeur des Universités – Praticien Hospitalier des CSERD**

*Section Réhabilitation Orale Département Prothèses* Docteur en Chirurgie Dentaire Certificat d'Études Supérieures de Biomatériaux Dentaires (Paris V) Certificat d'Études Supérieures de Prothèse Fixée (Paris V) Docteur en Odontologie de l'Université Paris DESCARTES (Paris V) Habilitation à Diriger des Recherches (Université de Lille) Responsable Unité Fonctionnelle de Prothèses

*Vous me faites l'honneur d'accepter la présidence de ce jury de thèse. Votre expérience et votre talent inspirent le respect. Je tiens à vous remercier pour l'enseignement que vous m'avez apporté tout au long de mon cursus universitaire. Voyez dans ce travail l'expression de ma reconnaissance et de mon admiration.*

## **Monsieur le Docteur Philippe ROCHER**

## **Maître de Conférences des Universités – Praticien Hospitalier des CSERD**

*Section Réhabilitation Orale Département Sciences Anatomiques* Docteur en Chirurgie Dentaire Docteur en Odontologie de l'Université de Lille 2 Maîtrise des Sciences Biologiques et Médicales Diplôme d'Études Approfondies de Génie Biologique et Médical – option Biomatériaux Diplôme Universitaire de Génie Biologique et Médical Certificat d'Études Supérieures de Biomatériaux

*Lorsque je me suis tourné vers vous pour manifester l'intérêt que je portais au projet WIKI PROTHÈSES, vous avez immédiatement accepté de me prendre sous votre aile et je vous en suis extrêmement reconnaissant. Cet ouvrage est l'aboutissement d'un travail mené avec beaucoup de plaisir et de sérénité grâce à la confiance que vous m'avez accordée. Soyez infiniment remercié pour vos précieux conseils, votre soutien et votre bienveillance.*

## **Monsieur le Docteur Jérôme VANDOMME**

## **Maître de Conférences des Universités – Praticien Hospitalier des CSERD**

*Section Réhabilitation Orale Département Prothèses* Docteur en Chirurgie Dentaire Docteur en Biologie de l'Université de Lille 2 Master II Biologie Santé Master I des Sciences Biologiques et Médicales Responsable du Département de Prothèses

*Je vous suis particulièrement reconnaissant pour la spontanéité et l'enthousiasme avec lesquels vous avez accepté de suivre ce travail mais aussi pour l'aide que vous m'avez apportée lors de ma présence en clinique. Soyez assuré de ma sincère gratitude pour la transmission de votre savoir, votre rigueur et votre passion tout au long de mon cursus universitaire.*

## **Madame le Docteur Ingrid SOONEKINDT**

**Assistante Hospitalo-Universitaire des CSERD**

*Section Réhabilitation Orale Département Prothèses* Docteur en Chirurgie Dentaire

*Je te suis très reconnaissant d'avoir accepté de siéger au sein de ce jury. J'espère sincèrement que le travail qui découle de cette thèse perdurera et aidera tes actuels et futurs étudiants. Sache que ce fut un grand plaisir de croiser à nouveau ton chemin et de t'avoir à mes côtés notamment en cinquième année pour m'épauler en clinique. Je te souhaite le meilleur dans l'objectif que tu t'es fixé d'enseigner ce métier vaste et passionnant qu'est la chirurgie dentaire.*

*À Monsieur le Docteur Thomas TRENTESAUX,*

*À Monsieur le Docteur Thomas DENNEULIN,* 

*À ma famille,* 

*À mes proches,* 

*Aux étudiants,* 

*Aux patients,*

# TABLE DES MATIÈRES

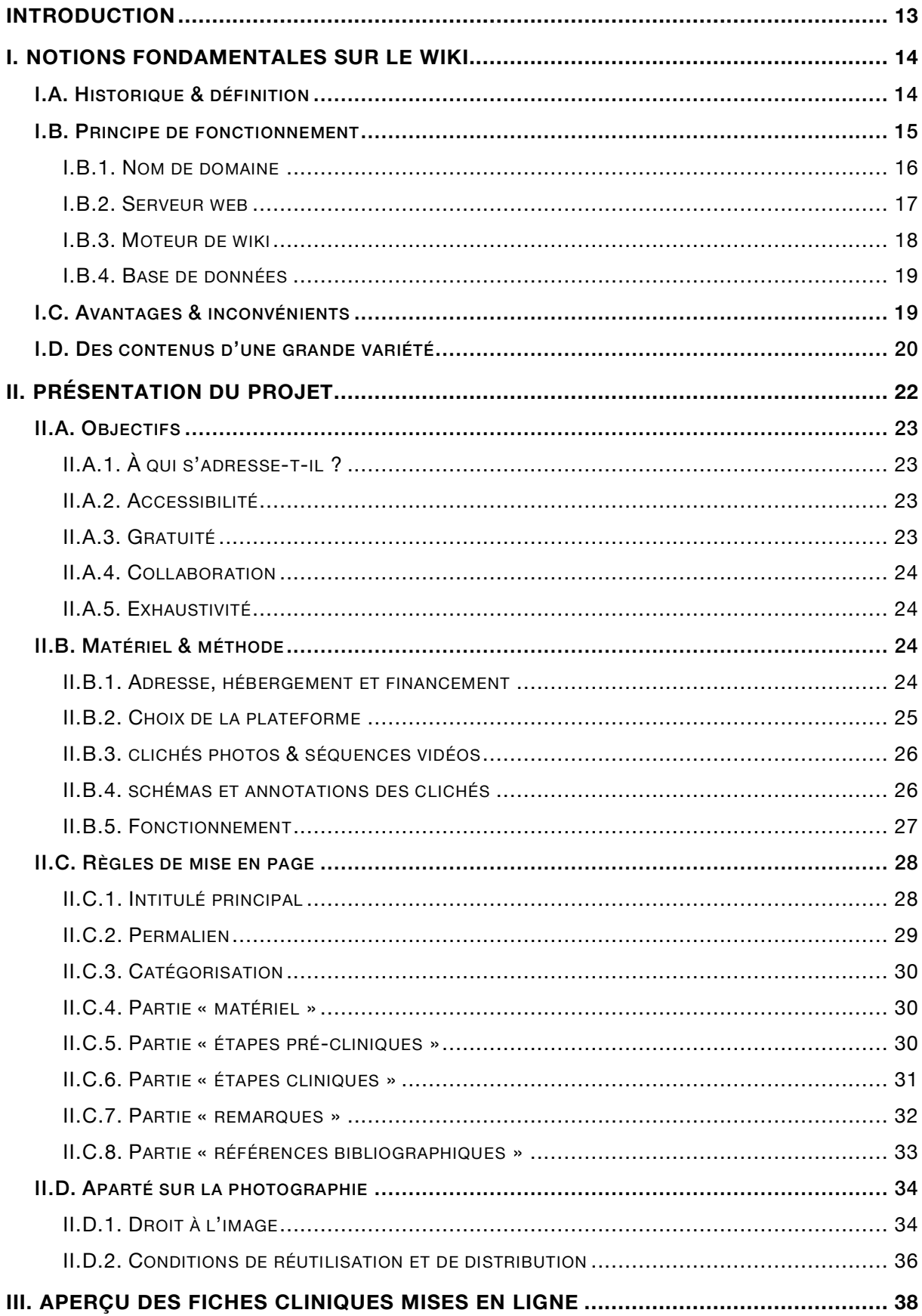

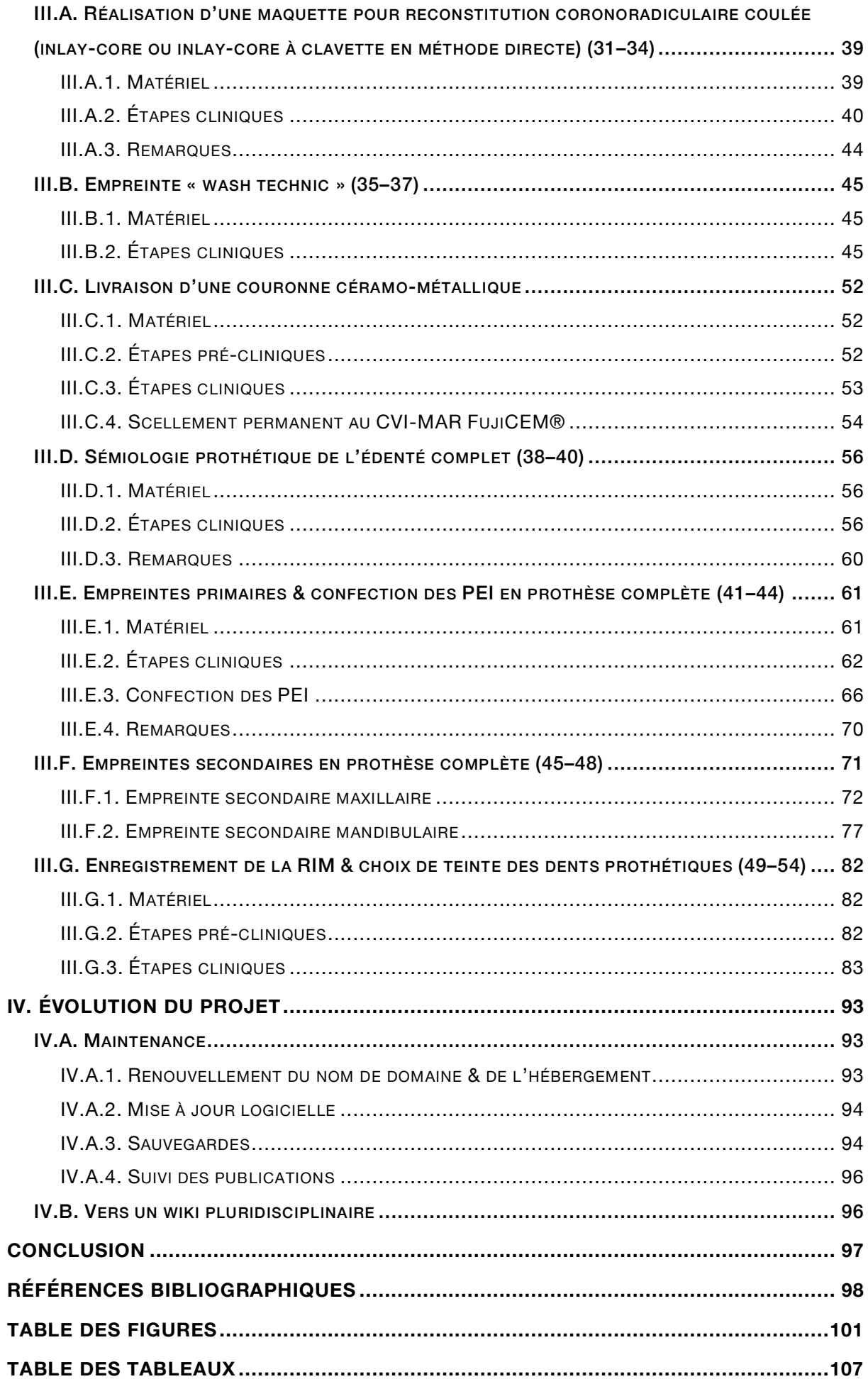

# **INTRODUCTION**

Les actes cliniques liés à la prothèse sont parmi les plus complexes à réaliser pour l'étudiant externe en chirurgie dentaire prenant en charge ses premiers patients au sein des services odontologiques du CHRU de Lille. Cette discipline exige beaucoup de rigueur et peut rapidement devenir une source d'angoisse pour l'étudiant qui craint de ne pas pouvoir mener à bien sa séance clinique.

Le projet *WIKI PROTHÈSES* est là pour répondre à cette problématique. Il s'agit d'un site web collaboratif dont l'objectif est de réunir de manière la plus exhaustive possible les protocoles cliniques des actes de prothèse fréquemment rencontrés au CHRU. L'étudiant doit y trouver des informations claires et imagées afin de préparer au mieux ses séances.

Chaque fiche du wiki représente la synthèse d'une étape-clé en prothèse amovible partielle, complète, ou fixée.

Cette thèse d'exercice revendique un intérêt principalement didactique. Le lecteur envieux de participer au projet y trouvera toutes les indications nécessaires à la rédaction, la modification et le suivi des fiches.

Après quelques rappels fondamentaux sur la notion de *wiki*, nous introduirons le projet, ses objectifs et le cahier des charges qu'il doit remplir. Nous détaillerons précisément les règles de mise en page qu'une publication doit respecter pour être validée et mise en ligne. Une attention particulière sera apportée concernant la mise à disposition de clichés photographiques. Enfin, nous discuterons de l'avenir du projet dont la grande flexibilité permet de nombreuses évolutions.

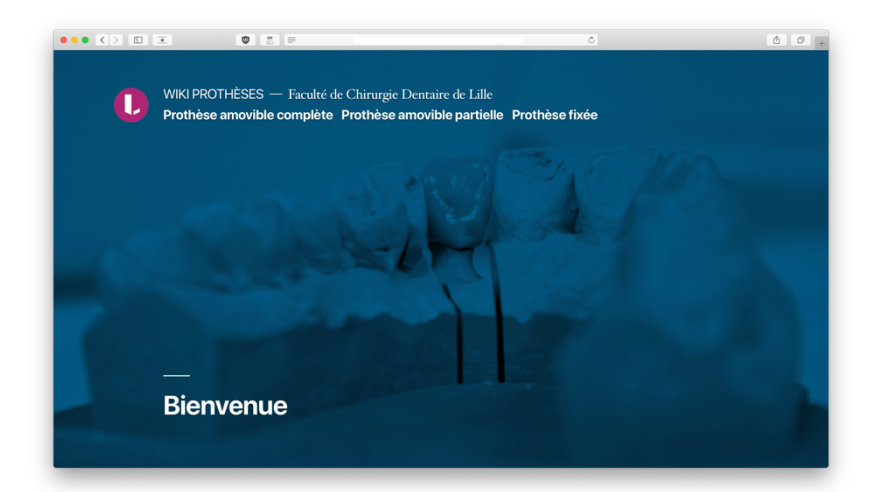

*Figure 1. Capture d'écran de la page d'accueil du projet*

## **I. NOTIONS FONDAMENTALES SUR LE WIKI**

La première image qui nous vient en tête à l'évocation du terme « wiki » est très certainement l'encyclopédie en ligne Wikipedia. Cela paraît logique si on se réfère aux chiffres de l'entreprise de calcul de statistiques du trafic Web mondial *Alexa Internet* qui classe le site en cinquième place des sites web les plus consultés au Monde en novembre 2018. (1)

Il est cependant nécessaire de faire la distinction entre les deux. Le projet d'encyclopédie en ligne Wikipedia est un wiki parmi bien d'autres et outre sa très grande popularité, il n'est pas le premier à avoir vu le jour.

### **I.A. HISTORIQUE & DÉFINITION**

Un wiki se présente le plus souvent comme une application web dynamique dont les visiteurs peuvent créer et modifier les pages à volonté dans l'objectif de diffuser des idées rapidement. Il est le parfait exemple d'application de ce qu'on appelle aujourd'hui communément le *« Web 2.0 », « Social Web »* ou encore *« Participative Web »,* un concept défini par l'auteur irlandais Tim O'Reilly selon lequel les utilisateurs ne sont plus seulement des consommateurs de pages web statiques mais deviennent de véritables créateurs de contenu participant à l'enrichissement de la Toile (**Figure 2**). (2,3)

L'auteur précise que ce concept repose deux principes fondamentaux suivants :

- § *« The service automatically gets better the more people use it. »* Le service s'améliore automatiquement à mesure que les utilisateurs l'utilisent.
- § *« Users add value. »* Le service gagne en valeur par le biais de ses utilisateurs.

C'est à l'informaticien américain Ward Cunningham que l'on doit l'invention du concept de wiki. En 1995, il développe pour une section de son site web Cunningham & Cunningham, Inc. (4) une fonctionnalité destinée à faciliter l'échange d'informations entre développeurs. Il la baptise *WikiWikiWeb* en référence à l'adjectif hawaïen *wiki* que l'on peut traduire par « rapide ». Il découvre ce terme en montant à bord d'une des navettes express disponibles à l'aéroport international d'Honolulu, les *Wiki-Wiki Shuttle*. (5) (6)

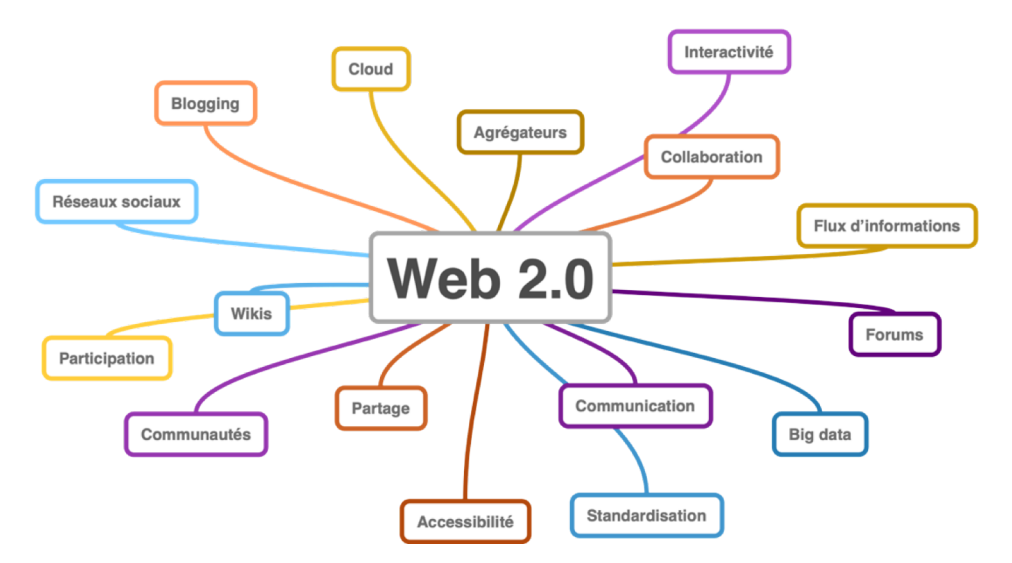

*Figure 2. Nuage de mots-clés des thèmes abordés par le Web 2.0 (3)*

#### **I.B. PRINCIPE DE FONCTIONNEMENT**

Par analogie avec un objet familier, un wiki peut être comparé à un livre d'or que l'on laisserait à disposition d'un public plus ou moins restreint. Chaque personne y ayant accès peut apporter sa contribution en ajoutant des notes, des remarques, des images, en modifiant le contenu apporté par d'autres personnes, voire même en déchirant des pages qui ne lui paraissent pas pertinentes. Ainsi, le wiki est en quelque sorte l'homologue numérique du livre d'or, agrémenté de fonctionnalités bien plus poussées que nous détaillerons plus loin.

Concentrons-nous d'abord sur quelques aspects techniques. Que requiert un wiki pour être propulsé sur le Web ? Dressons une liste exhaustive des outils indispensables à sa mise en œuvre.

#### **I.B.1. NOM DE DOMAINE**

Qu'il s'agisse d'un wiki ou de n'importe quel autre type d'application, l'accès à une page web nécessite de connaître son adresse universelle, aussi appelée adresse réticulaire ou URL (*Uniform Resource Locator*). Cet identifiant normalisé se décompose en plusieurs parties, dont l'adresse IP (*Internet Protocol*) qui permet au navigateur web utilisé par l'internaute de pointer vers le serveur (ordinateur hôte) qui héberge le site web en question.

Cependant, si une adresse IP est utilisable par une machine, elle est par contre peu lisible et difficile à retenir pour un être humain. C'est ici qu'intervient le nom de domaine, une chaîne de caractères plus accessible et plus intelligible qui sert de masque sur une adresse IP. Ainsi, lorsque l'utilisateur interroge son navigateur sur un nom de domaine, ce dernier est converti en arrière-plan en adresse IP par un système des noms de domaine (*Domain Name System*, **Figure 3**).

Par exemple, à l'heure où ces lignes sont écrites, l'adresse IP 194.254.129.22 redirige automatiquement l'utilisateur vers le nom de domaine correspondant, à savoir univ-lille.fr, qui n'est autre que le site officiel de l'Université de Lille.

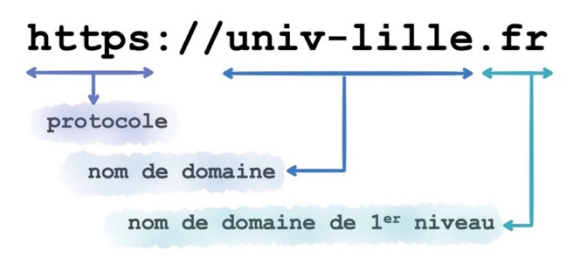

*Figure 3. Anatomie d'un lien hypertexte*

Les noms de domaine ne peuvent pas être achetés à vie. Ils doivent être loués auprès de sociétés spécialisées appelées *registrars* (registraires des noms de domaine Internet, ou bureaux d'enregistrement) sur une période maximale de 10 ans, renouvelable.

Depuis 1997, les bureaux d'enregistrement souhaitant commercialiser les noms de domaine de premier niveau pour la France et ses DOM-TOM (**.fr**, **.re**, **.tf**, **.yt**, **.pm** et **.wf**) sont obligatoirement inscrits auprès de l'Association française pour le nommage Internet en coopération (AFNIC). Elle a pour mission de tenir à jour les registres pour ces noms de domaine. Elle autorise depuis 2006 la location des noms de domaine **.fr** par les particuliers. (7,8)

#### **I.B.2. SERVEUR WEB**

Un serveur web est un ordinateur dédié à une tâche particulière, celle d'héberger les données d'un site Internet dans l'objectif de fournir à l'internaute, techniquement appelé « client », les pages web dont il fait la requête depuis son propre appareil. Ce serveur doit donc être relié au réseau mondial et fonctionner en permanence pour assurer la bonne distribution des données qu'il contient.

À l'instar de l'être humain, les machines utilisent des protocoles de communication standardisés pour communiquer entre elles. Dans le cas du *World Wide Web* (WWW), la relation client-serveur s'effectue dans la majorité des cas par l'utilisation de l'*Hypertext Transfert Protocol* (HTTP) ou de l'*Hypertext Transert Protocol Secure* (HTTPS) s'il est combiné à une couche de chiffrement. Ainsi, un serveur web qui souhaite communiquer des informations à un client par le biais du protocole HTTP(S) doit impérativement utiliser un logiciel de serveur HTTP tel que *Apache HTTP Server* édité par la société de développement de logiciels open-source *Apache Software Foundation* (**Figure 4**).

Il convient donc de différencier d'une part le serveur web qui constitue la partie matérielle (hardware) et d'autre part le serveur HTTP qui constitue la partie logicielle (software), tous deux nécessaires à l'installation d'un wiki. (9,10)

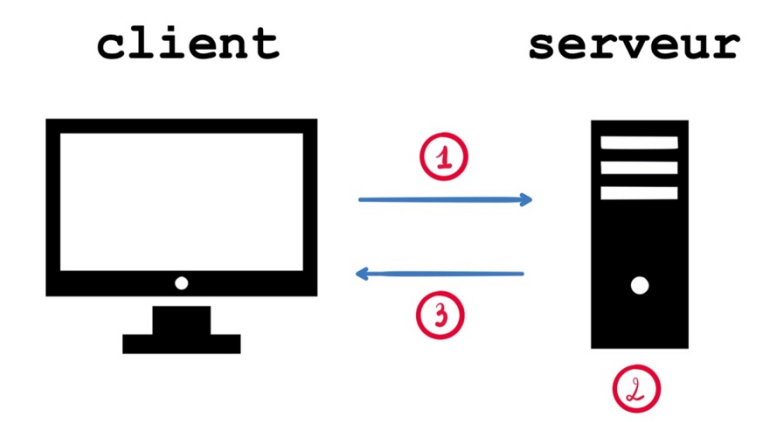

*Figure 4. Synthèse de la relation client-serveur : (1) envoi d'une requête client, (2) traitement de la requête par le serveur hôte, (3) envoi de la réponse du serveur au client.*

### **I.B.3. MOTEUR DE WIKI**

Les moteurs ou plateformes de wiki désignent une famille de logiciels dont la finalité est de propulser un site web de type wiki sur un serveur web. Il existe une multitude de moteurs différents, chacun répondant à une demande spécifique.

Parmi les plus populaires nous pouvons citer la plateforme libre MediaWiki qui propulse l'intégralité des sites de la Wikimedia Foundation Inc (**Figure 5**). Elle représente plus de dix projets parmi lesquels l'encyclopédie libre et collaborative Wikipedia, le dictionnaire multilingue Wiktionary ou encore la base de données multimédia Wikimedia Commons.

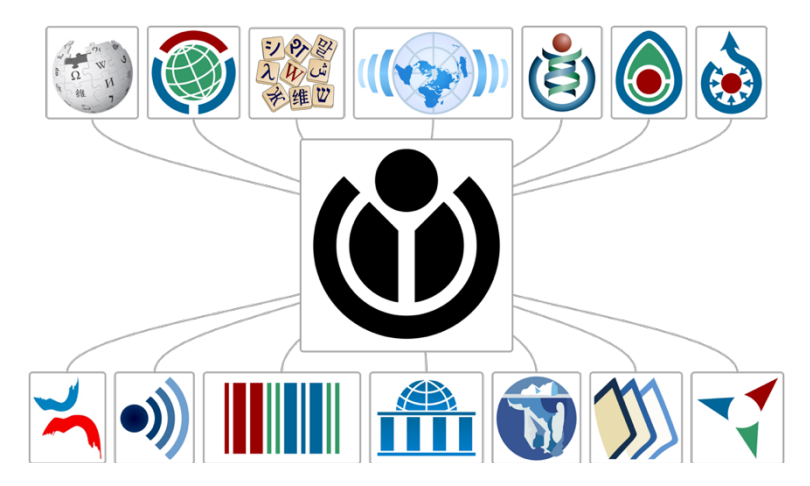

*Figure 5. Le projet tentaculaire de la Fondation Wikimedia s'organise autour d'un seul et unique moteur (Les logos sont la propriété de Wikimedia Foundation Inc.)*

Quel que soit le moteur utilisé, certaines fonctionnalités inhérentes aux wikis sont systématiquement proposées (11,12) :

- La possibilité pour tout utilisateur de créer et modifier des articles ;
- La possibilité de publier de manière anonyme ou après identification de l'utilisateur ;
- La possibilité de suivre tout ou partie des modifications effectuées sur un article depuis sa mise en ligne par le biais d'un système de *versioning* (historique) ;
- La possibilité de formater le texte brut d'un article à l'aide d'un langage de balisage (HTML, Markdown, Wikitext, etc.).

En plus de ces fonctions basiques, les plateformes proposent des outils plus évolués comme la gestion d'extensions (*plugins*) créés par des développeurs tiers, la traduction des articles, la création de forums pour s'accorder sur la structure des articles, la possibilité de téléverser du contenu multimédia (photo, vidéo, etc.) vers une base de données ou encore la lecture hors-ligne.

#### **I.B.4. BASE DE DONNÉES**

La dernière partie logicielle, qui diffère selon les systèmes de wiki, est la manière dont ceux-ci gèrent le stockage des données (textes, images, vidéos, etc.). En règle générale, deux options sont possibles. Soit la plateforme propose un stockage basique au travers de simples fichiers textes, soit elle utilise un système de gestion de base de données (SGBD).

Dans les deux cas, la transmission des données se fait de manière transparente pour l'utilisateur qui n'a pas à se soucier de ce type de détails.

## **I.C. AVANTAGES & INCONVÉNIENTS**

Le wiki comme plateforme de communication a de nombreux atouts (13) :

- Sa grande popularité et sa simplicité d'utilisation (*user-friendly*) en font l'outil idéal pour diffuser des idées ;
- Son fonctionnement dynamique permet la diffusion des ajouts et modifications en temps réel à tous les utilisateurs ;
- Quiconque souhaite contribuer peut le faire n'importe où, n'importe quand, depuis un appareil connecté à Internet ;
- Il est équipé d'un système dit de « versionnage » (anglicisme pour *revision control*) qui s'assure de conserver une trace des différents stades de modification d'un document, de sorte à pouvoir le restaurer dans une version antérieure si nécessaire (par exemple en cas d'erreur involontaire ou de détérioration malveillante) ; (14)
- Sa nature de simple site web lui confère une grande interopérabilité, le rendant accessible sur tous les systèmes d'exploitation, qu'il s'agisse d'ordinateurs classiques de bureau ou portables (Linux, MacOS, Windows, etc.) ou sur

smartphones et tablettes (Android, iOS, etc.) à travers un navigateur web (Google Chrome, Microsoft Edge, Mozilla Firefox, Safari, etc.) ;

• Beaucoup de plateformes wiki sont distribuées sous licences libres permettant leur utilisation sans aucune restriction et souvent gratuitement, bien qu'il existe des exceptions (logiciel libre n'est pas toujours synonyme de gratuité).

Toutefois aucune solution n'est exempte de défauts et le wiki peut être déroutant sur certains aspects :

- L'ouverture d'un wiki à tous les utilisateurs fait à la fois sa force et sa faiblesse puisque cela ouvre la porte à d'éventuels actes visant à vandaliser son contenu (actes volontaires, spams). Il existe toutefois des outils efficaces pour s'en prémunir (système d'identification des utilisateurs, système de versionnage) ;
- L'accès nécessite obligatoirement une connexion Internet, mais certains moteurs proposent de télécharger du contenu sur son appareil pour le consulter hors-ligne ;
- La flexibilité du wiki peut dérouter l'utilisateur lambda au premier abord (gestion des liens internes, catégorisation).

## **I.D. DES CONTENUS D'UNE GRANDE VARIÉTÉ**

Au-delà des aspects techniques développés ci-dessus, l'objectif de ce chapitre est aussi de montrer à quel point le wiki s'adapte aisément à tous types de domaines.

Le nombre de visiteurs des wikis les plus consultés en 2018 s'élève à plusieurs milliards (**Tableau 1**). Le concept est devenu si populaire que la Société pour l'attribution des noms de domaine et des numéros sur Internet (ICANN) a lancé en 2013 une large campagne pour la création de nouveaux noms de domaine de premier niveau (*top-level domains*) parmi lesquels figure le**.wiki**. (15,16)

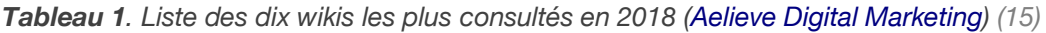

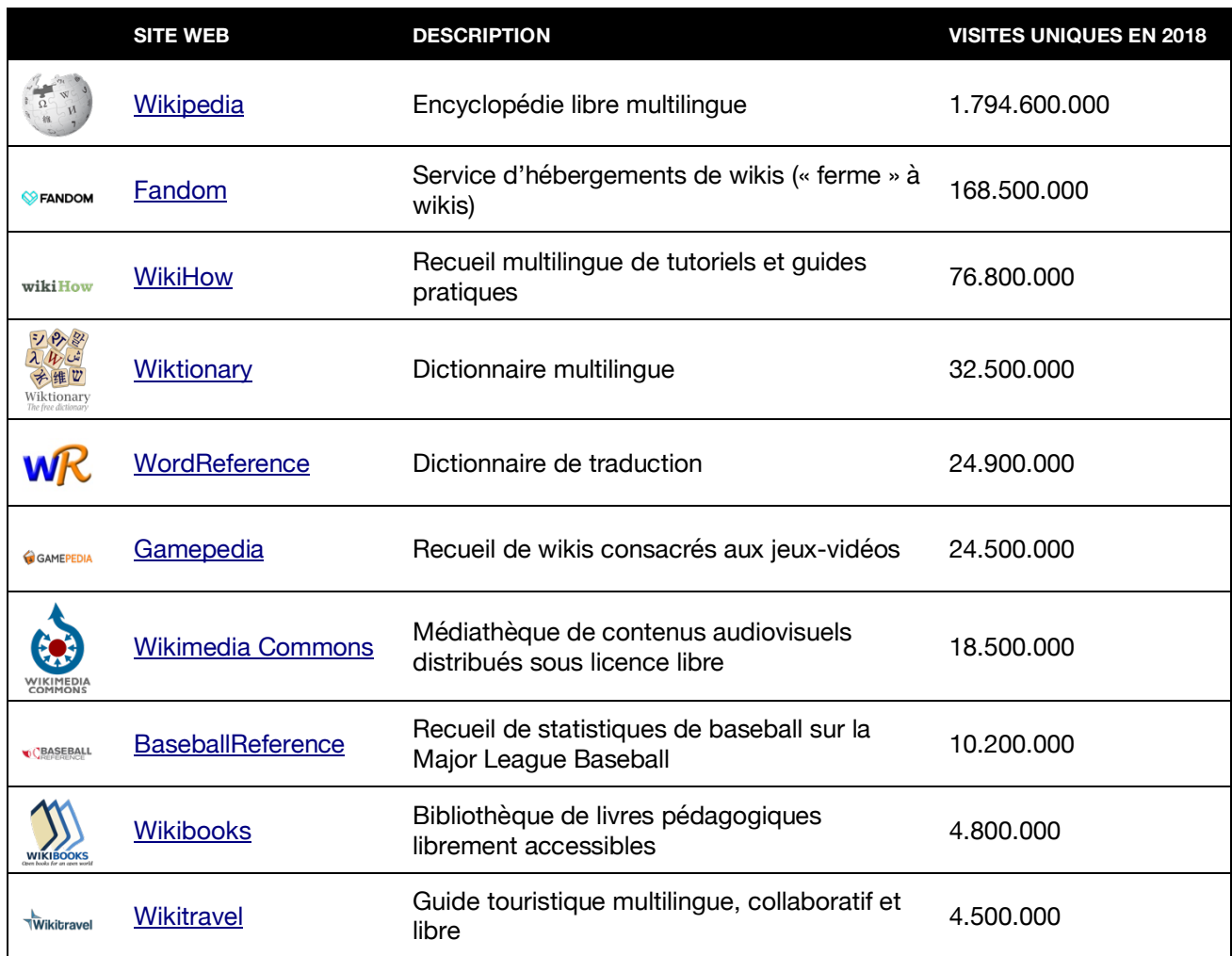

# **II. PRÉSENTATION DU PROJET**

*WIKI PROTHÈSES* est un projet initié au sein de la faculté de chirurgie dentaire de Lille d'après une idée du Docteur Philippe ROCHER et des enseignants des services de prothèses. Sa finalité est de fournir une plateforme web participative répertoriant les étapes cliniques des actes de prothèses.

Il prend naturellement la forme d'un wiki. Comme détaillé en première partie, il s'agit du concept idéal en matière de site web collaboratif.

L'objet de ce travail a consisté d'une part à propulser la plateforme *WIKI PROTHÈSES* en ligne, et d'autre part à y apporter le contenu nécessaire à la confection des prothèses dentaires les plus fréquemment conçues au CHRU. Le choix s'est donc porté sur les étapes de réalisation des prothèses suivants :

- Prothèse amovible complète bimaxillaire d'usage à plaque base résine ;
- Prothèse amovible partielle d'usage à plaque base résine ;
- Prothèse amovible partielle d'usage à châssis métallique ;
- Reconstitutions corono-radiculaires coulées avec et sans clavette ;
- Couronne transitoire unitaire en technique d'isomoulage ;
- Couronnes dento-portées unitaires métallique, céramo-métallique et céramocéramique.

Une sélection non exhaustive de fiches cliniques sera détaillée dans la troisième partie de cet ouvrage.

#### **II.A.1. À QUI S'ADRESSE-T-IL ?**

*WIKI PROTHÈSES* est destiné d'une part aux étudiants de la faculté de chirurgie dentaire de Lille. Chacun d'entre eux dispose d'une adresse de courrier électronique sous la forme **prenom.nom.etu@univ-lille.fr** qui leur garantit l'accès au site. Ils sont libres de lire, rédiger et modifier du contenu.

D'autre part, il s'adresse aux enseignants des services de prothèses qui peuvent s'en servir pour la validation des actes cliniques de leurs étudiants. Ils disposent du statut d'administrateur et sont également libres de supprimer du contenu lorsque celui-ci leur paraît erroné ou peu pertinent.

#### **II.A.2. ACCESSIBILITÉ**

*WIKI PROTHÈSES* est consultable à tout instant depuis un navigateur web sur ordinateur, tablette numérique ou smartphone.

S'agissant d'un wiki interne à l'Université de Lille, son accès est toutefois restreint aux personnes disposant d'une adresse de courrier électronique valide (**@univ-lille.fr**). Cet accès ne peut être autorisé que par un administrateur.

La structure du site est sobre et dépouillée de tout élément superflu. Elle a été conçue pour être la plus ergonomique possible et permettre à l'utilisateur de trouver rapidement réponses à ses questions.

#### **II.A.3. GRATUITÉ**

*WIKI PROTHÈSES* est un projet à visée pédagogique et non lucrative. Son accès n'est soumis à aucune contrepartie financière de la part de ses utilisateurs. Il ne comporte aucun encart à caractère publicitaire.

#### **II.A.4. COLLABORATION**

*WIKI PROTHÈSES* est basé sur la participation collective des étudiants plutôt que sur le travail d'une personne seule.

Une rubrique d'aide est mise à disposition sur le site pour aider les néophytes en matière de wiki. Le but est que chacun contribue à enrichir son contenu en créant de nouvelles fiches ou en apportant des détails sur les fiches préexistantes.

#### **II.A.5. EXHAUSTIVITÉ**

La finalité est d'offrir aux étudiants un panel le plus large possible des actes cliniques réalisés dans les services de prothèses du CHRU.

Une attention particulière sera apportée aux descriptions techniques alimentant le wiki pour qu'elles soient toujours conformes aux données acquises de la science. (17,18)

## **II.B. MATÉRIEL & MÉTHODE**

#### **II.B.1. ADRESSE, HÉBERGEMENT ET FINANCEMENT**

Pendant toute sa phase initiale de développement (alpha-test), le projet fut hébergé sur un nom de domaine personnel enregistré auprès de la société GANDI SAS. Il n'était pas ouvert aux étudiants.

La seconde phase du développement (bêta-test) a autorisé la lecture des premières pages aux externes ayant participé au projet (binômes dont les patients se sont laissés photographier). L'objectif de cette étape était d'obtenir leurs commentaires en vue d'apporter des corrections et d'améliorer la lisibilité des fiches cliniques.

Désormais, le site est consultable dans sa version finale à l'adresse suivante : **https://www.mbd-eval.fr/wiki/**.

### **II.B.2. CHOIX DE LA PLATEFORME**

Le choix du logiciel s'est porté sur **WordPress** (**Figure 6**). Édité par la société américaine Automattic Inc., il s'agit d'un système de gestion de contenu (*Content Managment System*) gratuit, open-source et libre. Il est distribué sous licence GPL-2.0+.

Créé en 2003, il propulse aujourd'hui plus du tiers des sites web au monde. Sa popularité et ses mises à jour régulières assurent d'emblée une certaine pérennité au projet *WIKI PROTHÈSES*. (19–23)

Par souci de simplification, le projet utilise la version WordPress *vanilla* 5.1, sans fioritures, pour son interface très intelligible. C'est un choix délibéré pour ne pas dérouter les étudiants dès le lancement du projet dans les rouages parfois complexes d'un wiki. Lorsque le projet sera connu de tous les étudiants et qu'ils se seront accoutumés à son utilisation, une extension appropriée sera installée pour transformer le site en wiki à proprement parler.

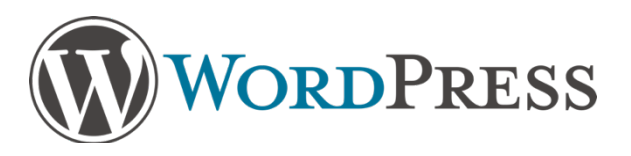

*Figure 6. Logo du CMS WordPress (© Automattic Inc.)*

WordPress propose nativement une solution de *responsive web design*. Cela permet à un site web propulsé par le logiciel de bénéficier d'une interface qui s'adapte automatiquement à la taille de l'écran de l'appareil utilisé pour y accéder (**Figure 7**).

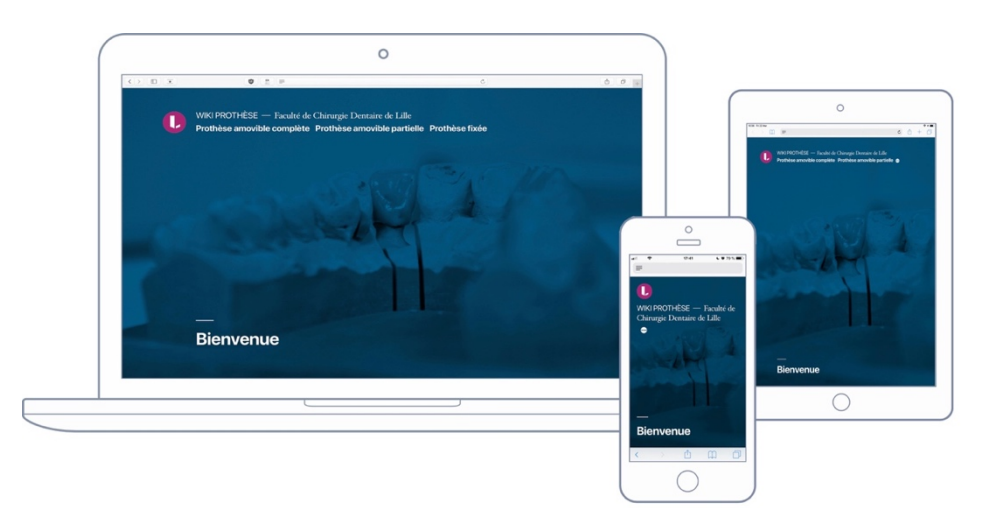

*Figure 7. Adaptation automatique de l'interface sur ordinateur portable, smartphone et tablette*

## **II.B.3. CLICHÉS PHOTOS & SÉQUENCES VIDÉOS**

La très grande majorité des photographies et des enregistrements vidéos a été réalisée à l'aide d'un appareil photo numérique reflex **Canon EOS 550D** (© Canon Inc.) équipé d'un objectif EF-S 18–55 mm (**Figure 8**). (24)

Quelques rares images ont été capturées à l'aide de l'appareil photo numérique intégré d'un smartphone **iPhone 7** (© Apple Inc.).

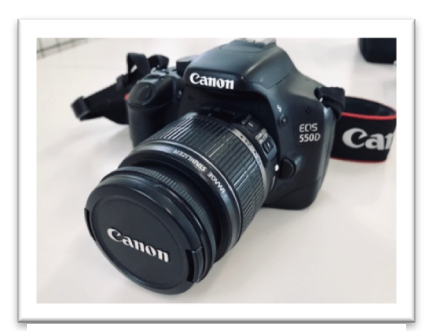

*Figure 8. APN reflex Canon EOS 550D (© Canon Inc.)*

Pour la partie logicielle, les redimensionnements et corrections visuelles ont été réalisés à l'aide des éditeurs d'images matricielles **Apple Photos 4.0** (© Apple Inc.) et **Pixelmator 3.8** (© Pixelmator Ltd.) (**Figure 9**).

L'édition des séquences vidéos a quant à elle été réalisée grâce au logiciel de montage **iMovie 10.1.10** (© Apple Inc.) (**Figure 10**).

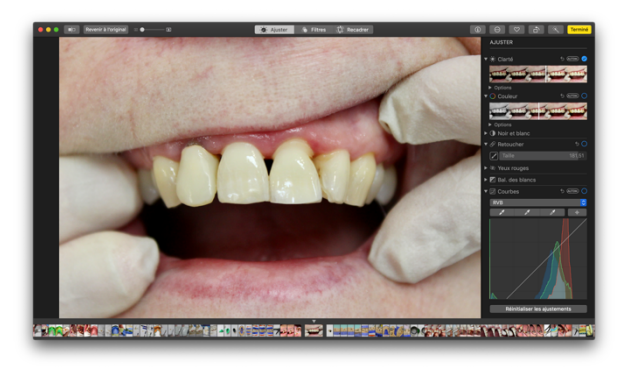

*Figure 9. Retouche d'une photographie dans Apple Figure 10. Création d'une séquence vidéo annotée Photos 4.0 (© Apple Inc.)*

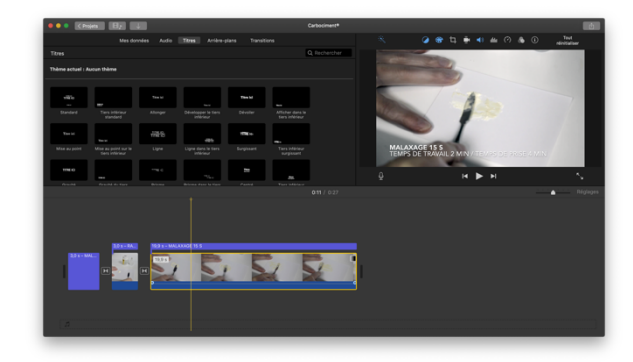

*dans iMovie (© Apple Inc.)*

## **II.B.4. SCHÉMAS ET ANNOTATIONS DES CLICHÉS**

Les dessins et schémas sont issus d'un travail personnel. Ils ont été dessinés sur **iPad Pro** (© Apple Inc.) *via* l'application iOS **Paper 4.3.1** (© FiftyThree Inc.) (**Figure 11**).

Les diagrammes et arbres décisionnels ont été conçus à l'aide de l'éditeur de cartes heuristiques **MindNote 5.2.6** (© IdeasOnCanvas GmbH) (**Figure 12**).

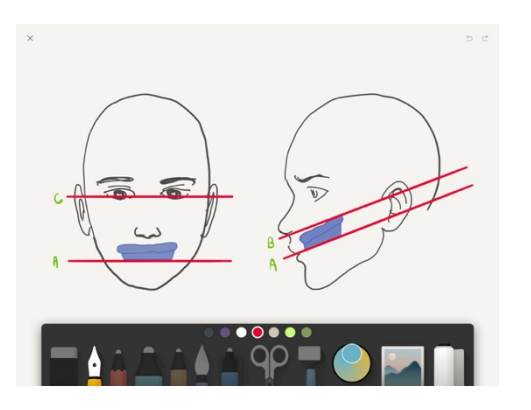

*Figure 11. Création d'un schéma dans l'application Paper (© FiftyThree Inc.)*

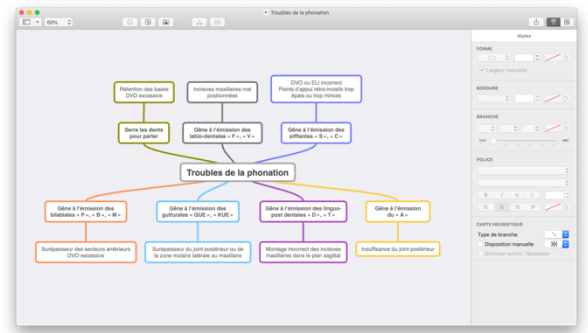

*Figure 12. Création d'un diagramme dans l'application MindNote (© IdeasOnCanvas GmbH.)*

#### **II.B.5. FONCTIONNEMENT**

Au début de chaque année universitaire, les étudiants sont invités à s'inscrire sur le wiki en utilisant leur adresse de courrier électronique universitaire (**prenom.nom.etu@univlille.fr**). Leur inscription doit systématiquement être validée par un enseignant possédant les droits d'administration du site.

Une fois leur inscription achevée, les étudiants possèdent l'autorisation de lire et de créer des fiches cliniques via un accès restreint à l'interface d'administration. Toutefois, ils ne bénéficient pas des droits de publication et de suppression du contenu, qui sont réservés aux enseignants.

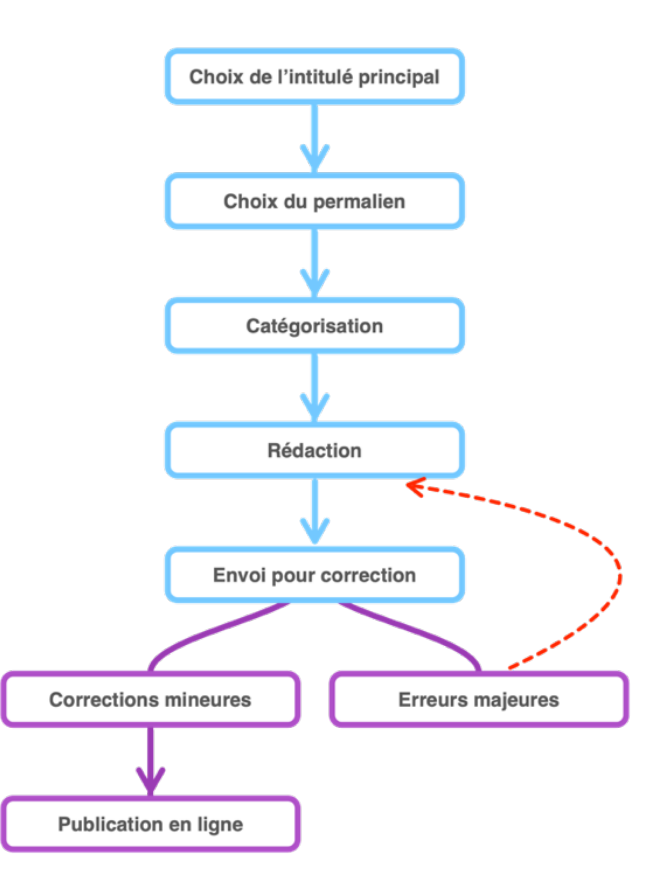

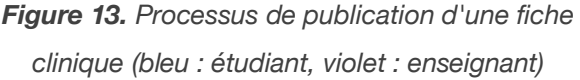

La rédaction d'une fiche est systématiquement contrôlée par un enseignant qui y apporte d'éventuelles corrections avant de la mettre en ligne (**Figure 13**).

Pour assurer la pérennité du projet, il est indispensable d'émettre un certain nombre de règles d'usage. Elles constituent les *guidelines* que chaque contributeur doit respecter.

La rédaction doit globalement suivre les consignes suivantes :

- Une fiche inclut un intitulé clair et illustré ;
- Une fiche est correctement catégorisée (PAC, PAP ou PF) ;
- Une fiche se divise en cinq rubriques : « Matériel », « Étapes pré-cliniques » (seule partie optionnelle), « Étapes cliniques », « Remarques » et « Références bibliographiques ».

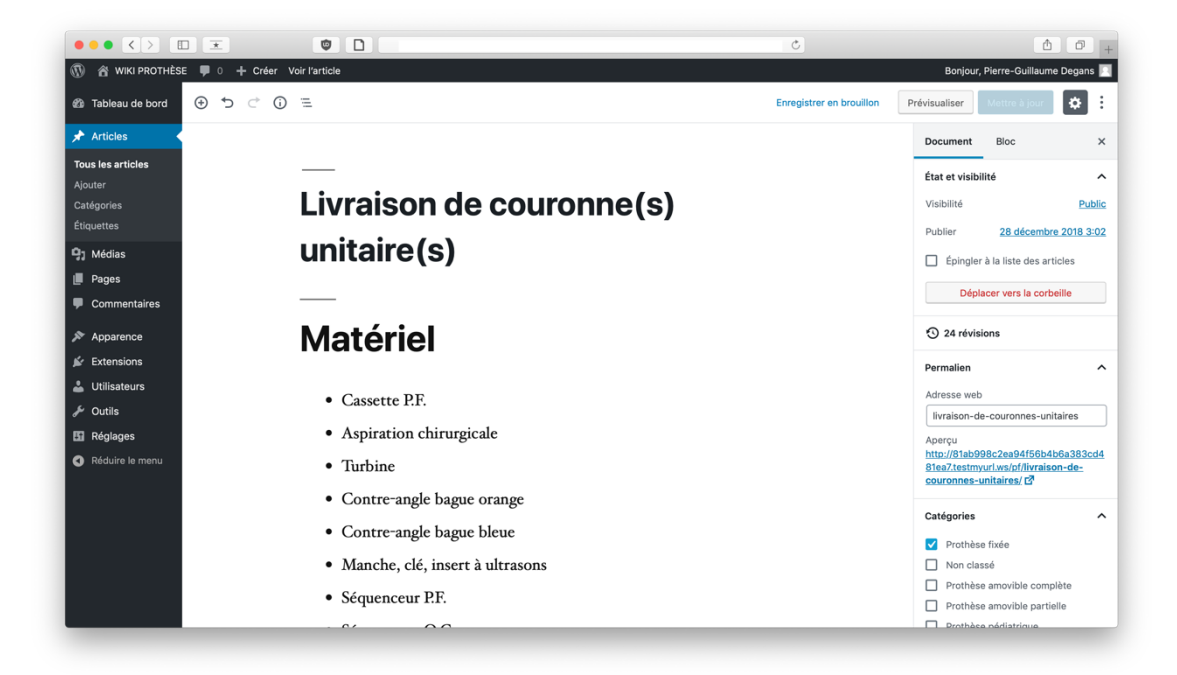

*Figure 14. Interface de l'éditeur WordPress*

#### **II.C.1. INTITULÉ PRINCIPAL**

L'intitulé d'une fiche peut être de deux natures.

Dans le cas le plus fréquent, il s'agit de l'appellation donnée à l'étape-clé d'un traitement prothétique (« *Empreintes primaires et réalisation des PEI en prothèse complète* », « *Enregistrement de la relation intermaxillaire en prothèse amovible partielle* »,

« *Essayage d'une armature de couronne céramo-métallique unitaire* »). Le titre ne doit comporter aucune ambiguïté sur la nature de la prothèse concernée (fixée ou amovible, partielle ou complète, unitaire ou plurale) et concerner un rendez-vous complet (**Figure 15**).

Certains gestes ou certaines situations cliniques surviennent très fréquemment au sein de différents types de séance clinique. Elles ne peuvent pas être systématiquement détaillées car cela provoquerait une redondance et allongerait inutilement la description du protocole. Pour ces situations, une fiche wiki est spécifiquement dédiée et elles sont citées lorsque cela est nécessaire. Par exemple, « *Scellement d'une couronne transitoire unitaire au TempBond®* », « *Démontage d'une couronne unitaire d'usage à l'aide d'une WAMkey®* » sont des intitulés faisant référence à de telles situations.

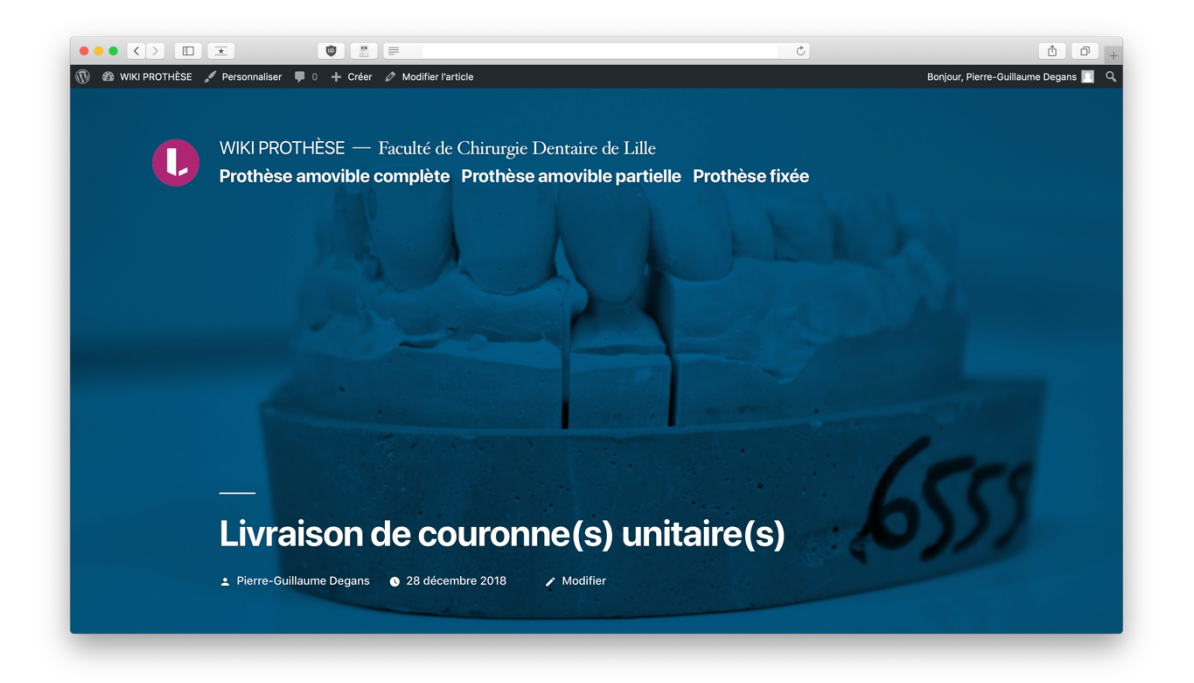

*Figure 15. Le visuel d'une fiche doit comporter un intitulé clair accompagné d'un cliché représentatif de la séance clinique*

### **II.C.2. PERMALIEN**

Le permalien est l'adresse unique à laquelle l'article sera consultable. Bien qu'il soit possible de le formater manuellement, celui-ci est généré automatiquement de sorte que l'auteur de l'article n'ait pas à s'en soucier.

Par défaut, un intitulé comme *« Livraison de couronnes unitaires »* est normalisé en **/livraison-de-couronnes-unitaires/** afin de respecter les règles de construction de l'URL.

#### **II.C.3. CATÉGORISATION**

Les fiches du wiki s'organisent en 3 catégories : prothèse amovible complète (PAC), prothèse amovible partielle (PAP) et prothèse fixée (PF). Le choix s'effectue au niveau du bandeau latéral de l'interface d'édition.

De nouvelles catégories ne peuvent être créées que par les utilisateurs ayant le statut d'administrateur du site (enseignants). Si un article n'est pas catégorisé, il sera défini comme *« Non classé ».*

#### **II.C.4. PARTIE « MATÉRIEL »**

Cette première partie doit lister l'intégralité des outils et matériaux spécifiquement nécessaires à la mise en œuvre de la séance clinique qui est décrite. Elle doit permettre au binôme d'étudiants de prévoir à l'avance les instruments à préparer et éviter au maximum les allers-retours intempestifs vers « l'arsenal » pendant le rendez-vous du patient.

Le matériel consommable classique tel que les embouts de seringue du spray air-eau, les gants ou les rouleaux de coton salivaire ne sont volontairement pas spécifiés dans cette rubrique car ils sont en accès libre en salle de soins et cela rallongerait inutilement les fiches.

#### **II.C.5. PARTIE « ÉTAPES PRÉ-CLINIQUES »**

Facultative, cette rubrique concerne essentiellement les situations dans lesquelles une attention particulière doit être apportée à la réception d'un travail par le laboratoire.

Il s'agit à la fois de rappeler à l'étudiant l'importance de vérifier la propreté du travail qui lui est délivré, d'autocritiquer sa qualité et d'anticiper d'éventuelles retouches (parfois

même un retour au prothésiste) qui se traduiront par un gain de temps lors du rendez-vous du patient.

#### **II.C.6. PARTIE « ÉTAPES CLINIQUES »**

Cette rubrique constitue le cœur même du projet *WIKI PROTHÈSES*. C'est elle qui doit guider l'étudiant, pas à pas, dans la bonne réalisation de sa séance clinique.

Elle prend la forme d'une succession d'actions simples qui précisent, lorsque cela est pertinent, le matériel à utiliser (*« Déposer la couronne transitoire à l'aide d'une pince de Furrer* », *« Réaliser une déflexion gingivale à l'aide d'une pâte de rétraction gingivale temporaire Expasyl® », « Réaliser le marginage du porte-empreinte individuel avec un polyéther Permadyne® Penta Heavy »).*

Lorsqu'une séance clinique comporte plusieurs moments-clés ou quand différentes techniques permettent sa mise en œuvre, cette partie peut être subdivisée en sousrubriques clairement identifiées pour éviter toute confusion. Par exemple, lors d'un rendezvous pour la réalisation d'empreintes secondaires en prothèse complète, les étapes d'enregistrement du joint périphérique et de surfaçage sont séparées pour le maxillaire et la mandibule, et détaillées selon le matériau d'empreinte qui a été choisi *(« Marginage maxillaire à la pâte thermoplastique Kerr® »*, *« Surfaçage mandibulaire au polysulfure Permlastic® »*).

Les étapes-clés sont illustrées soit par des clichés photographiques et vidéos prises pendant la séance, soit par des schémas. Il peut s'agir de dessins, de photographies annotées ou d'arbres décisionnels. Ils doivent guider l'opérateur dans la réalisation d'un geste particulier (**Figure 16**).

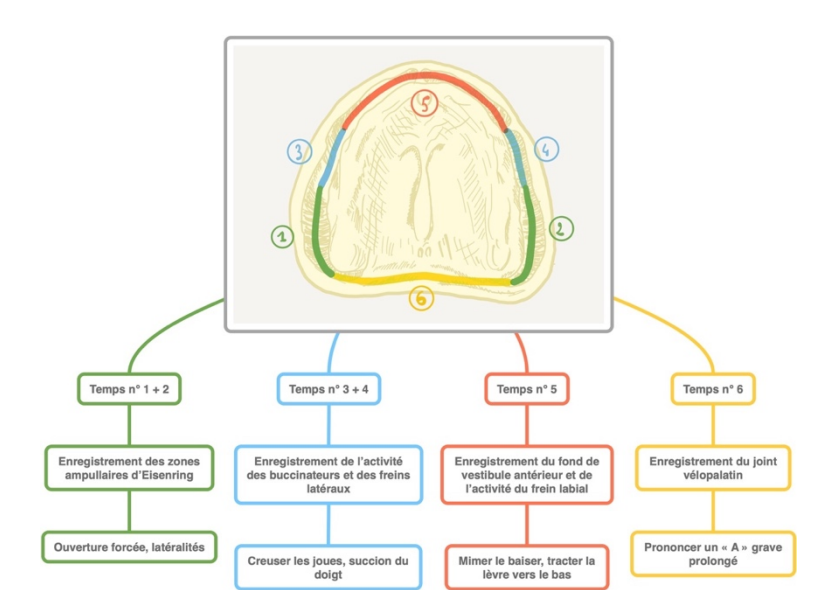

*Figure 16. Exemple d'une arborescence guidant pas-à-pas l'opérateur dans l'enregistrement du joint périphérique à la pâte thermoplastique en prothèse complète (d'après M. Pompignoli)*

En d'autres termes, cette rubrique doit informer le praticien sur *« Comment réaliser un geste technique ? »*. Répondre à la question du *« Quand et pourquoi réaliser ce geste ? »* (Indications, contre-indications, avantages, inconvénients) n'est pas l'objectif du wiki. L'étudiant trouvera ces informations dans les cours magistraux qui lui ont été dispensés durant son cursus universitaire.

#### **II.C.7. PARTIE « REMARQUES »**

Cette section comprend les détails sur l'aspect administratif de la séance clinique. Le but est de sensibiliser l'étudiant à cet aspect incontournable de son futur métier (rédaction des devis, durée légale de validité, composition des fiches destinées au laboratoire de prothèse, cotation des actes selon la classification commune des actes médicaux) mais aussi d'alléger le travail redondant des assistant(e)s du CHRU.

Elle ne concerne pas les remarques inhérentes aux gestes techniques. Lorsqu'une précision est nécessaire, celle-ci doit être incluse dans la partie *« Étapes cliniques »,* et précédée de la mention *« Remarque : … ».*

L'intégralité des patrons utilisés par la section prothèses du CHRU sont mis à disposition sur le wiki aux formats **.pdf**, **.odt** et **.docx** et peuvent être utilisés pour la rédaction de nouvelles fiches.

32

Enfin, une version numérique **.pdf** du cahier des cotations (tarifs en vigueur pour l'année 2019) est également disponible sur le site (**Figure 17**). Une attention particulière sera portée à sa mise à jour qui a lieu au début de chaque année civile.

| 再复<br>CENTRE HOSPITALIZE REGIONAL LINIVERSITIARE DE LILLE<br><b>DEVIS</b><br>Centre Hospitalier Régional<br>Dunke de validité 6 mois<br>Universitaire de Life<br>Les soirs ne sont ass compris dans le dovis<br><b>Service d'Odormshigle</b><br>Centre Abel Caumartin<br>Chef de Service : Dr L. NAVANOCKI<br>Non-Auftstehn Instant<br>N'anima company and the company of<br>Date du dash : / /<br>Printer and the contract of the | 再度<br>CONTRE MOSPITALIZER REGIONAL LINIVERSITA RE DE LALIE<br><b>ESTIMATION FINANCIÈRE DU TRAITEMENT ET</b><br>Centre Hospitalier Régional<br>INFORMATION AU PATIENT<br>Universitaire de Life<br>Dunée de validité à mois<br>Service d'Odomokate<br>Les soirs ne sont pas compris dans le devis<br>Centre Abel Caumartin<br>Chef de Service : Dr L. NAWROCKI<br>Non-Au-Portsber-Instant<br>Vation and the contract of the con-<br>New Contract of the Contract of | Baltimore Serie Hitunists - OWLLD<br><b>CENTRE AREL CAUMARTIN</b><br><b>DATE:</b><br>MENTER D'OBONDOLOGIE<br>PROTHÈSE ADJOINTE | FICHE POUR LE LABORATOIRE MAILLARD<br><b>Contract</b>             |
|----------------------------------------------------------------------------------------------------|----------------------------------------------------------------------------------------------------|----------------------------------------------------------------------------------------------------|-------------------------------------------------------------------|
| DESCRIPTION DU TRAITINENT PROPOSÉ                                                                                                    | DESCRIPTION OU TRAITINENT PROPOSE                                                                                                    | Putket :<br>Proficien :<br>Stanlairs<br>Nature de la prothèse<br><b>Death</b>                                                  | . Contactions . Mod                                               |
|                                                                                                    |                                                                                                    | Tring                                                                                                    | $+$ OGs<br>$+ 0.0035$<br>a Palosa<br>a Boos<br>$-000$<br>. They   |
| DESCRIPTION DEL ACTEL                                                                                                    | DESCRIPTION DELACTES                                                                                                    | <b>Balliotte</b><br><b>Number</b> de<br>Exprt.<br>Transit increase<br>For it<br><b>Characters</b><br>per union.<br>profition   | <b>Schlag and and</b><br><b>Internation:</b><br><b>Sec</b>        |
| 44<br><b>Roturn de Tarie</b><br><b>Making other</b><br>testudies<br>nate.<br>÷                                                                                                    | $4^{\circ}$<br><b>Robert de Faste</b><br><b>Matrice of Art</b><br>testate.<br>Falls                                                                                                    | Executive relation                                                                                                    | Tem.<br><b>Collage transfere</b> :<br>Golvennessler<br><b>Box</b> |
|                                                                                                    |                                                                                                    | Experiencescendules                                                                                                    |                                                                   |
|                                                                                                    |                                                                                                    | <b>Charles</b>                                                                                                    | <b>Texas on Survey</b>                                            |
| COTATION DIS ACTIS SILON LA NOMENCLATURE EN VIGUEUR.                                                                                                    | COTATION DES ACTES SELON LA NOMENCLATURE EN VISCOEUR                                                                                                    | Tracis-ipodular mitalligaci                                                                                                    |                                                                   |
| <b>Montes Links</b><br>Via Metation (statistical) Reference Necessary No.<br>draw de<br>Falls honoration (A)<br>field blunkhold at Foncola Associates<br><b>Detroit Stuff</b>                                                                                                    | Manager of the<br>Via Motoriba (statement Motorcomet Nov. Nov.<br>dege to<br>Farm beneverably<br><b>Sold Markholm III Phoenixe Nutschlass</b><br><b>Constitute</b>                                                                                                    | I" connect                                                                                                    |                                                                   |
|                                                                                                    |                                                                                                    | 2 <sup>111</sup> environment                                                                                                   |                                                                   |
|                                                                                                    |                                                                                                    | Livenison: ingulibration primains<br><b>Bone of characters</b>                                                                 | Table 1<br><b>Arthurs winder</b>                                  |
| MENTANT TOTAL ALA CHARGE DE L'HEBLINE*<br>Source International Consentions data distribute in COM / A for Early<br>32CM                                                                                                    | MUNINNE TOTAL R.A. DANIEL DE L'ASSURÉT<br>Sourceburner de l'expertise des desièces le litté a la dobe<br><b>Nortes</b>                                                                                                    | Viriliation   equilibration secondaire                                                                                         |                                                                   |
| de facturation.<br>The dir is maturity pay by rightment doe 30% dy is cataller selected socials.<br>Le patient excorredi avait sur le possibilité du chaix<br>Sprature du proteine :                                                                                                    | de facturation.<br>Toy de la mutuelle pour le réglement des 30% de la cotation aitourité sociale.                                                                                                    |                                                                                                    |                                                                   |
| de una traduzioni.<br>Sendore durations ou durantemable ligal values<br>accordation du dealers                                                                                                    | Le partient mezomañ avoir me la possibilité du chaix<br>Sprature du proticien:<br>de un tratement.                                                                                                    |                                                                                                    |                                                                   |
| Excellent times: deadled as matigatic facebot as any deadled as \$1.1 - Excellent times, deadled as disposed middled.                                                                                                    |                                                                                                    |                                                                                                    |                                                                   |

*Figure 17. Les versions numérisées des devis, fiches laboratoire et cahier des cotations sont disponibles dans la photothèque du wiki.*

### **II.C.8. PARTIE « RÉFÉRENCES BIBLIOGRAPHIQUES »**

Toutes les sources sur lesquelles s'est appuyé l'auteur d'une fiche pédagogique doivent figurer dans cette partie sous la forme d'une liste à puces (**Figure 18**).

Rappelons que le code de déontologie impose au chirurgien-dentiste d'offrir des soins conformes aux données acquises de la science. Il convient donc de s'appuyer sur une littérature récente. (18)

Il s'agit aussi d'une manière de sensibiliser l'étudiant à approfondir ses connaissances par la lecture des publications et des ouvrages qui sont cités.

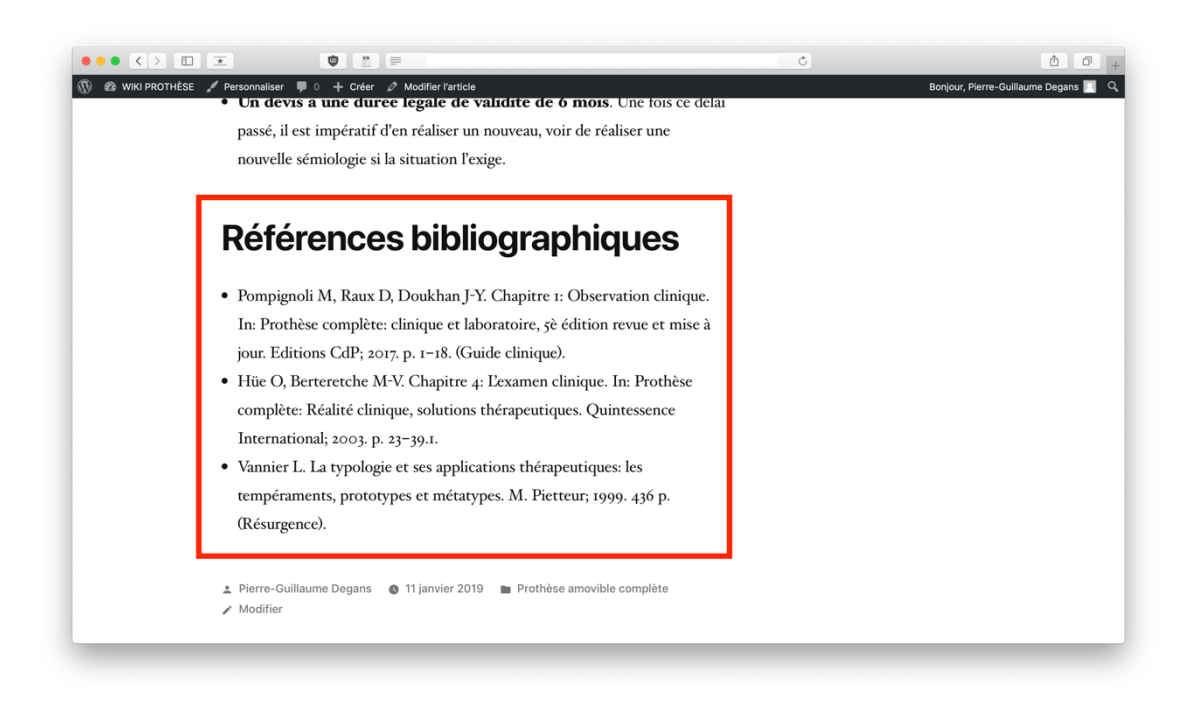

*Figure 18. Par convention, les références bibliographiques sont formatées selon la norme Vancouver qui est celle préconisée pour la rédaction des thèses à l'Université de Lille*

## **II.D. APARTÉ SUR LA PHOTOGRAPHIE**

La majeure partie de ce travail a consisté en la prise de clichés photographiques au sein des services d'odontologie du CHRU. Parmi plus de 1200 images, beaucoup concernent la zone orofaciale du patient (photos extra-orales ou intra-orales). Il convient donc de faire le point sur ce que prévoit la législation française.

#### **II.D.1. DROIT À L'IMAGE**

Le droit à l'image des personnes en France n'est pas clairement codifié. Il est assimilé à la notion de vie privée instaurée par l'Article 9 du Code Civil *(« Chacun a droit au respect de sa vie privée »*) et repose essentiellement sur la jurisprudence. (25,26)

La diffusion d'une photographie doit se faire avec l'autorisation expresse de la personne concernée, qui possède un droit à s'opposer à l'utilisation de son image. (27)

Tous les clichés ont été réalisés après obtention du consentement oral libre et éclairé des patients, c'est-à-dire en l'absence de contrainte et après leur avoir délivré des informations claires. Les points suivants leur ont systématiquement été énoncés :

- Les images sont destinées à alimenter un travail qui est réalisé en relation avec le CHRU de Lille ;
- Les clichés ne portent aucunement atteinte à la dignité du patient ;
- Tout signe ou trait distinctif permettant d'identifier le patient est systématiquement supprimé en post-traitement (yeux, effets personnels, lunettes, boucles d'oreille, tatouages, etc.), à l'exception des arcades dentaires et autres éléments intra-buccaux nécessaires au cadre pédagogique de ce travail ;
- La mise en ligne des clichés sur le site du projet *WIKI PROTHÈSES* s'effectue dans le respect du Règlement Général sur la Protection des Données (RGPD) et un système de blocage strict a été mis en place pour empêcher le référencement des images par les moteurs de recherche ;
- S'il le souhaite, le patient est libre de demander l'arrêt de la diffusion des clichés qui le concernent en contactant les services odontologiques ou directement l'auteur de ce travail. En dernier recours et s'il n'obtient pas de réponse immédiate des services ou personnes précédentes, il peut contacter la CNIL (Commission Nationale de l'Informatique et des Libertés) *via* un formulaire officiel pour demander le retrait de son image en ligne (**Figure 19**). (28)

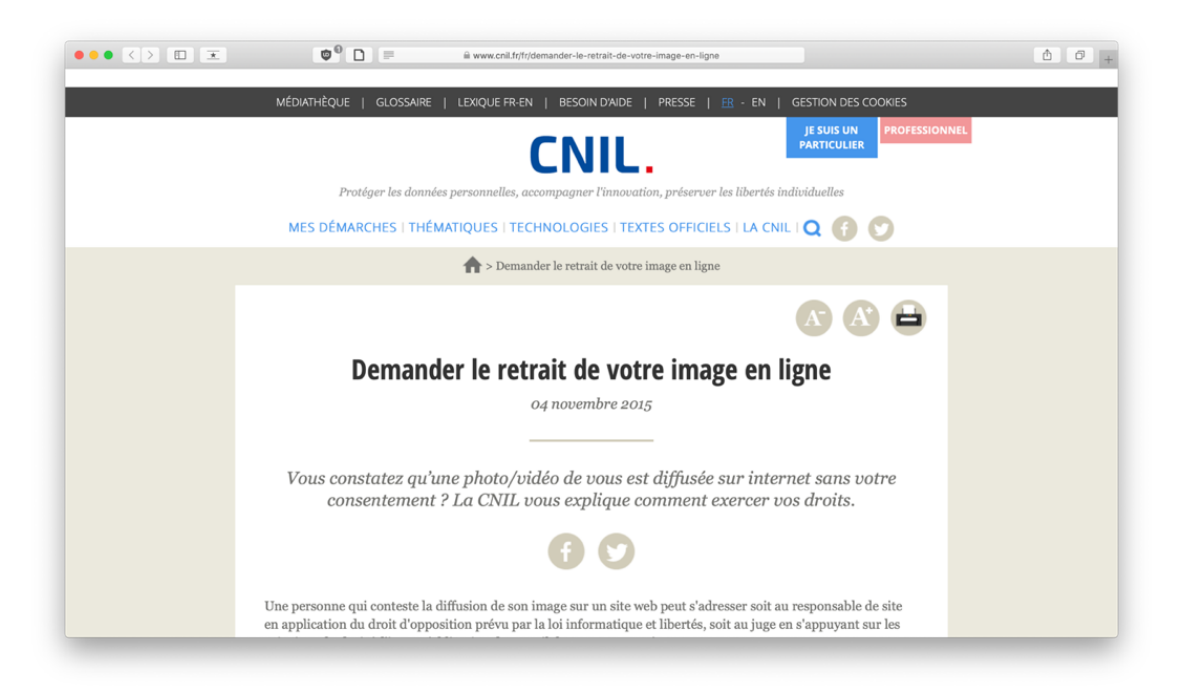

*Figure 19. Formulaire en ligne pour la demande de retrait d'image, disponible sur https://www.cnil.fr/fr/demander-le-retrait-de-votre-image-en-ligne*

Sur quelques dizaines de patients photographiés, un seul s'est rétracté peu après avoir donné son consentement. Toutes les images qui ont été prises lors des séances ont été définitivement supprimées et le patient en a été averti.

## **II.D.2. CONDITIONS DE RÉUTILISATION ET DE DISTRIBUTION**

L'ensemble des photographies et enregistrements vidéos réalisés dans le cadre de ce travail sont mis à disposition sous les termes de la licence Creative Commons **CC BY-NC-ND 4.0**, moins restrictive que le copyright (**Figure 20**). (29,30)

Les étudiants et enseignants de la faculté sont libres de s'en servir pour leur utilisation personnelle ou à des fins didactiques (illustration de cours magistraux, travaux pratiques, cas cliniques, etc.) tant que les conditions de la licence sont respectées (**Tableau 2**). En outre, ils veilleront à respecter le droit à l'image lorsqu'il s'agit de photographies montrant des patients et resteront conscients qu'ils ne sont pas autorisés à les diffuser publiquement.
#### *Tableau 2. Description de la licence Creative Commons BY-NC-ND 4.0*

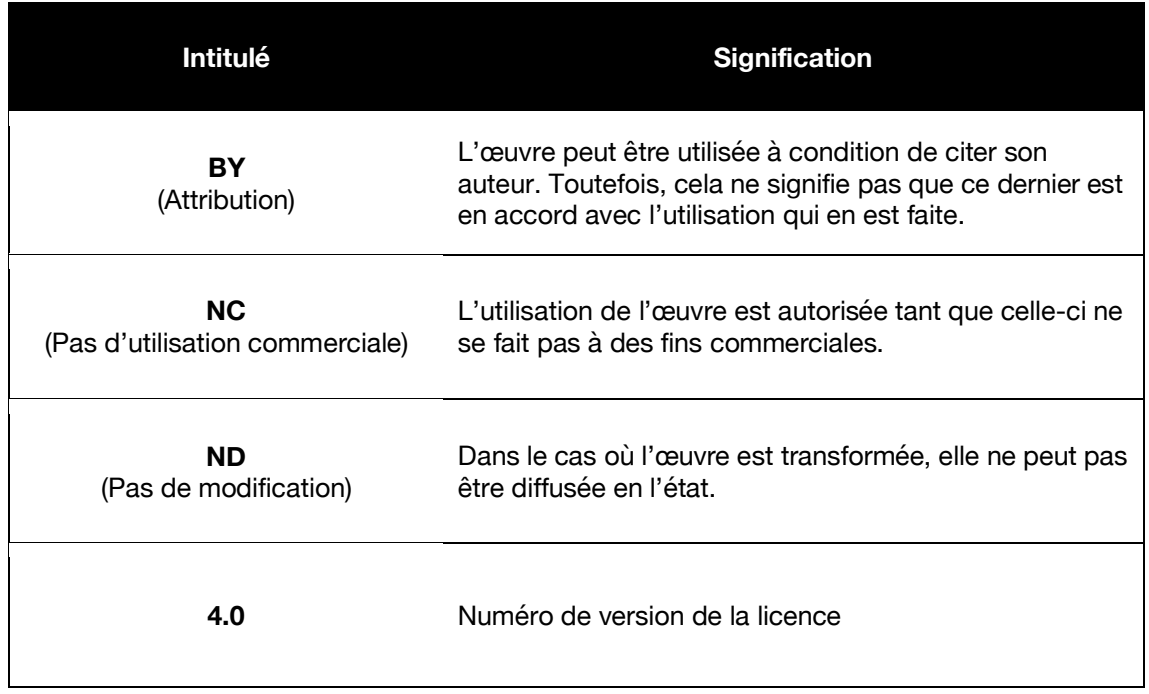

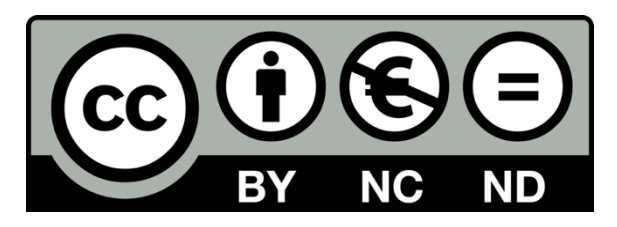

*Figure 20. Représentation visuelle de la licence Attribution - Pas d'Utilisation Commerciale - Pas de Modification 4.0 International*

# **III. APERÇU DES FICHES CLINIQUES MISES EN LIGNE**

À l'heure où ces lignes sont écrites, le nombre de fiches, photographies et schémas publiés est trop important pour figurer entièrement dans cet ouvrage. L'objectif de cette partie est de dresser une liste non exhaustive du travail initialement accompli sur *WIKI PROTHÈSES* et de donner un aperçu de ce à quoi il doit ressembler.

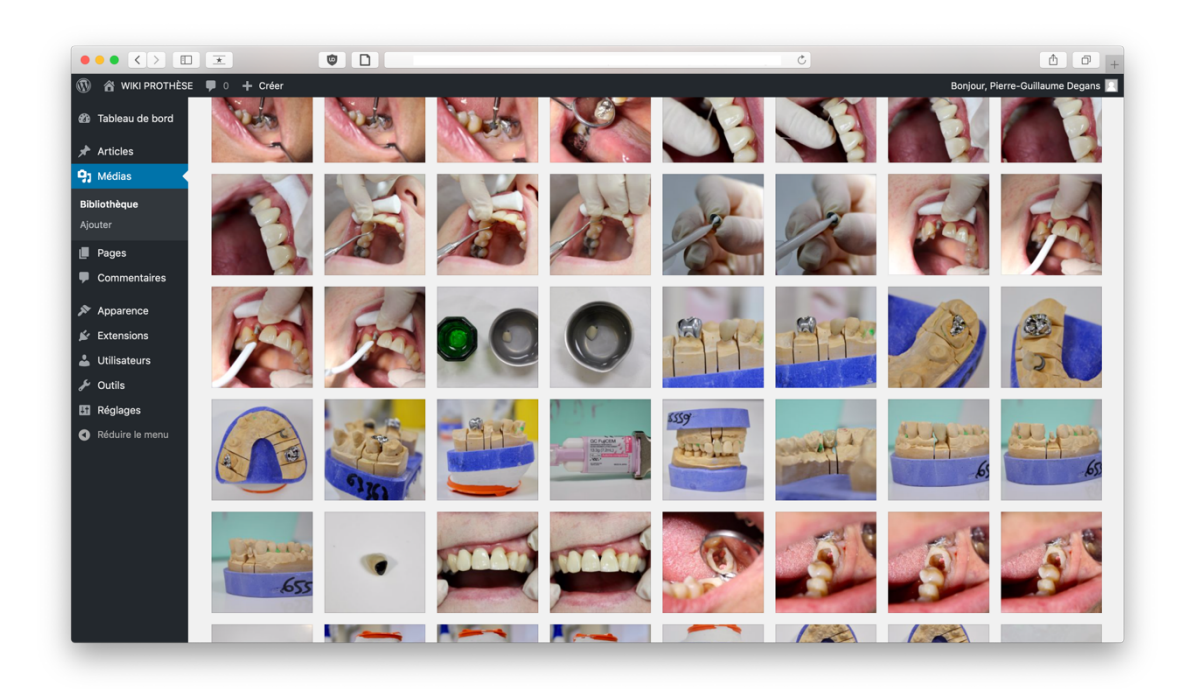

*Figure 21. Plus de 1200 photos et schémas sont mis à disposition dans la médiathèque du wiki*

Dans un souci de simplification, l'échantillon des fiches cliniques présentées cidessous ne comprend ni les devis ni les fiches laboratoire. Toutes les remarques sur la partie administrative sont disponibles sur le wiki. Certaines photos ont également été volontairement omises pour améliorer la lisibilité.

# **III.A. RÉALISATION D'UNE MAQUETTE POUR RECONSTITUTION CORONORADICULAIRE COULÉE (INLAY-CORE OU INLAY-CORE À CLAVETTE EN MÉTHODE DIRECTE) (31–34)**

#### **III.A.1. MATÉRIEL**

- Cassette PF
- PE plastique perforé
- Pince coupante
- Élastomère haute viscosité (PRESIDENT® putty)
- Pince de Weingart (pour clavette(s) uniquement)
- Séquenceur PF
- Séquenceur OCE
- Séquenceur de forets (Gates, Largo, Pivomatic®)
- Tenons calcinables Pivomatic®
- Inlay-core à clavette : Tenons métalliques Pivomatic®
- Contre-angle bague orange
- Contre-angle bague bleue
- Manche à ultrasons
- Insert à ultrasons + clé
	- Liquide séparateur Fitt® + godet plastique + pinceau
- Résine Palavit® + godet plastique (x2) + microbrush (x2)
- Résine Pattern® + godet silicone
- Stops en silicone
- Réglette de Maillefer
- Mandrin
- Disques pop-on
- Bistouri
- Tube de prélèvement
- Fiche laboratoire PF
- Godet plastique + alcool
- Ciment oxyde de zinc non eugénol (TempBond NE®)
- Bloc à spatuler

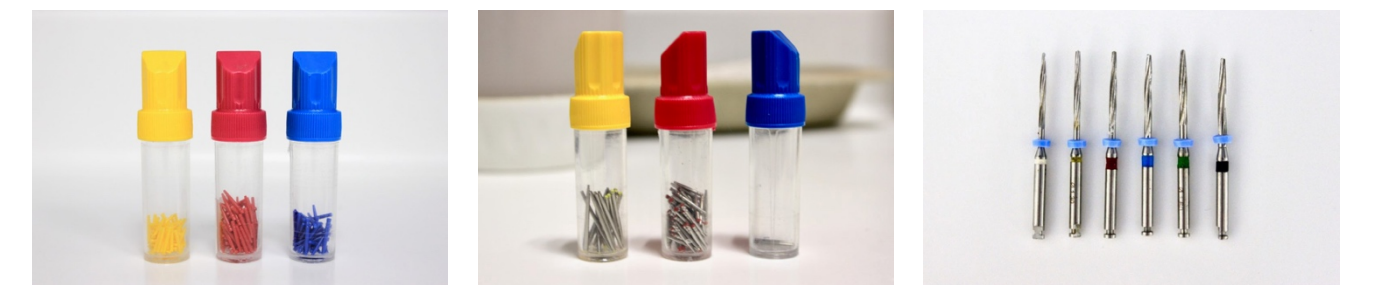

*Figure 22. Tenon calcinables (gauche), métalliques (centre), et forets Pivomatic® avec stops en silicone*

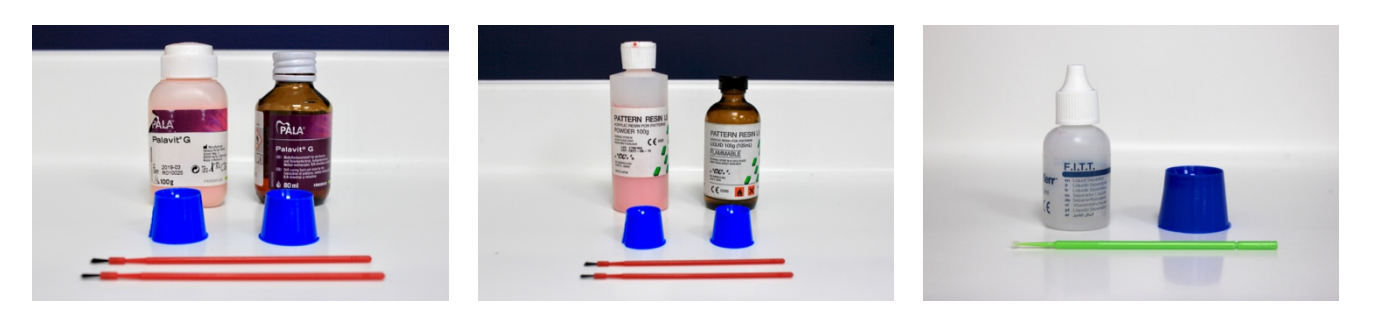

*Figure 23. Résine Palavit® (gauche), résine Pattern® (centre) et liquide séparateur Fitt® (droite)*

## **III.A.2. ÉTAPES CLINIQUES**

Réaliser une **radiographie rétroalvéolaire préopératoire** pour évaluer la longueur de travail (**Figure 24**, **Figure 25**).

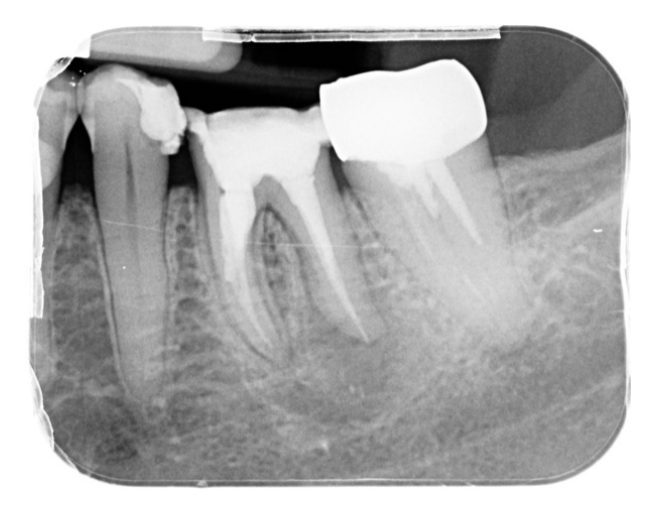

*Figure 24. Radiographie rétroalvéolaire postretraitement endodontique sur 36*

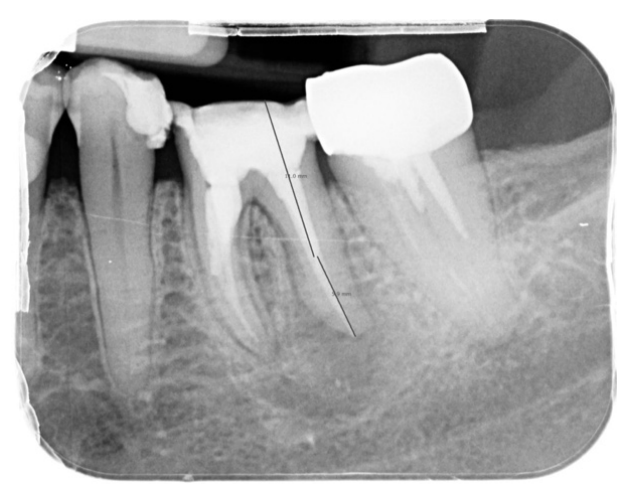

*Figure 25. La longueur de travail est estimée via l'interface logicielle DBSWIN®*

#### *Quelques rappels indispensables avant de se lancer dans le forage canalaire :*

- *Concernant le diamètre du tenon, l'économie tissulaire doit être recherchée en priorité. Cliniquement, il faut observer attentivement l'axe des parois coronaires*  résiduelles et déterminer quelle racine est la plus susceptible de recevoir le *tenon initial et donc de subir un alésage* a minima *qui conserve au maximum les tissus résiduels (plancher et parois canalaires).*
- *Concernant la longueur de travail, il est impératif de conserver au minimum 4– 5 mm d'obturation canalaire apicale. La désobturation doit s'arrêter dès lors que la pointe de l'instrument touche les parois canalaires (ou avant une éventuelle courbure).*
- *En cas de racine en « C », il est plus indiqué de réaliser un tenon anatomique.*

**Déposer la couronne transitoire** à l'aide d'une pince de Furrer et nettoyer minutieusement la préparation aux ultrasons (**Figure 26**).

**Réaliser la préparation du logement canalaire** à la longueur de travail préalablement choisie en munissant les instruments d'un stop en silicone (**Figure 27**) :

- Désobturer le canal (forets Gates) ;
- Rectifier l'axe si nécessaire (forets Largo) ;
- Réaliser une **radiographie de contrôle** foret en place muni d'un stop en silicone (**Figure 28**) ;
- Réaliser l'alésage du canal (forets de calibration Pivomatic® de diamètres croissants et munis de stops en silicone, jusqu'à ce que le foret soit stable).

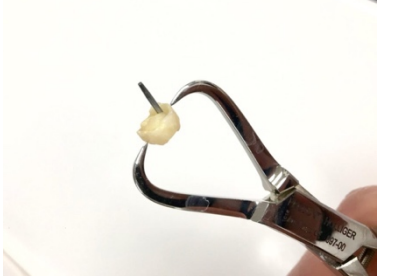

*Figure 26. Dépose de la couronne transitoire*

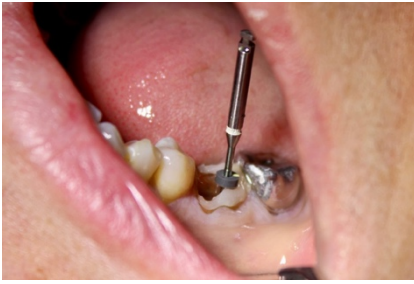

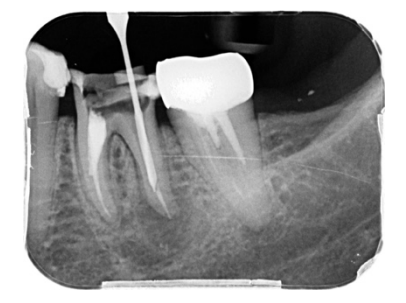

*Figure 27. Les instruments sont impérativement munis d'un repère en rétroalvéolaire de contrôle du forage silicone Figure 28. Radiographie canalaire. Attention aux courbures canalaires !*

**Réaliser le cône de raccordement** (fraise boule OCE ou fraise PF à congé).

**Essayer le tenon calcinable** de diamètre équivalent au dernier foret de calibration Pivomatic® utilisé. Pour un inlay-core à clavette, réaliser la même étape avec un tenon métallique (**Figure 29**).

**Isoler la préparation** au liquide séparateur Fitt®, insérer le tenon calcinable **non isolé** et l'éventuelle clavette **isolée**, puis procéder au montage de la maquette :

- D'abord la résine Palavit® en trempant successivement le pinceau dans le liquide et la poudre pour la placer autour du tenon calibré et en fond de cavité (**Figure 30**, **Figure 31**) ;
- Puis la résine Pattern® en réalisant un mélange à saturation avec une spatule à bouche servant à monter l'inlay-core (**Figure 32**).

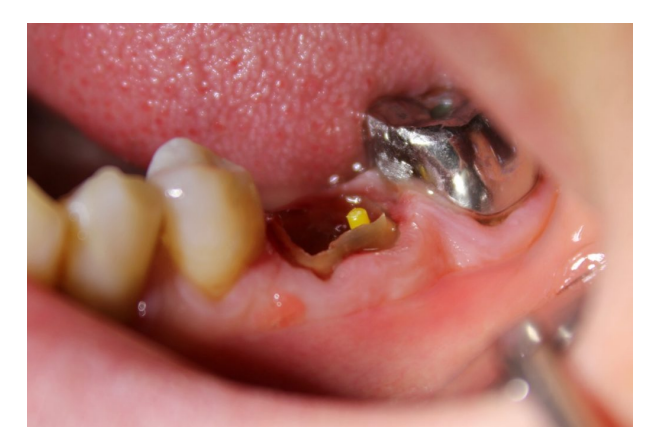

*Figure 29. L'insertion du tenon doit s'effectuer à frottement doux*

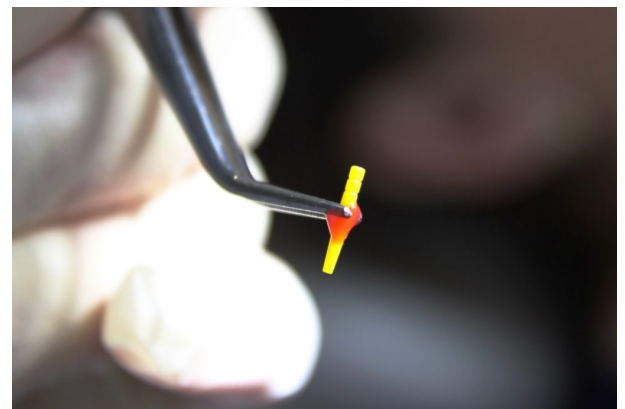

*Figure 30. Le tenon est enduit de résine calcinable avant d'être inséré pour faciliter la fusée de la résine et éviter l'incorporation de bulles d'air. Attention à ne pas en mettre sur la pointe en cas de tenon calibré.*

**Désinsérer l'éventuelle clavette** avec une pince de Weingart.

**Réaliser la préparation de la maquette** (fraise diamantée bague verte sur contreangle bague orange), les finitions (fraises diamantées bague rouge sur contre-angle bague orange), puis valider le travail en bouche avec l'enseignant (**Figure 32**).

**Désinsérer la maquette** dans l'axe du tenon initial à l'aide d'une pince de Furrer (**Figure 33**).

Enfin, le pourtour de la maquette est délicatement ébarbé au bistouri (**Figure 34**) et les finitions sont réalisées aux disques *pop-on* de granulométrie décroissante (**Figure 35**).

Valider la maquette finale avec l'enseignant, compléter la fiche laboratoire et déposer le travail au bureau des entrées muni du duplicata du devis définitif.

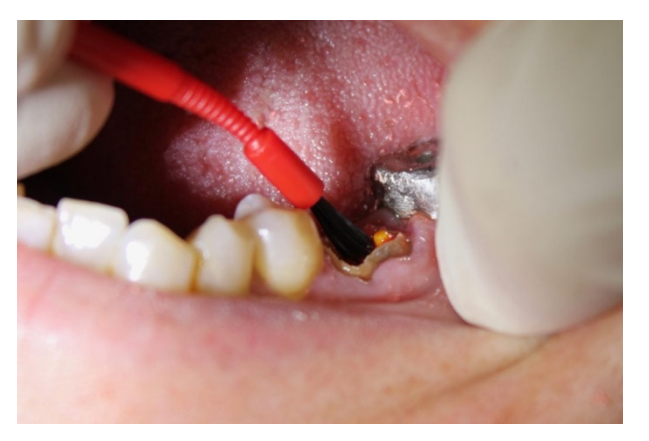

*Figure 31. Application de résine Palavit® en fond e cavité à l'aide d'un pinceau*

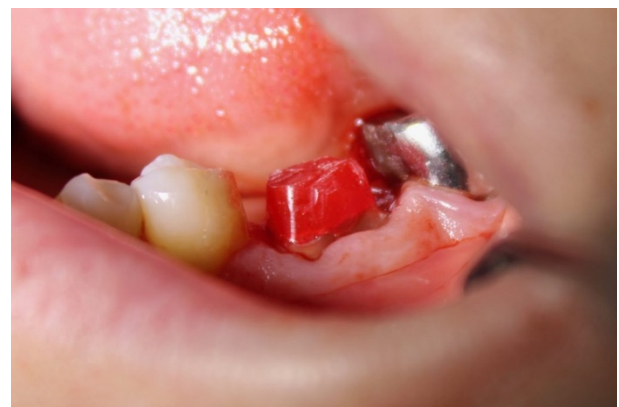

*Figure 32. Montage de la maquette à la résine Pattern®, préparation périphérique, réduction occlusale et intégration intra-arcade*

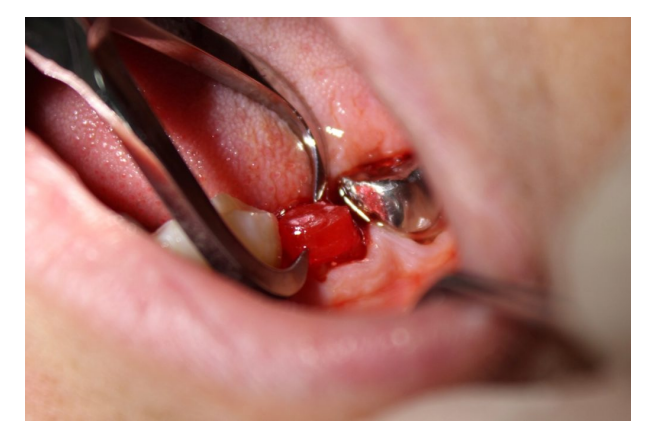

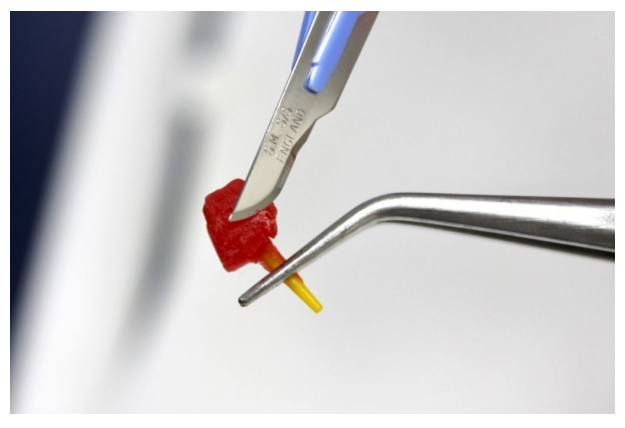

*Figure 33. Dépose de la maquette Figure 34. Ébarbage de la maquette au bistouri*

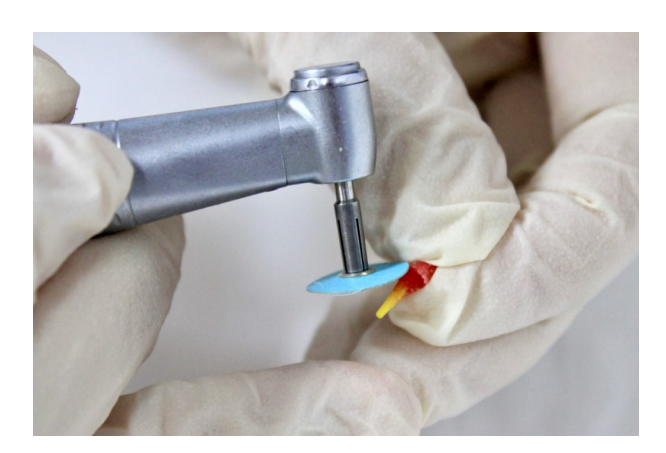

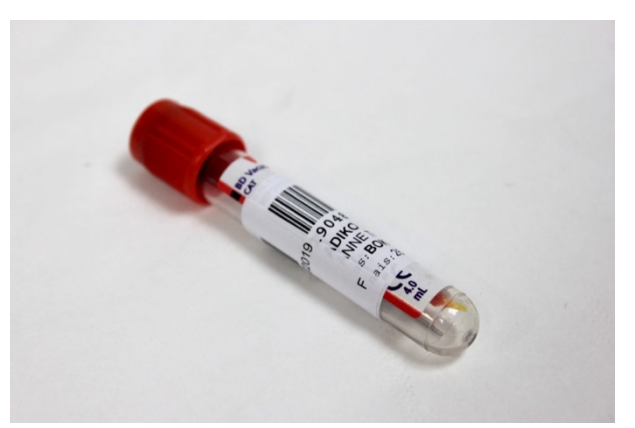

*Figure 35. Finitions de la maquette hors bouche Figure 36. La maquette est stockée dans un tube hermétique rempli d'eau claire*

*Remarque : les fiches cliniques des scellements des couronnes transitoires aux ciments à base oxyde de zinc non eugénol (TempBond NE®) et à base polycarboxylate (Carbociment®) sont disponibles sur le wiki et ne seront pas décrites dans cet ouvrage (Figure 37).*

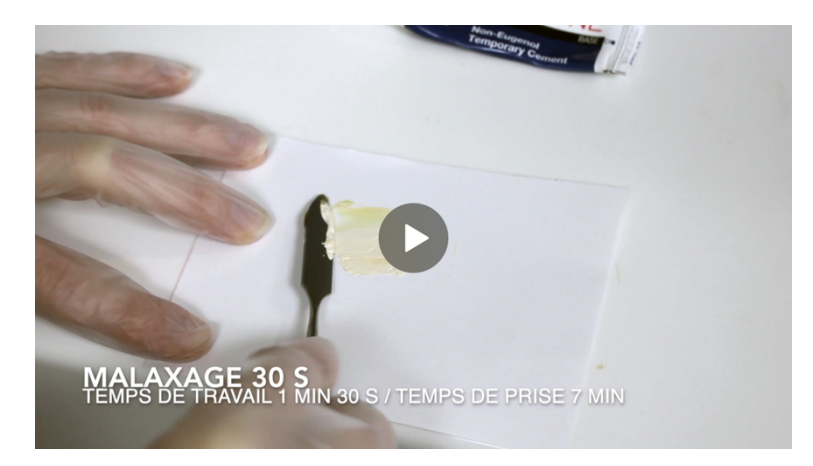

*Figure 37. Les vidéos de malaxage des différents ciments sont consultables sur le wiki*

#### **III.A.3. REMARQUES**

- Cotation : **CN** (ou coter la couronne provisoire si cela n'a pas été fait).
- L'acte sera coté en fin de traitement, à la livraison de la couronne.
- **HBLD090** : Pose d'une infrastructure coronoradiculaire [Inlay core] sous une couronne ou un pilier de bridge dentoportés sans « reste à charge ».
- **HBLD245** : Pose d'une infrastructure coronoradiculaire [Inlay core] sous une couronne ou un pilier de bridge dentoportés à « tarif libre ».
- **HBLD745** : Pose d'une infrastructure coronoradiculaire [Inlay core] sous une couronne ou un pilier de bridge dentoportés à « entente directe limitée ».

#### **III.B.1. MATÉRIEL**

- Cassette P.F.
- Aspiration chirurgicale
- Contre-angle bague orange
- Contre-angle bague bleue
- Manche, clé, insert à ultrasons
- Séquenceur P.F.
- Séquenceur O.C.
- Godet + alcool
- PE rigide
- Compas à pointes sèches
- Élastomères très basse viscosité + haute viscosité de même nature chimique
- Adhésif à élastomère
- Spatule crantée
- Fil de déflexion Ultrapak®
- Solution astringente Racestyptine®
- Silicone Expasyl®
- Liquide séparateur Fitt®
- Pinceau
- TempBond NE®
- Bloc à spatuler
- Papier à articuler 12 μm
- Alginate, adhésif, doseurs, bol, spatule
- PE plastique perforé
- Sachet hermétique
- Plâtre dur Odoncia®
- Bol, spatule, couteau à plâtre
- Miroir de courtoisie
- Cire à boxer
- Source de chaleur

# **III.B.2. ÉTAPES CLINIQUES**

#### *III.B.2.a. EMPREINTE « WASH TECHNIC »*

Calculer la taille de l'arcade avec le compas à pointes sèches et essayer le PE en bouche (**Figure 38**, **Figure 39**). Puis appliquer l'adhésif à élastomère dans l'intrados et laisser sécher (**Figure 41**, **Figure 42**).

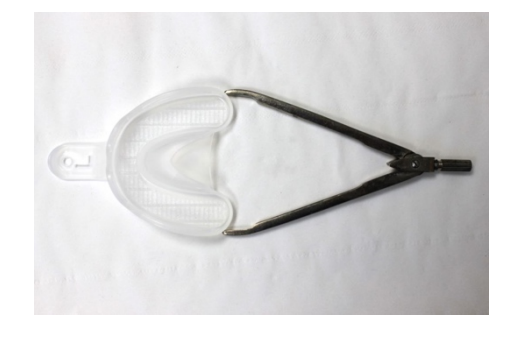

*Figure 38. Au maxillaire, calcul de la distance entre les faces externes des tubérosités*

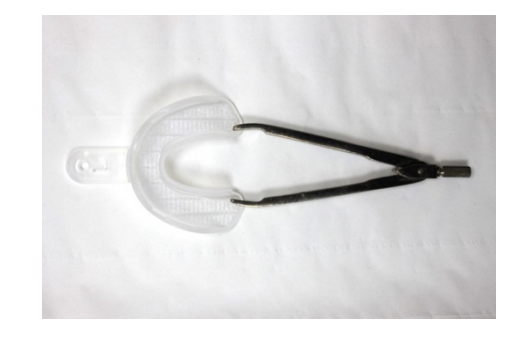

*Figure 39. À la mandibule, calcul de la distance entre les faces internes des trigones*

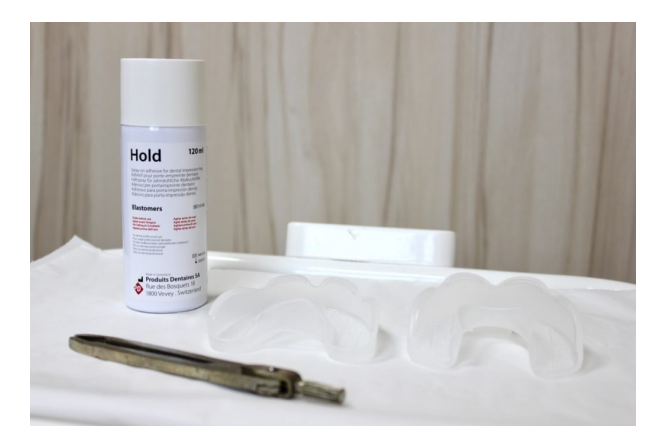

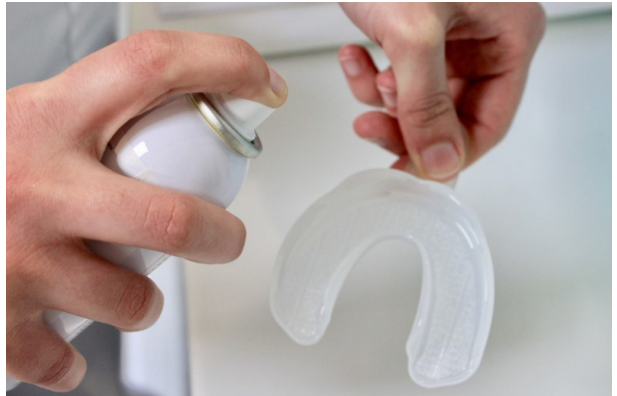

*confondu avec celui des hydro-alginates*

*Figure 40. L'adhésif à élastomère ne doit pas être Figure 41. Sans adhésif, le matériau lourd ne sera pas soutenu sur le PE et risque de se replier lors de la réinsertion pour la surempreinte*

Déposer la couronne provisoire à l'aide d'une pince de Furrer, nettoyer minutieusement la préparation, puis réaliser une déflexion gingivale appropriée à la situation clinique.

*Remarque : la mise en place du dispositif de déflexion gingivale peut être douloureuse et nécessiter une anesthésie locale.*

# **Déflexion gingivale à l'aide de fil(s) de rétraction :**

• Estimer le diamètre de fil nécessaire et couper une longueur adéquate ;

• Former une boucle autour de la préparation et maintenir les extrémités du fil entre le pouce et l'index, puis insérer de proche en proche à l'aide d'une spatule crantée (**Figure 43**) ;

• En cas de technique du double fil (**Figure 45**), répéter cette étape avec un fil de diamètre supérieur, en laissant dépasser une extrémité en vestibulaire pour la désinsertion ;

• Imprégner le fil de rétraction *in situ* avec quelques gouttes de solution astringente Racestyptine® (**Figure 42**).

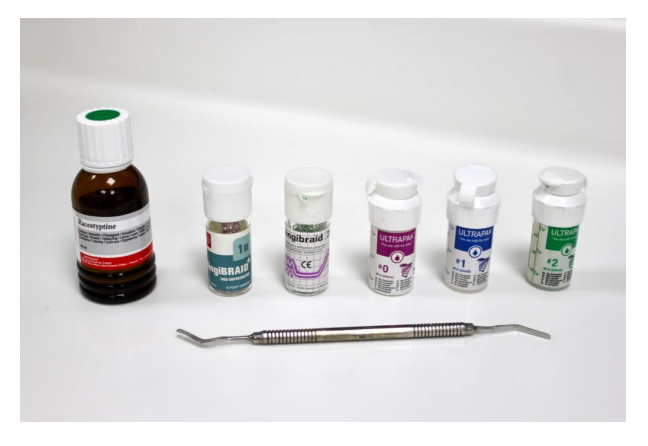

*Figure 42. Solution astringente Racestyptine® et cordonnets de diamètres croissants*

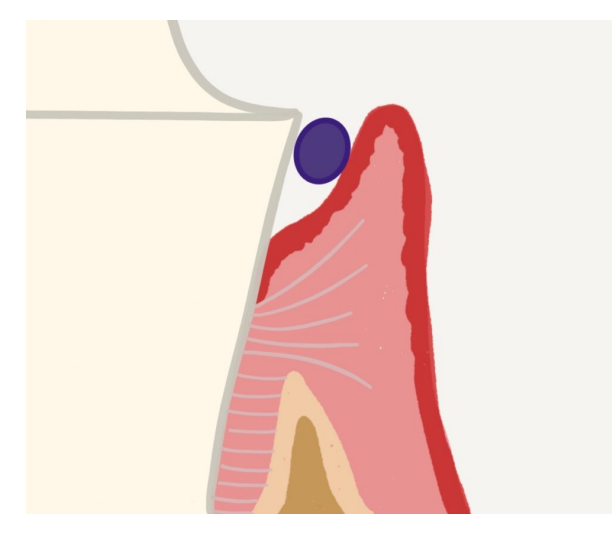

*Figure 44. Technique du simple fil (d'après F. Descamp)*

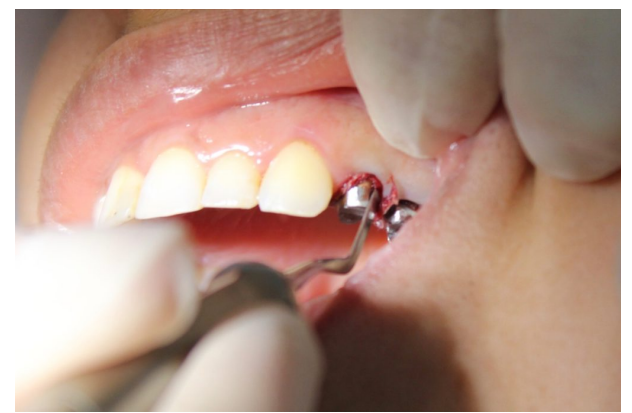

*Figure 43 : Mise en place des cordonnets de proche en proche*

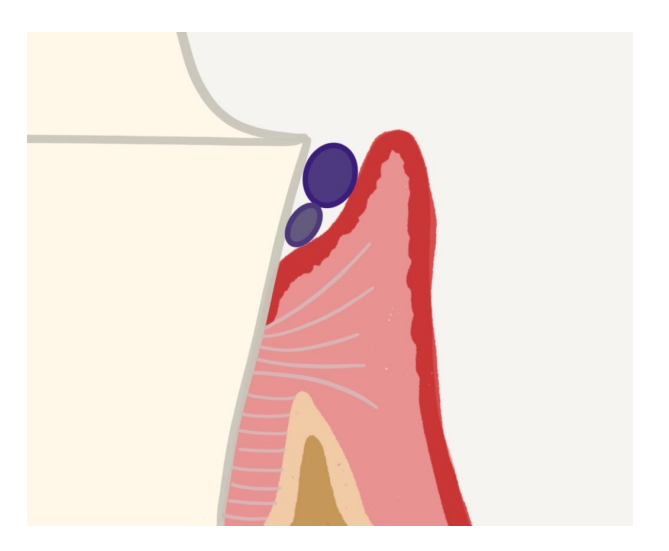

*Figure 45. Technique du double fil (d'après F. Descamp)*

**Déflexion gingivale avec un matériau visqueux Expasyl® :** cette méthode consiste à injecter temporairement la pâte de déflexion gingivale dans le sulcus pour écarter la gencive libre et l'assécher en cas de saignement. Le produit, à base de chlorure d'aluminium, possède des propriétés astringentes (**Figure 46** – **Figure 48**).

• Déboucher la capsule, y insérer l'extrémité courte d'une canule neuve, insérer la

capsule munie de sa canule dans le porte-capsule, et couder la canule si nécessaire ;

• Rincer et sécher la préparation ;

• Injecter lentement la pâte dans le sulcus (2 mm/s) en prenant appui sur la dent, sans exercer de pression sur la gencive. L'extrémité de la canule doit créer un espace clos entre la dent et la gencive marginale (**Figure 49**) ;

• Laisser agir 2–3mn puis rincer soigneusement. En cas de saignement, renouveler cette opération. Puis sécher et maintenir au sec.

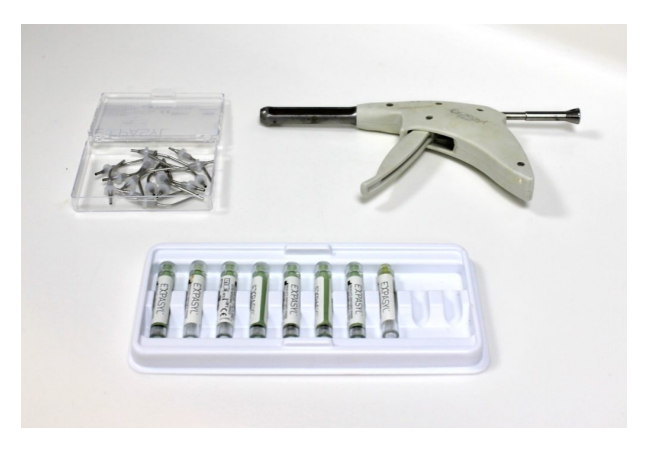

*Figure 46. Contenu du coffret Expasyl® (canules, pistolet et cartouches)*

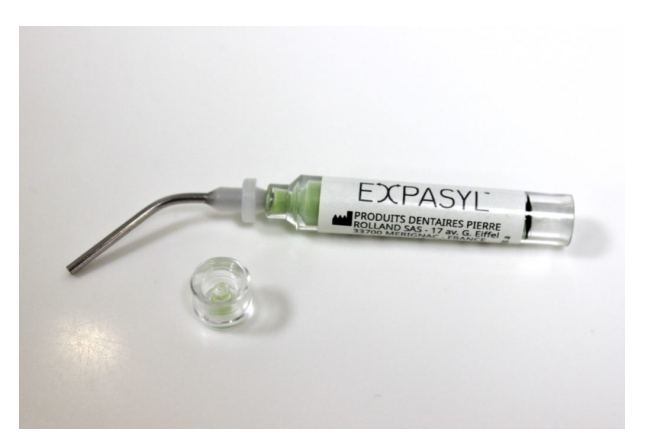

*Figure 47. Le bouchon est précieusement conservé pour refermer la cartouche après utilisation*

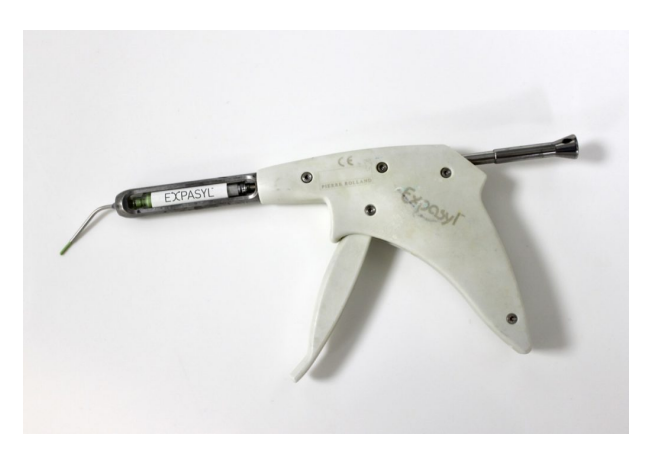

*Figure 48. Pistolet chargé*

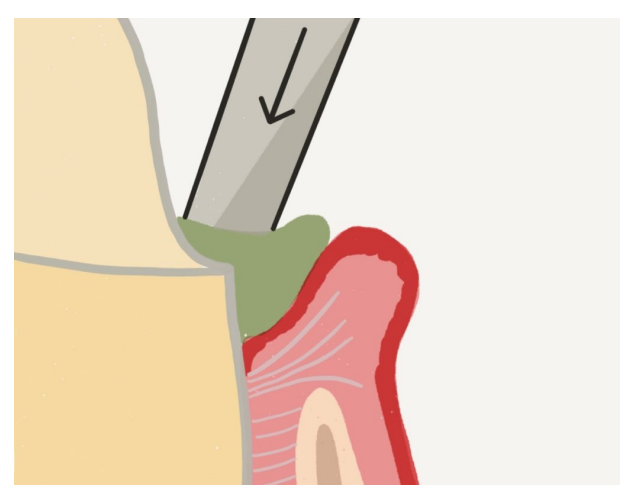

*Figure 49. Déflexion gingivale avec Expasyl®*

Garnir le PE d'élastomère haute viscosité, puis insérer et maintenir jusqu'à prise complète du matériau. Désinsérer, rincer à l'eau claire et contrôler l'empreinte (centrage correct, absence de bulles, absence de manque de matériau au niveau de la préparation) (**Figure 50**, **Figure 51**).

# **Aménager l'empreinte à l'aide d'un bistouri et d'un couteau à évents (Figure 52, Figure 53):**

- Éliminer tout matériau non soutenu au niveau du pourtour du PE en biseau interne selon une angulation de 45°;
- Marquer un repère au niveau du centre inter-incisif ;
- Dégager toute contre-dépouille au niveau des dents non préparées ;
- Dégager toute zone fragile risquant la déchirure lors de la réinsertion, notamment les embrasures des dents non préparées ;
- Dégager le matériau ayant fusé dans le sillon des dents préparées ;
- Espacer de 2–3/10èmes mm les préparations dans l'empreinte (fraise à congé large bague verte sur contre-angle bague orange) ;
- Réaliser des rigoles suffisantes pour permettre l'échappement de l'excès d'élastomère très basse viscosité ;
- Réinsérer et veiller à supprimer tout matériau non soutenu restant, puis nettoyer et sécher minutieusement l'empreinte.

## **Déposer le dispositif de déflexion gingivale** :

- Cordonnet(s) : patienter 3 à 5 minutes avant de déposer le(s) cordonnet(s) (contrôler le positionnement du fil le plus fin au-delà de la limite cervicale) ;
- Expasyl® : patienter 1 à 2 minutes avant d'éliminer la pâte lorsqu'elle est de consistance sèche et compacte (aspirer puis rincer abondement).

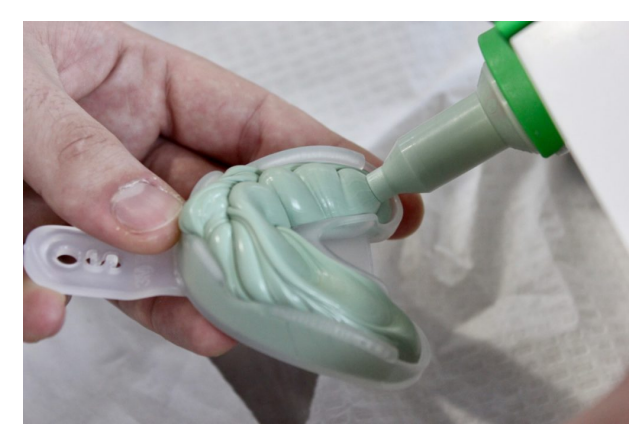

*Figure 50. Enduction de l'élastomère de haute viscosité (putty)*

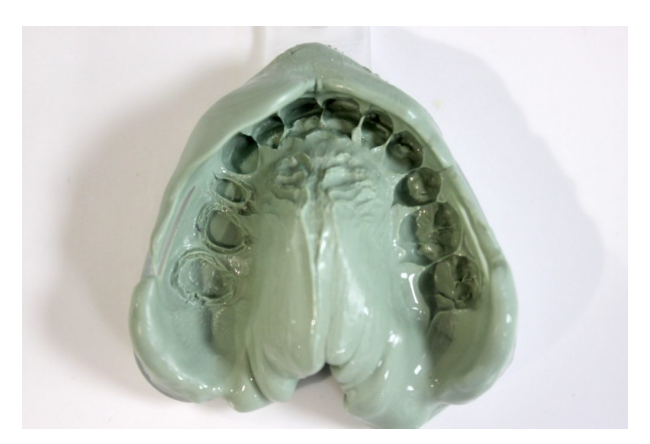

*Figure 51. Premier temps de l'empreinte avant aménagement*

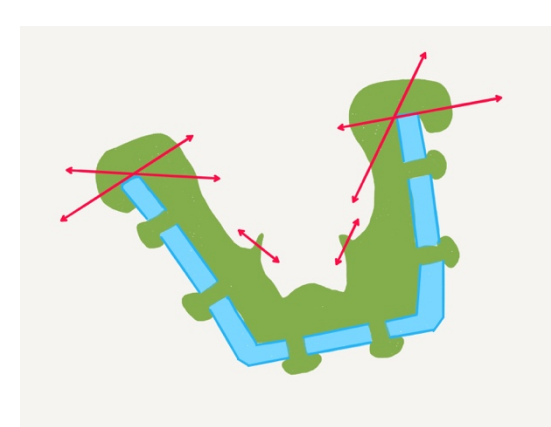

*Figure 52. Technique d'aménagement (d'après Y. Petitjean et J. Schittly)*

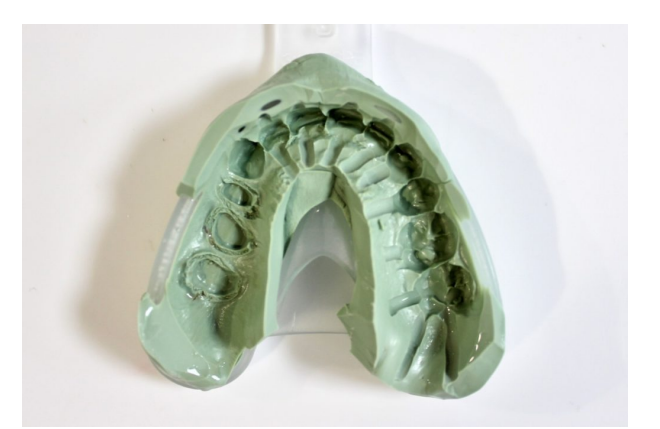

*Figure 53. Premier temps de l'empreinte après aménagement (au maxillaire le palais est supprimé)*

Enduire le PE d'élastomère très basse viscosité en gardant le contact au fond de l'empreinte pour éviter l'incorporation de bulles (il faut parfois clipser rapidement un embout d'injection fin pour atteindre le fond des préparations étroites qui seront alors enduites en dernier), puis insérer et maintenir le PE sous pression ferme et équilibrée jusqu'à prise complète du matériau (**Figure 54** – **Figure 57**).

Désinsérer l'empreinte de manière franche dans l'axe principal de la préparation et la décontaminer immédiatement à l'eau claire. Après autocritique et validation avec l'enseignant, elle est stockée dans un sachet hermétique.

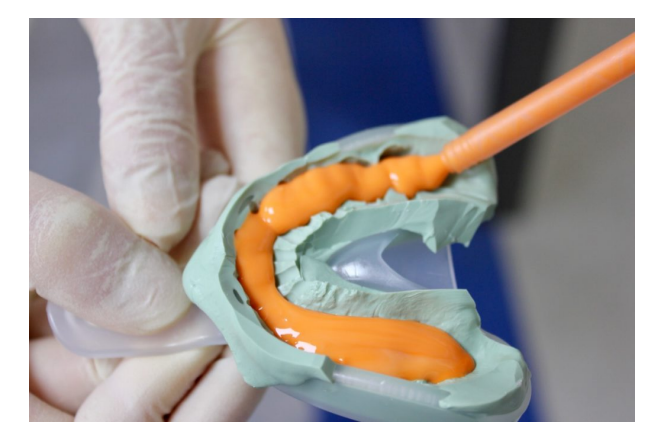

*Figure 54. Enduction d'ultra-light pour la surempreinte*

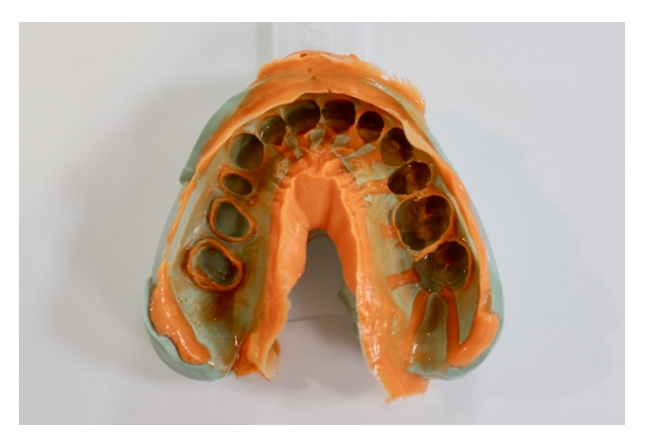

*Figure 55. Empreinte finale après rinçage, flatteuse mais insatisfaisantes. Les préparations n'ont pas été espacées donc les dies seront sous-dimensionnées.*

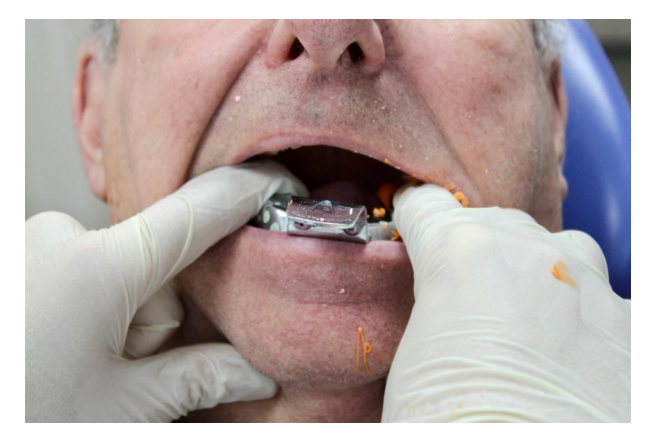

*Figure 56. Autre cas, le PE mandibulaire est fermement maintenu entre les pouces et index*

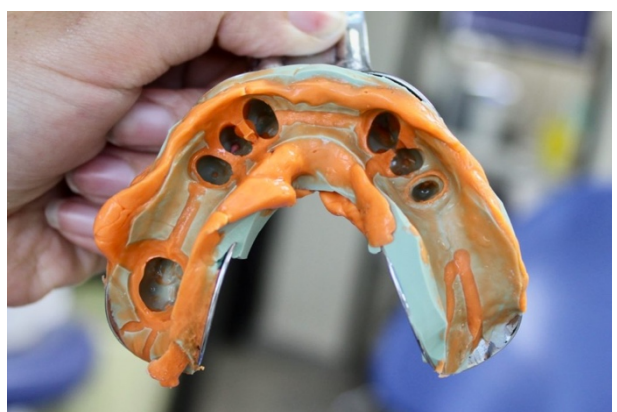

*Figure 57. Empreinte mandibulaire satisfaisante après rinçage*

#### *III.B.2.b. EMPREINTE MONOPHASE À L'ALGINATE DE L'ARCADE ANTAGONISTE*

Choisir le PE plastique perforé de taille adéquate en mesurant la taille de l'arcade à l'aide du compas à pointes sèches. Le PE peut être ajusté par découpe à la pince coupante, par déformation à l'aide d'une source de chaleur, ou par adjonction de cire de boxing (cela évite les zones de tirage et améliore le confort du patient) (**Figure 58**).

Appliquer l'adhésif à alginate, sécher, malaxer le matériau et garnir le PE sans excès (3 doses au maxillaire, 2 doses à la mandibule). Insérer et maintenir sous pression homogène jusqu'à prise complète du matériau (1 min 30 s).

Désinsérer l'empreinte, rincer à l'eau claire et secouer pour retirer les excès d'eau (**Figure 59**). Valider avec l'enseignant, stocker dans un sachet hermétique et traiter impérativement dans les 15 min au plâtre dur Odoncia®.

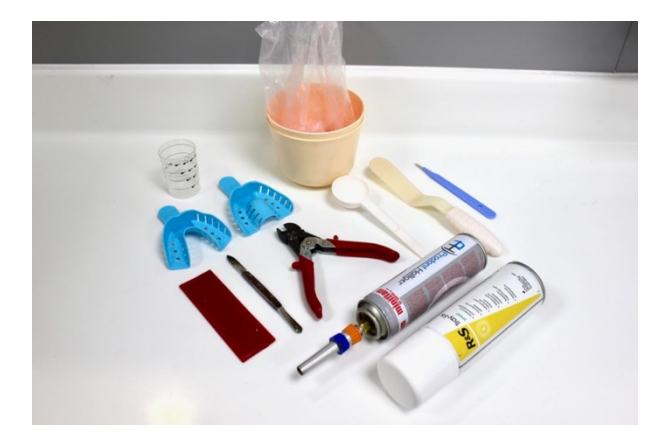

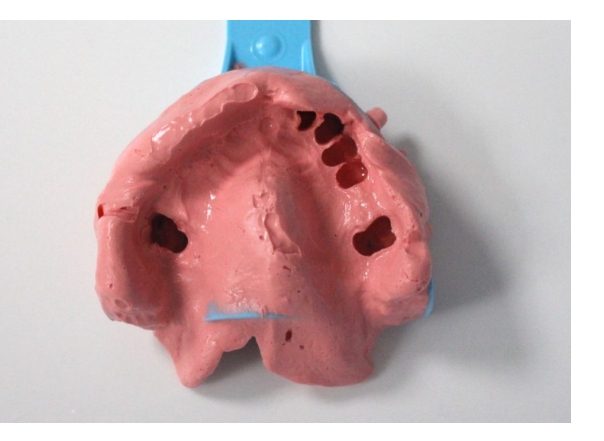

*Figure 58. Matériel nécessaire à l'ajustage des PE et à la réalisation d'une empreinte monophase à l'alginate*

*Figure 59. Empreinte de l'arcade antagoniste du second cas clinique*

#### *Remarques :*

- *Les méthodes d'enregistrement de la RIM font l'objet d'une fiche clinique disponible sur le wiki et ne seront pas détaillées ici.*
- *De même, les fiches cliniques des scellements des couronnes transitoires aux ciments à base oxyde de zinc non eugénol (TempBond NE®) et à base polycarboxylate (Carbociment®) sont consultables sur le wiki.*

# **III.C. LIVRAISON D'UNE COURONNE CÉRAMO-MÉTALLIQUE**

#### **III.C.1. MATÉRIEL**

- Cassette P.F.
- Aspiration chirurgicale
- Contre-angle bague orange
- Contre-angle bague bleue
- Manche, clé, insert à ultrasons
- Séquenceur P.F.
- Séquenceur O.C.
- Godet + acétone
- Godet + alcool
- Microbrush
- Fil interdentaire
- CVI-MAR FujiCEM® (**Figure 60, Figure 61**)
- Papier à articuler 12 μm
- Miroir de courtoisie
- Kit de polissage + pièce à main (en cas d'essayage après glaçage)

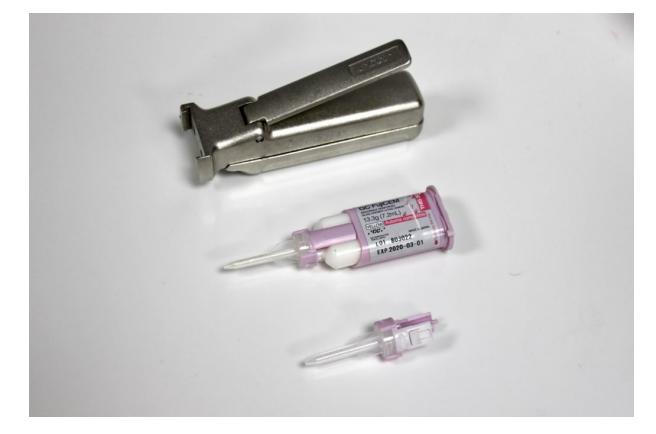

*Figure 60. La cartouche de FujiCEM® est insérée sur son pistolet-mélangeur et munie d'un embout fin d'injection neuf*

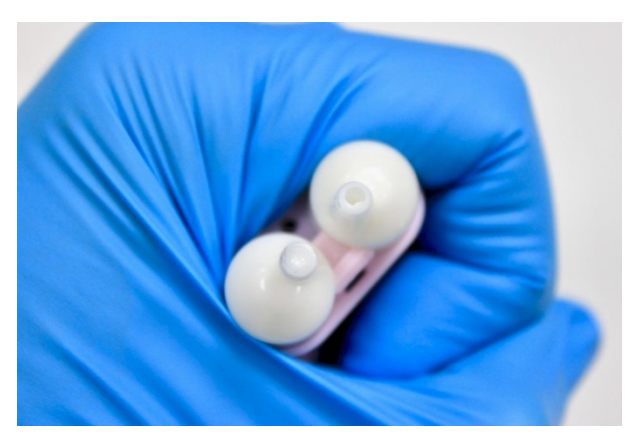

*Figure 61. La cartouche est correctement nettoyée, au risque de retrouver du CVI-MAR déjà polymérisé qui empêcherait la sortie du produit*

## **III.C.2. ÉTAPES PRÉ-CLINIQUES**

**Vérifier l'intégrité des modèles en plâtre et des dies** : absence de bulle en positif, absence de fracture, vernis espaceur intact (**Figure 62**).

**Contrôler les rapports intra-arcades** : morphologie dentaire anatomique, intrados régulier et non perforé, présence de points de contact d'intensité adéquate et situés au niveau du tiers occluso-vestibulaire des faces proximales, alignement des cuspides, ajustage cervical parfait (absence de sur-contour ou de sous-contour).

**Contrôler les rapports inter-arcades** : Occlusions statique et dynamique si les modèles sont montés sur articulateur.

Si la situation l'exige, réaliser à nouveau le choix et le schéma de teinte et prendre des clichés photographiques à transmettre au laboratoire.

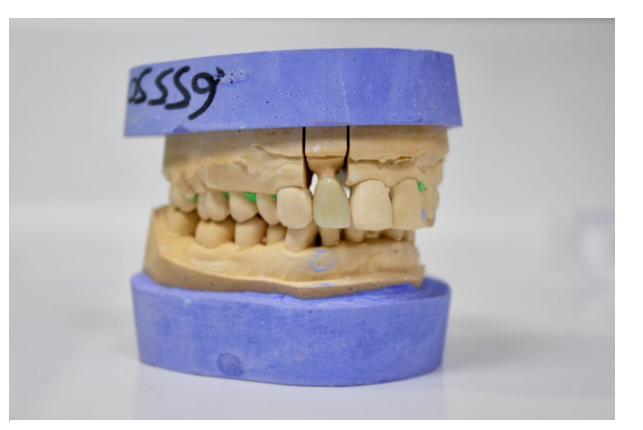

*Figure 62. Le travail du prothésiste est contrôlé dès sa réception afin d'anticiper un éventuel retour*

#### **III.C.3. ÉTAPES CLINIQUES**

Déposer la couronne transitoire à l'aide d'une pince de Furrer et nettoyer la préparation aux ultrasons.

Essayer la couronne en bouche (**Figure 63**) :

- Contrôler « rapidement » si la **morphologie** et la **teinte** sont respectées ;
- Contrôler les **points de contact** avec du fil interdentaire (ou jauges) ;
- Contrôler **l'intrados** avec un silicone *light* ;
- Contrôler les **limites** avec une sonde ;
- Contrôler l'**occlusion statique** (respect des contacts occlusaux en ICM, absence de surocclusion ou de sous-occlusion) ;
- Contrôler l'**occlusion dynamique** (respect des contacts lors des mouvements de propulsion et de diduction) ;
- Contrôler la **morphologie** de manière plus poussée ;
- Réaliser le **schéma de maquillage** s'il s'agit d'un biscuit ;
- $\bullet$  Si les zones retouchées sont inférieures à 1 mm<sup>2</sup>, elles sont polies au fauteuil (fraises de polissage pour céramique sur pièce à main). Sinon, un retour au laboratoire est nécessaire.

Valider l'ensemble avec le patient et l'enseignant avant de procéder au scellement.

*Remarque : si l'intrados a été retouché, celui-ci doit impérativement être à nouveau sablé (en veillant à ne pas sabler la céramique) avant le scellement.*

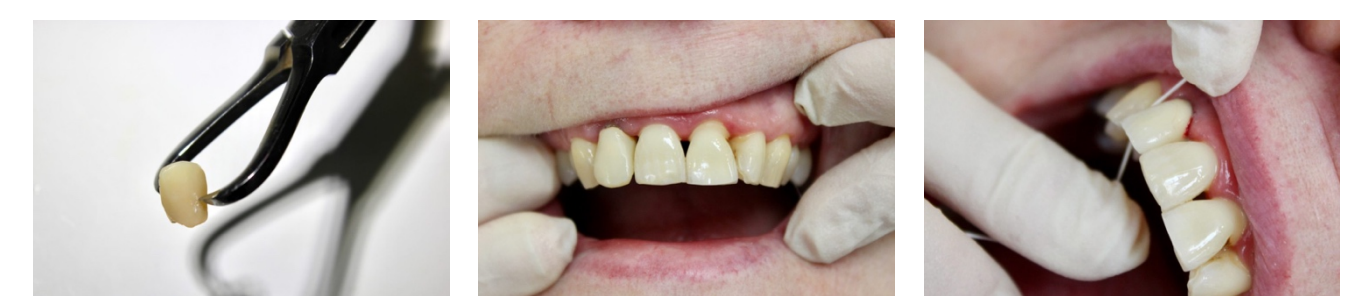

*Figure 63. Dépose de la couronne transitoire, essayage de la pièce prothétique en bouche et contrôle de l'intensité des points de contact à l'aide de fil de soie*

#### **III.C.4. SCELLEMENT PERMANENT AU CVI-MAR FUJICEM®**

L'assistant dégraisse la couronne à l'acétone et la sèche minutieusement pendant que le praticien dégraisse la préparation à l'alcool, la rince, l'isole et la sèche (**Figure 64**, **Figure 65**). S'il s'agit d'une dent pulpée, elle est nettoyée à la chlorhexidine.

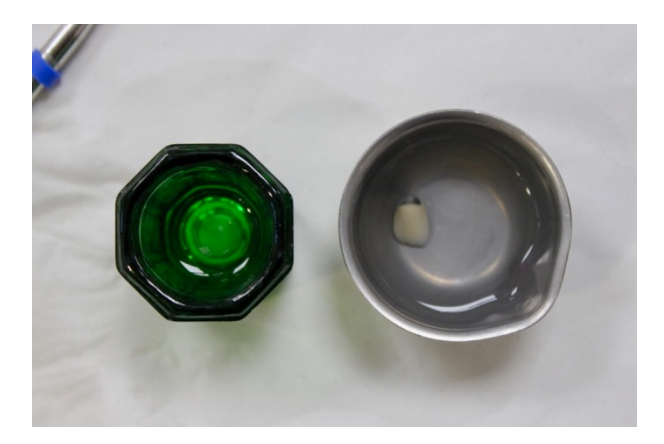

*Figure 64. Les godets d'alcool et d'acétone sont clairement identifiables, pour éviter d'appliquer l'acétone en bouche*

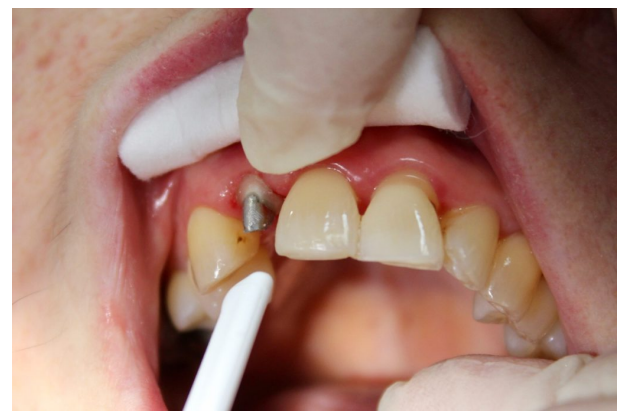

*Figure 65. La préparation est correctement isolée et séchée avant la procédure de scellement*

L'assistant enduit de CVI-MAR FujiCEM® les parois de l'intrados de la couronne sans excès (**Figure 66**) puis, après un dernier contrôle de l'assèchement, le praticien l'insère sous pression digitale et fait mordre le patient sur un rouleau de coton. À température ambiante, le temps de travail du FujiCEM® est de 02:15 min et son temps de prise initiale est de 04:30 min.

Éliminer les plus gros excès de ciment, surtout dans les embrasures, dès qu'il passe en phase plastique avec un détartreur mini CK6 et du fil interdentaire, en maintenant la couronne sous pression digitale occlusale pour éviter un descellement précoce.

Contrôler à nouveau l'occlusion statique (papier à articuler 12 μm rouge) et l'occlusion dynamique (papier à articuler 12 μm vert).

Éliminer les petits excès de ciment et insuffler le sulcus afin de contrôler l'absence de résidus, si possible sous grossissement (lunettes loupes) (**Figure 67**).

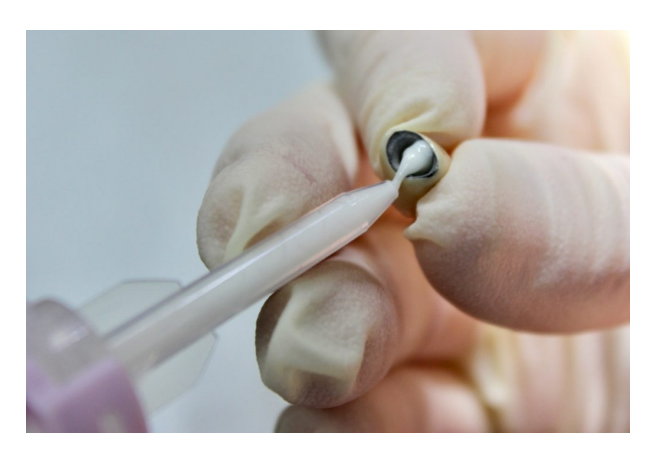

*Figure 66. Enduction du ciment dans l'intrados de la pièce prothétique*

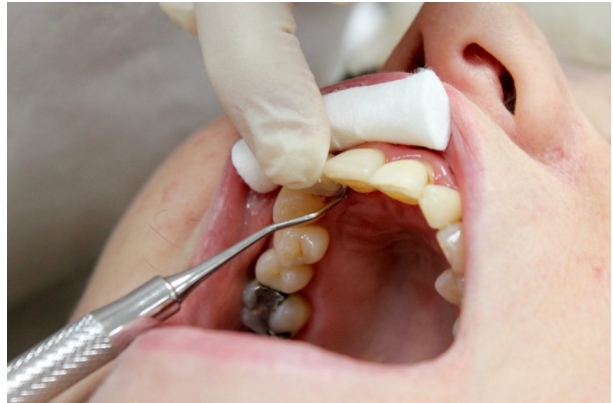

*Figure 67. Élimination des excès de ciment au niveau du sulcus et des embrasures en maintenant la couronne sous pression digitale*

Rendre la fiche laboratoire complétée et signée par le praticien *(« Prothèse livrée le [date], [signature]. »*) aux assistantes avec le duplicata du devis définitif. Le patient règle impérativement le reste à charge de ses prothèses au bureau des entrées le jour de leur livraison.

# **III.D. SÉMIOLOGIE PROTHÉTIQUE DE L'ÉDENTÉ COMPLET (38–40)**

#### **III.D.1. MATÉRIEL**

- Kit SMP
- Fiche sémiologie prothétique
- Devis estimatif

## **III.D.2. ÉTAPES CLINIQUES**

Déterminer le **motif de consultation** (s'agit-il d'un premier traitement d'édentation totale ou d'un renouvellement d'appareils existants ?) puis évaluer la **motivation** et la **coopération** du patient.

Recueillir les **antécédents médico-chirurgicaux** pouvant avoir des conséquences directes sur la réalisation ou le pronostic des prothèses (**Figure 68**).

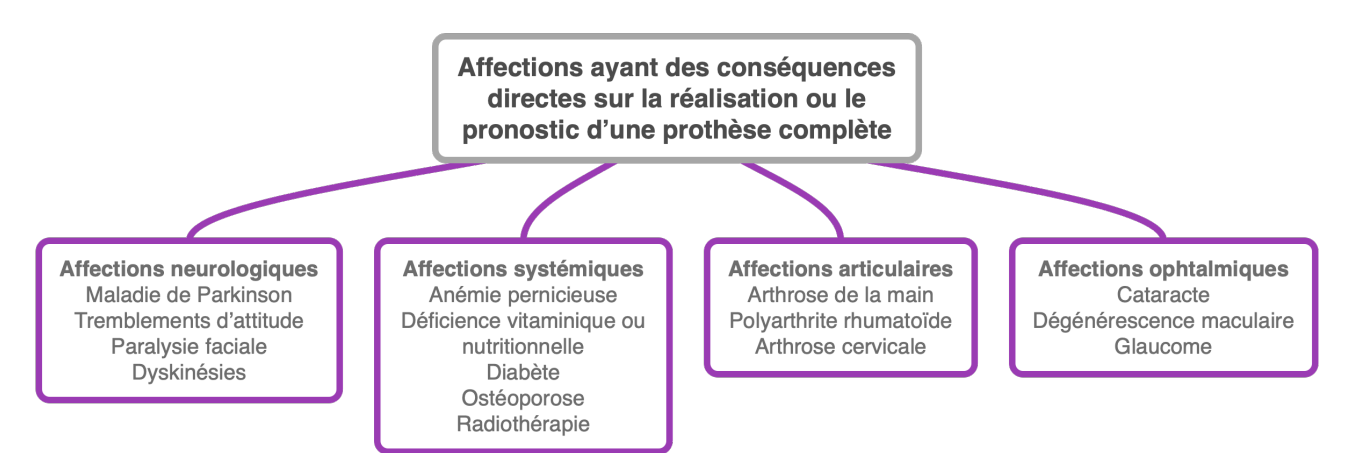

*Figure 68. Affections ayant des conséquences directes sur la réalisation ou le pronostic d'une P.A.C.*

Déterminer les **traitements médicamenteux en cours** dont les effets secondaires intra-buccaux peuvent perturber la réalisation ou le port des prothèses (particulièrement la xérostomie) (**Figure 69**).

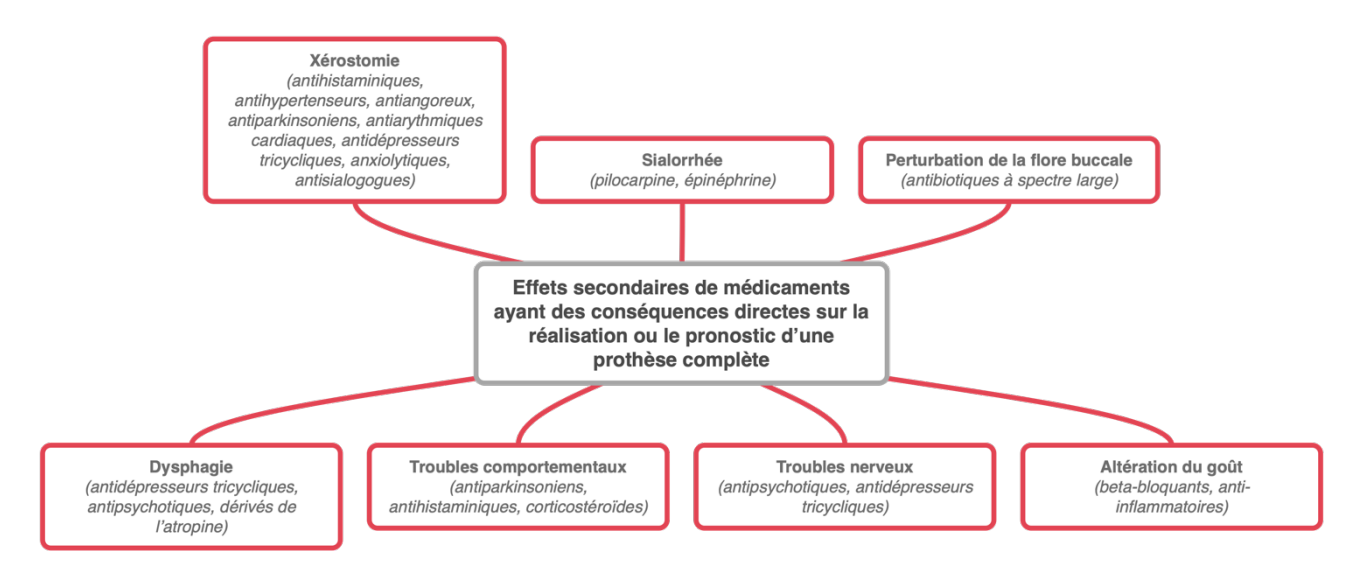

*Figure 69. Effets secondaires ayant des conséquences directes sur la réalisation ou pronostic d'une P.A.C.*

#### Faire l'**anamnèse de l'édentement** :

- Quelles circonstances ont amené à la perte des dents (négligence de l'hygiène bucco-dentaire, maladie carieuse, problèmes parodontaux, phobie dentaire, etc.) ?
- La perte des dents est-elle ancienne ou récente, progressive ou brutale ?
- Des moyens thérapeutiques passés ou actuels ont-ils été mis en œuvre pour pallier à la perte des dents (aménagements tissulaires, prothèses transitoires et/ou d'usage, rebasages successifs, etc.) ?

#### Réaliser l'**examen exobuccal** :

- Analyser les éléments du visage qui vont conditionner le traitement (tonicité des téguments et des muscles, forme de face, de profil, couleur des cheveux, forme du nez, de la bouche et des lèvres) ;
- Évaluer l'ouverture buccale et le trajet d'ouverture-fermeture, qui influenceront les prises d'empreintes et l'enregistrement de la RIM.

Déterminer le **type morphologique du patient** (classification homéopathique de L. Vannier, **Figure 70**) afin d'en tirer des informations sur sa puissance musculaire, sa laxité ligamentaire, son comportement et sa psychologie.

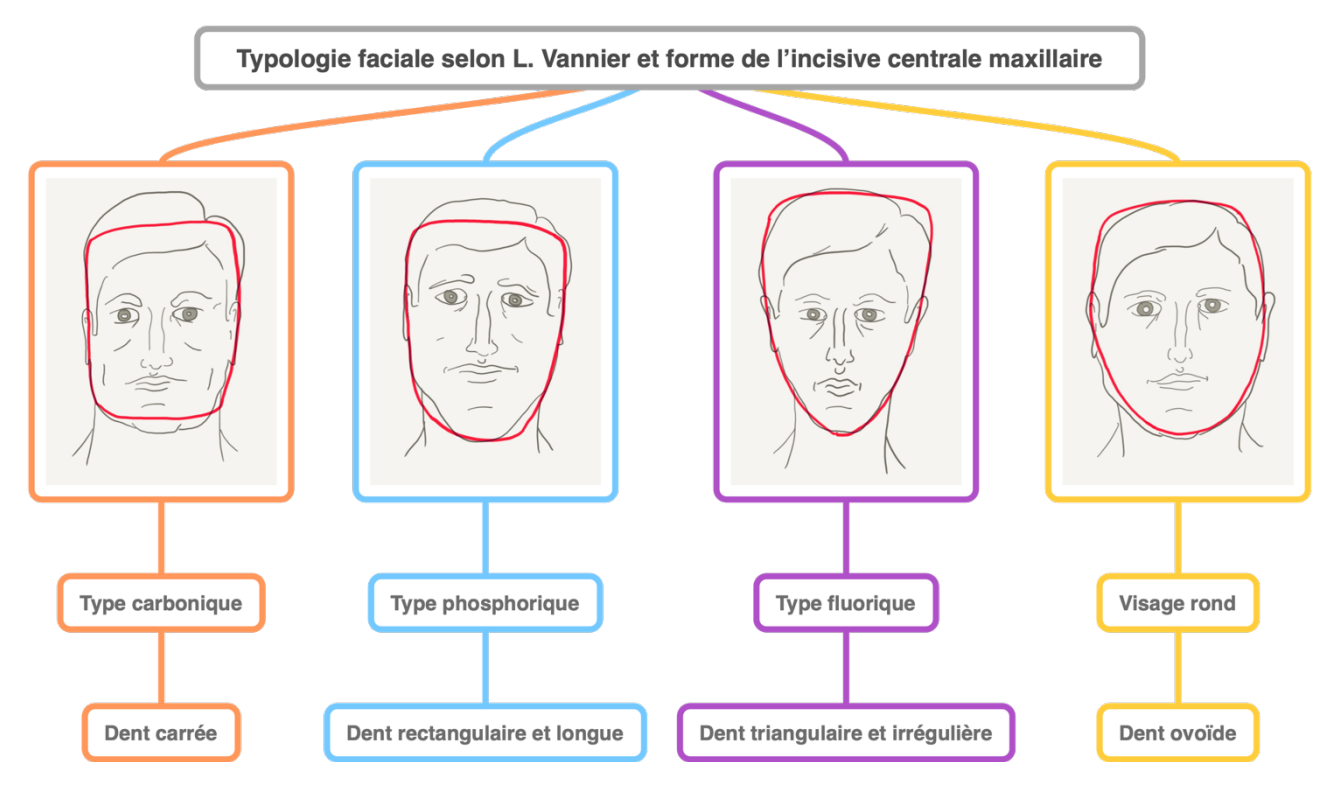

*Figure 70. Classification homéopathique de L. Vannier (d'après un schéma de M. Pompignoli, D. Raux et J.- Y. Doukhan)*

Réaliser l'**examen endobuccal** (**Figure 71**, **Figure 72**) :

- **Muscles et organes périphériques** (tonicité des lèvres, des muscles buccinateurs, masséters et modiolus, volume et mobilité de la langue, insertion du frein lingual, existence de niches rétromolaires, de volets linguaux exploitables, amplitude d'abaissement du voile palatin, mouvements des ligaments ptérygomaxillaires, niveau d'insertion et mobilité des brides et freins) ;
- **Surfaces d'appui** (muqueuse attachée, muqueuse libre, présence de crêtes flottantes sur au moins 50 % de la surface de crête qui seraient défavorables au traitement et nécessiteraient une éviction chirurgicale, relief et volume des crêtes édentées, présence d'apophyses geni ou de tori mandibulaires, forme et profondeur de la voûte palatine, présence d'un torus palatin médian, limite vélopalatine) ;
- **Salive** (viscosité, quantité suffisante, réaliser un test de Meist) ;
- **Réflexe nauséeux** (provoqué au contact du palais ou du dos de la langue).

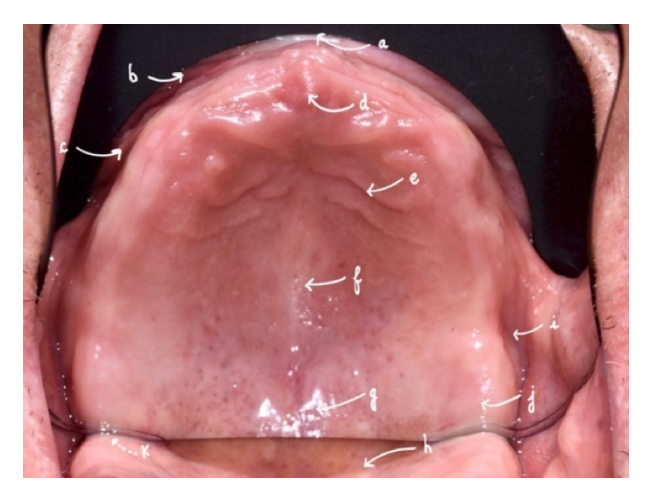

*Figure 71. Éléments anatomiques chez l'édenté complet maxillaire : a) frein médian de la lèvre, b) ligne de réflexion muqueuse, c) freins latéraux, d) papille bunoïde, e) papilles palatines, f) suture intermaxillaire, g) fossettes palatines, h) joint vélopalatin, i) zones ampullaires d'Eisenring, j) tubérosités maxillaires, k) ligaments ptérygomaxillaires*

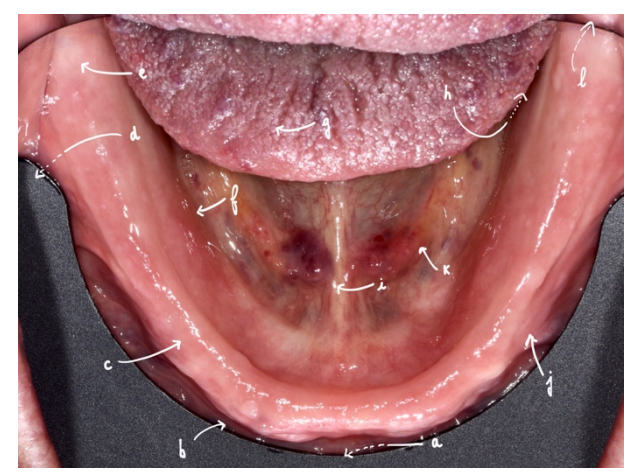

*Figure 72. Éléments anatomiques chez l'édenté complet mandibulaire : a) frein médian de la lèvre, b) ligne de réflexion muqueuse, c) crête édentée, d) poches de Fish, e) trigones rétromolaires, f) ligne oblique interne, g) langue, h) volets linguaux, i) frein médian lingual, j) freins latéraux, k) franges sublinguales, l) ligaments ptérygo-mandibulaires*

Réaliser d'éventuels **examens complémentaires** si ceux-ci sont pertinents :

- **Radiographie panoramique** (suspicion de dents incluses, de racines résiduelles, d'une pathologie osseuse ou des A.T.M., ou pour l'évaluation de la pente condylienne) ;
- **Examens biologiques** (suspicion d'allergie au polyméthacrylate de méthyle lors du port des anciennes prothèses, examens salivaires, lésions buccales suspectes).

Examiner les **anciennes prothèses** d'abord hors bouche (qualité globale de réalisation, extrados, intrados, bords) puis leur adaptation bouche (rétention, sustentation, esthétique globale, surfaces occlusales, rapports occlusaux pendant les mouvements) (**Figure 73**, **Figure 74**).

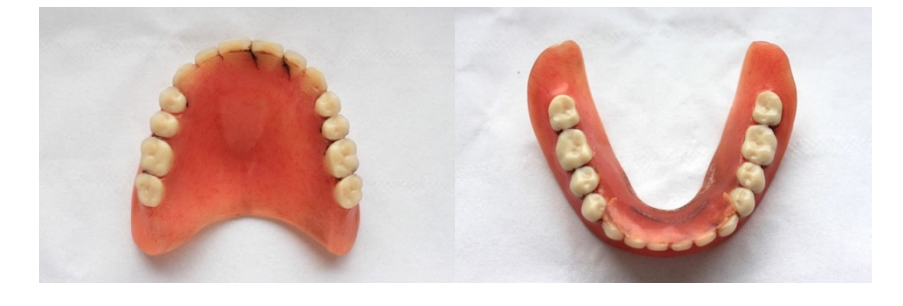

*Figure 73. Examen des anciennes prothèses hors bouche*

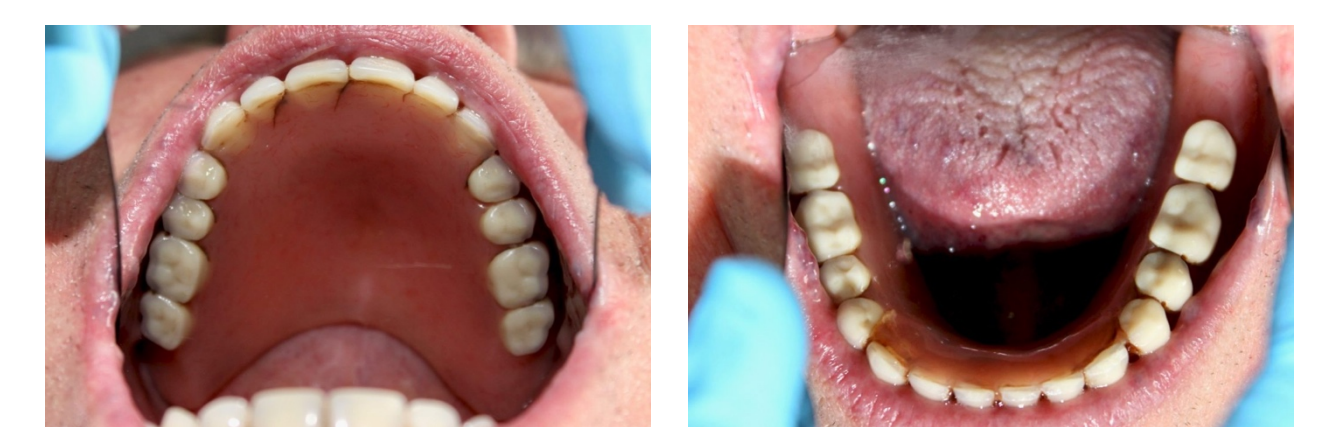

*Figure 74. Examen des anciennes prothèses en bouche*

*Remarque : dans ce cas clinique, le patient se plaint de l'instabilité aussi bien au repos que lors de la mastication. Le praticien vérifie les dimensions des anciennes prothèses, la qualité de l'occlusion statique (les centres inter-incisifs ne concordent pas, et il existe un articulé inversé postérieur) puis vérifie la qualité des contacts dento-dentaires lors des différentes excursions mandibulaires.*

Présenter le **diagnostic** et les **plans de traitement** envisageables à un enseignant. Compléter la **fiche de sémiologie prothétique** et rédiger les **devis estimatifs**.

#### **III.D.3. REMARQUES**

- Cotation CCAM : **C** (consultation) +/- **HBQK002** (radiographie panoramique)
- Le patient repart avec un exemplaire du **devis estimatif** signé par les deux parties (patient et praticien) qu'il doit adresser à son organisme de complémentaire Santé dans l'objectif de déterminer son reste à charge. Le duplicata est conservé dans le dossier du patient.
- Si le patient accepte le devis estimatif qui lui a été remis, un **devis définitif** sera rédigé au rendez-vous suivant avant le début des soins prothétiques.
- **Un devis a une durée légale de validité de 6 mois.** Une fois ce délai passé, il est impératif d'en réaliser un nouveau, voire de réaliser une nouvelle sémiologie si la situation l'exige.

# **III.E. EMPREINTES PRIMAIRES & CONFECTION DES PEI EN PROTHÈSE COMPLÈTE (41–44)**

## **III.E.1. MATÉRIEL**

- Kit SMP
- Compas à pointes sèches
- PE Transform® (**Figure 75**) ou Schreinemakers® (**Figure 76**)
- Cire école
- **Bouilloire**
- Couteau à cire
- **Bistouri**
- Source de chaleur
- Alginate, adhésif, doseurs, bol, spatule
- Carbonate de sodium 0,7 %
- **Compresses**
- Sachet hermétique
- Plâtre dur Odoncia®
- Bol, spatule, couteau

#### à plâtre

- Miroir de courtoisie
- Devis définitif
- Résine photopolymérisable
- Fraise résine montée sur pièce à main
- Crayon d'aniline

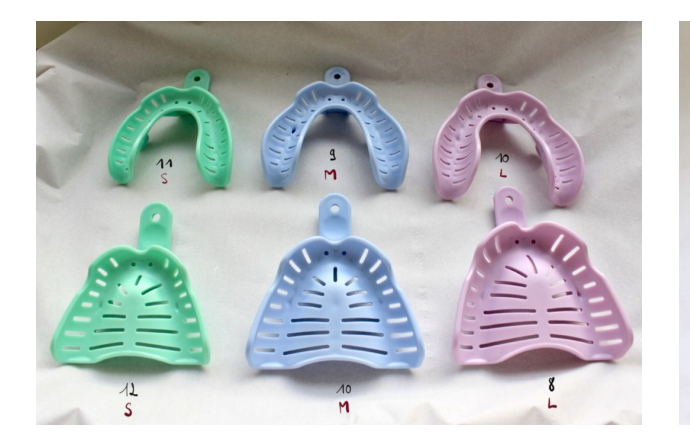

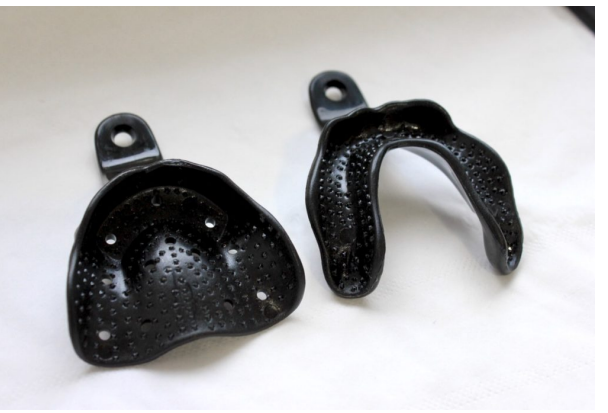

*Figure 75. Les PE Transform® sont disponibles en*  trois tailles au maxillaire et à la mandibule. Ils peuvent Schreinemakers contient 15 tailles différentes pour la *être modifiés par addition (cire école), soustraction mandibule, 9 pour le maxillaire. Ils sont rigides et non (meulage) ou mise en forme (20 s dans une eau chauffée à 70 °C ou au-dessus d'une flamme).*

*Figure 76. Le coffret de PE en polycarbonate type perforés. Leur adaptation ne peut se faire que par addition de cire. Ils ne doivent en aucun cas être meulés ni réchauffés.*

# **III.E.2. ÉTAPES CLINIQUES**

Si nécessaire, le patient bénéficie d'une prémédication antiémétique (10 mg de Primpéran® une heure avant le soin).

Choisir le PE adapté à l'aide d'anciennes prothèses du patient ou d'un compas à pointes sèches, puis essayer le PE en bouche (**Figure 77** – **Figure 80**).

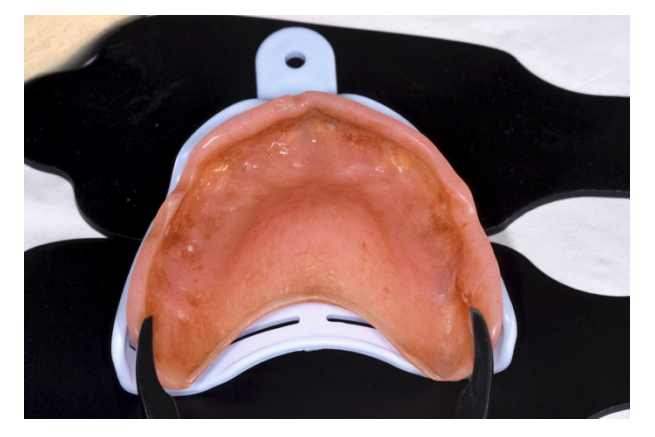

*Figure 77. Mesure de la distance entre les versants externes des tubérosités au maxillaire*

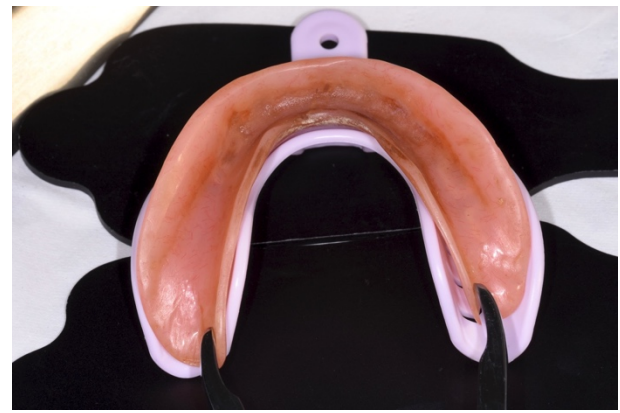

*Figure 78. Mesure de la distance entre les versants internes des trigones rétromolaires à la mandibule*

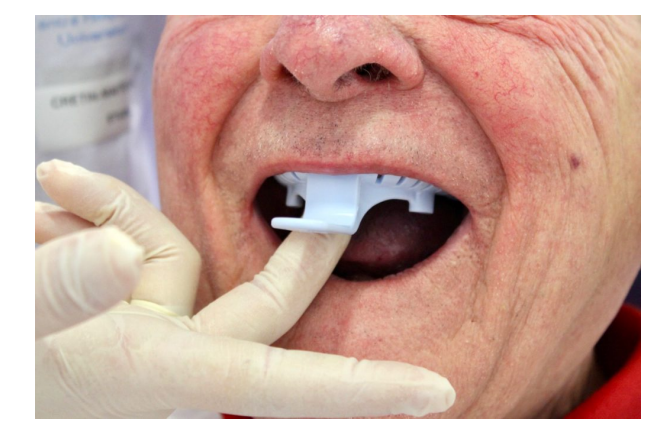

*Figure 79. Au maxillaire, le PE est espacé de 3 mm du fond de vestibule et recouvre totalement les tubérosités*

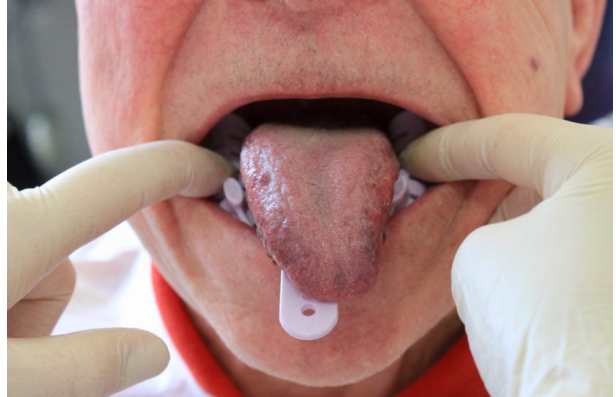

*Figure 80. À la mandibule, il recouvre totalement les trigones rétromolaires, atteint les franges sublinguales et les niches rétromolaires*

Ajuster le PE (déformation, soustraction par découpe, ou adaptation par adjonction de cire école), puis enduire l'intrados du PE d'adhésif et patienter 5–10 min l'évaporation complète du solvant avant mise en place du matériau d'empreinte (**Figure 81**).

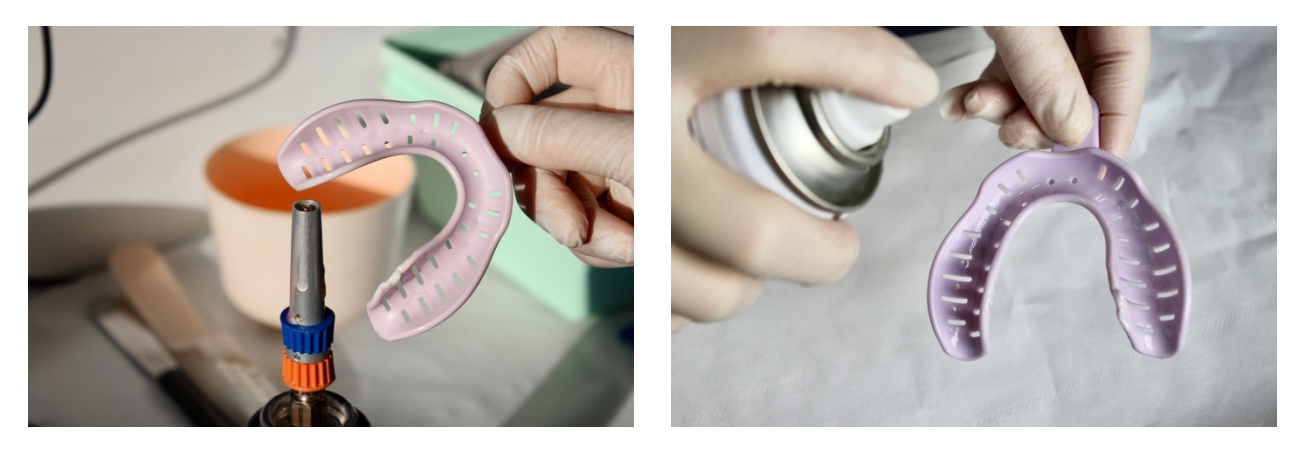

*Figure 81. Ajustage du porte-empreinte et application de l'adhésif sur son intrados*

Installer le patient pour l'empreinte et énoncer les conseils peropératoires (patient assis, détendu, tête droite, protégé par un champ, respiration nasale à un rythme lent et régulier, épaules basses, tête éventuellement basculée vers l'avant).

*Remarque : L'empreinte mandibulaire est réalisée la première. Moins désagréable pour le patient, elle permet de gagner sa confiance.*

Le praticien se place debout, les coudes à hauteur de la bouche du patient, devant lui pour une empreinte mandibulaire, derrière pour une empreinte maxillaire.

Réaliser le premier temps de l'empreinte avec un ratio eau/poudre de 1:1 (**Figure 82**). Après prise complète du matériau, l'empreinte est désinsérée et immédiatement rincée à l'eau claire.

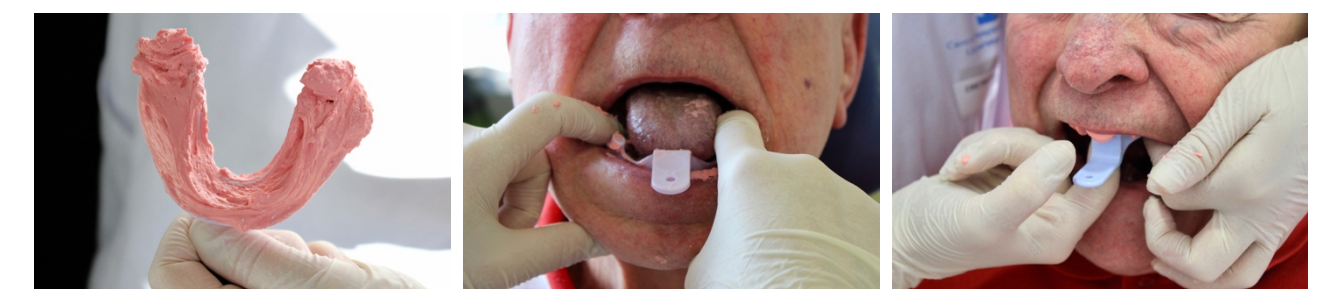

*Figure 82. L'assistant applique le matériau en une seule fois sur l'intégralité de l'intrados du PE À la mandibule, le PE est maintenu entre les pouces et index jusqu'à prise complète du matériau. Au maxillaire, le praticien maintient le PE en appliquant une pression digitale au centre du palais.*

Aménager l'empreinte à l'aide d'un bistouri en supprimant tout matériau non soutenu. Puis imbiber une compresse de carbonate de sodium 0,7 % et appliquer délicatement le produit sur l'intégralité de l'empreinte pendant 5 min (**Figure 83** – **Figure 85**).

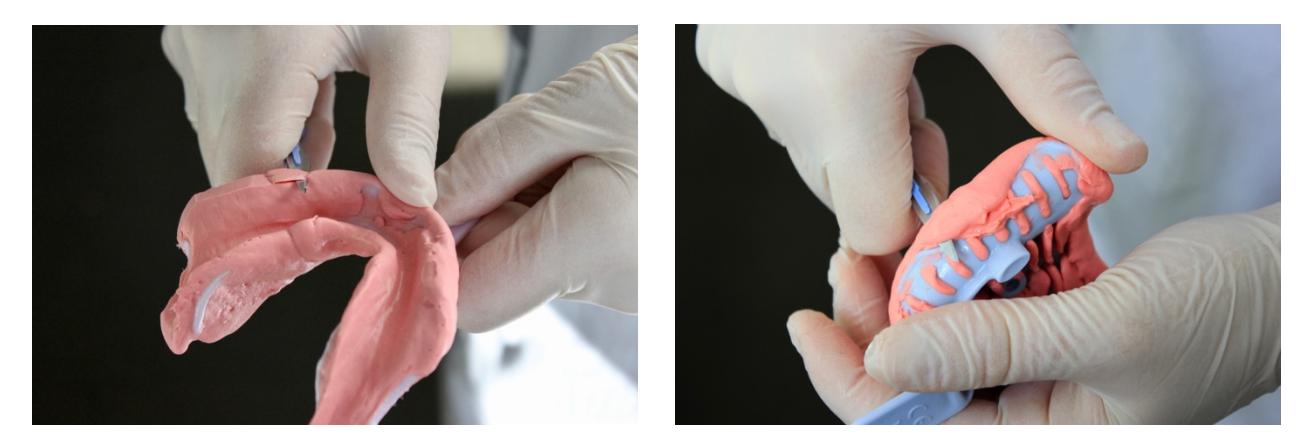

*Figure 83. L'aménagement de l'empreinte ne concerne pas les zones rétentives en contre-dépouille car elles assurent le maintien du matériau sur le PE*

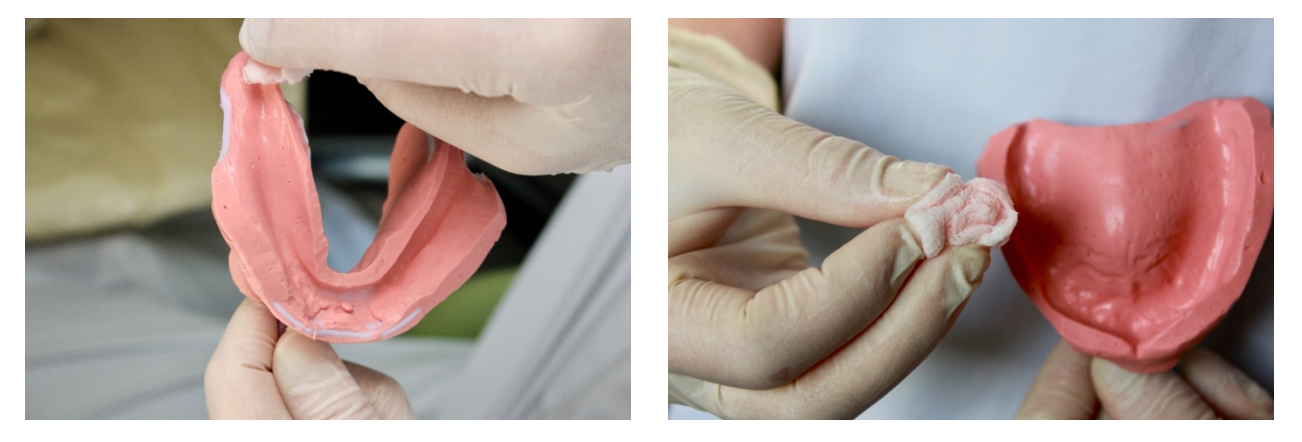

*Figure 84. Après application du carbonate de sodium, la compresse doit avoir un aspect rosâtre. Si cette étape est tronquée ou mal réalisée, le second lé d'alginate n'adhèrera pas au précédent.*

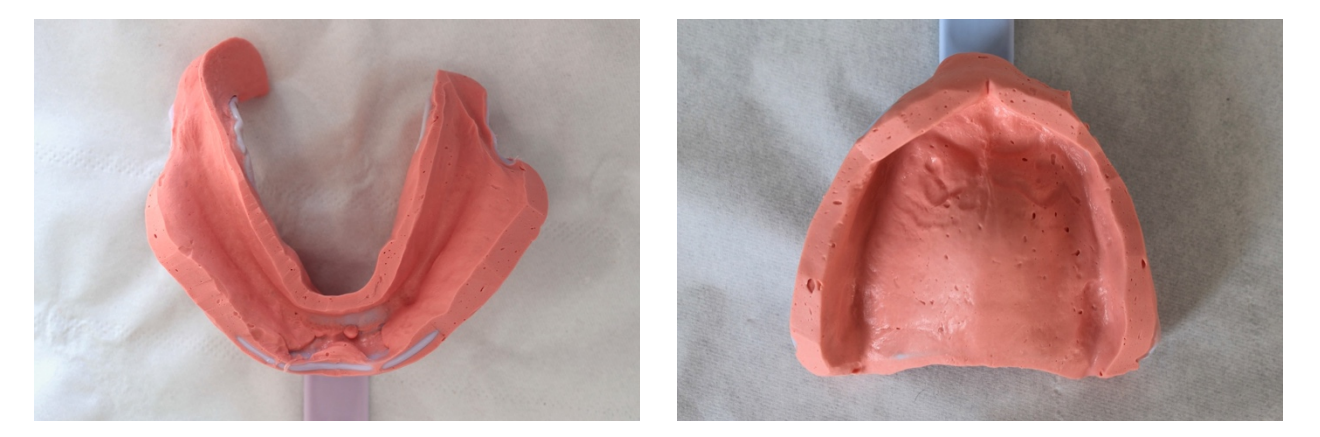

*Figure 85. Aspect du premier temps des empreintes une fois leur aménagement terminé*

Réaliser le second temps de l'empreinte avec un ratio eau/poudre de 3:2. Après prise complète de l'alginate fluide, désinsérer et rincer à nouveau l'empreinte à l'eau claire (**Figure 86**).

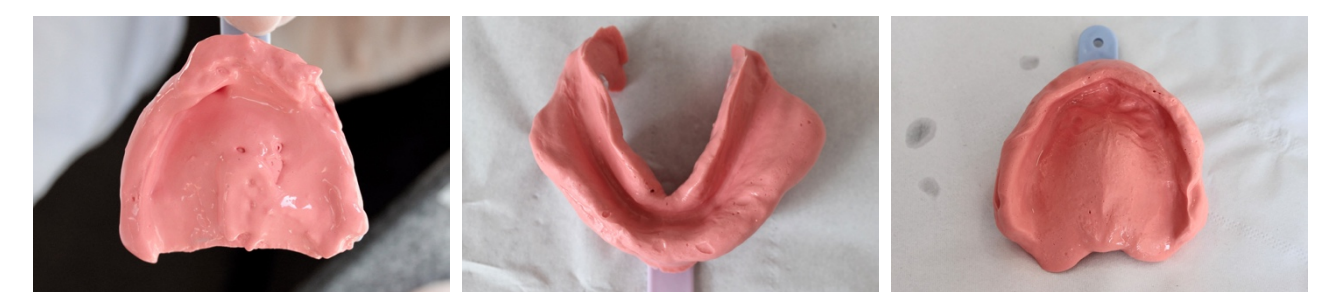

*Figure 86. Enduction du second lé d'alginate et aspect des empreintes finales après rinçage*

À l'aide d'un crayon d'aniline, marquer la ligne de réflexion muqueuse directement sur l'empreinte (**Figure 87**).

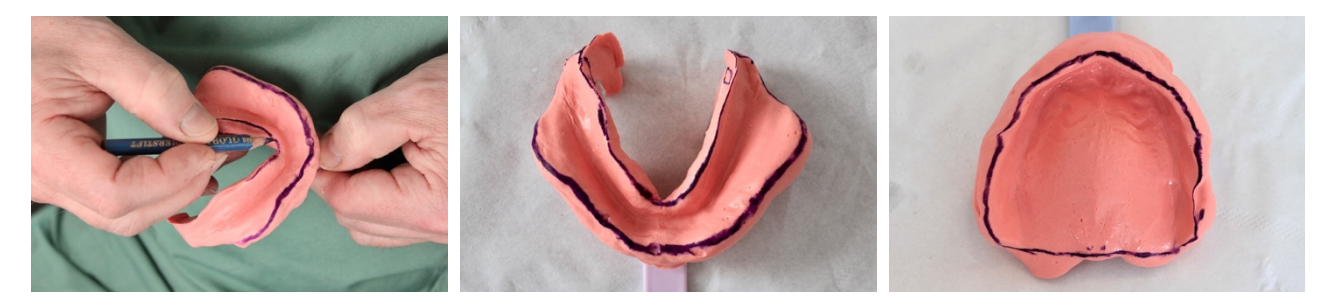

*Figure 87. Les limites seront visibles sur les modèles primaires et aideront à la confection des PEI. Empreintes primaires prêtes pour la coulée au plâtre dur.*

Stocker l'empreinte dans un sachet hermétique et **la traiter impérativement dans les 15 min au plâtre dur Odoncia®**. Le plâtre est préparé en consistance crémeuse et la coulée s'effectue sur vibreur. La zone linguale est correctement dégagée à la mandibule.

L'ensemble est retourné sur un plâtre de même nature pour la réalisation d'un socle. Après prise complète, les modèles sont délicatement démoulés et régularisés au tailleplâtre selon les règles suivantes.

- La périphérie des modèles est taillée jusqu'au trait de crayon d'aniline.
- **Au maxillaire**, la face inférieure est taillée parallèlement à la crête édentée, qui forme approximativement une droite joignant la papille bunoïde à la tubérosité. La face postérieure est taillée parallèlement à la droite passant par les insertions des ligaments ptérygo-maxillaires (**Figure 88**).
- **À la mandibule**, la face inférieure est taillée parallèlement à la crête édentée. La face postérieure est taillée parallèlement à la droite passant par les insertions des ligaments ptérygo-mandibulaires (**Figure 89**).

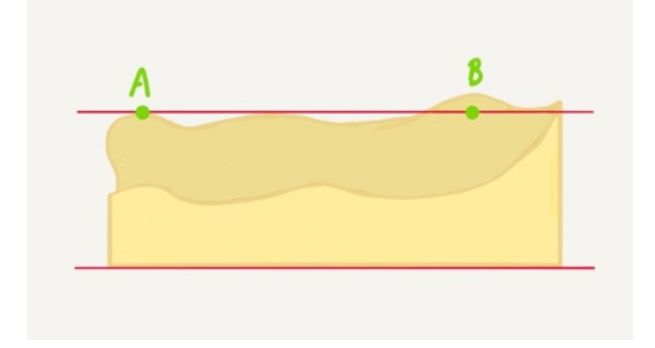

*Figure 88. Parallélisme du socle maxillaire par rapport à la crête édentée – A) papille bunoïde, B) centre de la tubérosité maxillaire (d'après O. Hüe et M.-V. Berteretche)*

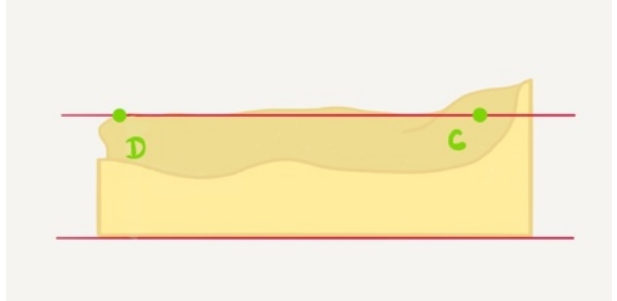

*Figure 89. Parallélisme du socle mandibulaire par rapport à la crête édentée – C) centre du trigone, D) sommet de crête (d'après O. Hüe et M.-V. Berteretche)*

#### **III.E.3. CONFECTION DES PEI**

Tracer l'axe longitudinal des crêtes sur le modèle (du ¼ externe de la tubérosité maxillaire ou du ⅓ externe du trigone rétromolaire à la pointe canine présumée) (**Figure 90**, **Figure 91**).

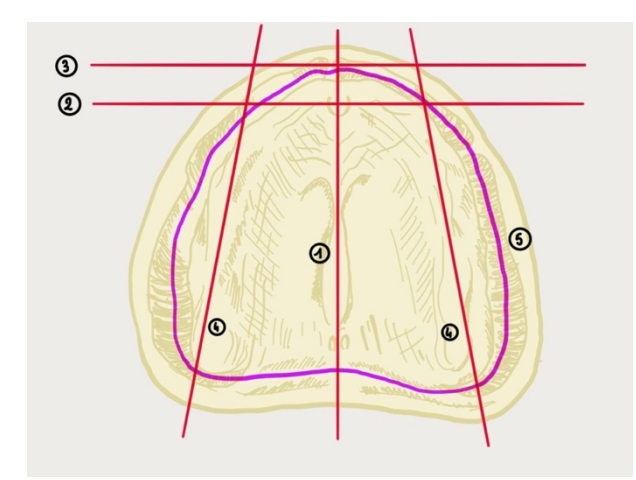

*Figure 90. Tracé des repères au maxillaire : 1) axe de symétrie passant par la papille bunoïde et entre les fossettes palatines, 2) perpendiculaire passant par le centre de la papille bunoïde, 3) perpendiculaire passant 6–8 mm en avant, 4) axes des crêtes, 5) limites du PEI (d'après O. Hüe et M.- V. Berteretche)*

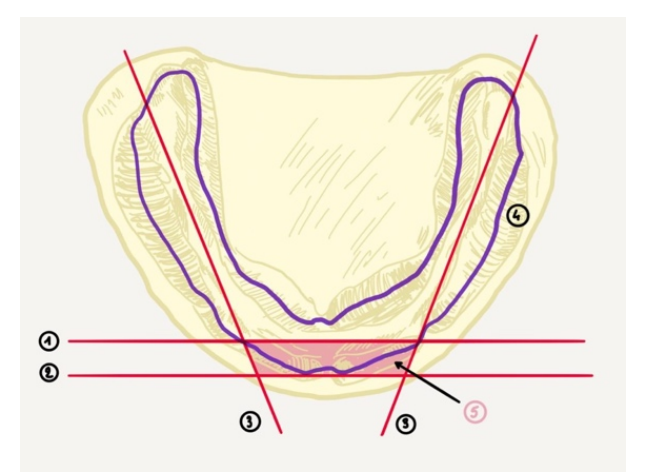

*Figure 91. Tracé des repères à la mandibulaire : 1) sommet de crête, 2) fond de crête, 3) axes de crêtes, 4) limites du PEI, 5) aire de sustentation d'Ackermann (d'après O. Hüe et M.-V. Berteretche)*

Tracer les limites sur le modèle au porte-mine dans le cas où elles n'ont pas été tracées au crayon d'aniline sur les empreintes primaires :

- **PEI maxillaire** : la limite périphérique se situe à 1,5 mm du fond de vestibule et dégage les brides et freins sur 2 mm. La limite postérieure passe 2 mm en arrière des tubérosités qu'elle relie de manière rectiligne.
- **PEI mandibulaire** : la limite périphérique se situe également à 1,5 mm du fond de vestibule ainsi qu'à 2 mm des brides et freins mais aussi du frein de la langue. Elle recouvre entièrement les trigones rétromolaires et s'accentue au niveau des volets linguaux de la future prothèse.

En présence de contre-dépouilles, celles-ci sont comblées par adjonction de cire *a minima* en veillant à ne pas dépasser les limites préalablement dessinées.

Après isolation du modèle, appliquer la feuille de résine photopolymérisable au contact du modèle pour confectionner la base du PEI, puis découper les excès au niveau du pourtour en respectant le tracé des limites.

Utiliser les excès de résine photopolymérisable pour confectionner le bourrelet de préhension en respectant les dimensions suivantes (**Figure 92** – **Figure 95**) :

- **PEI maxillaire** : bourrelet de 3–4 mm d'épaisseur en antérieur, 6–8 mm d'épaisseur en postérieur, et 22 mm de hauteur depuis le fond de vestibule au niveau de l'incisive latérale ;
- **PEI mandibulaire** : bourrelet de 3–4 mm d'épaisseur en antérieur, 6–8 mm en postérieur, et 18 mm de hauteur depuis le fond de vestibule au niveau de l'incisive latérale ;
- Postérieurement, les bourrelets descendent à 45° jusqu'aux tubérosités/trigones.

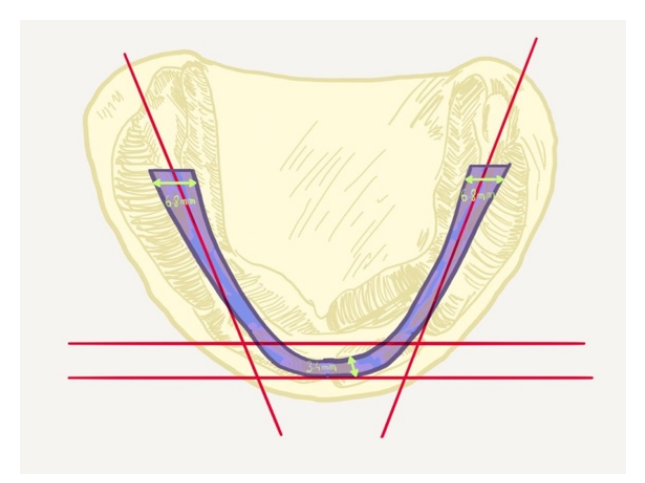

*Figure 92. Dimensions du bourrelet de préhension mandibulaire dans le sens horizontal (d'après O. Hüe et M.-V. Berteretche)*

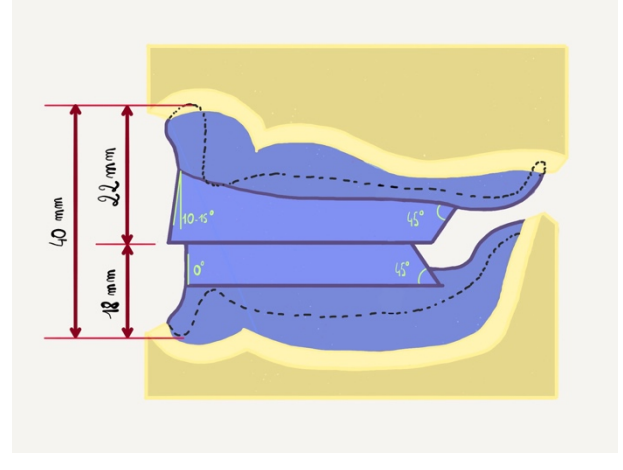

*Figure 94. Dimensions des bourrelets de préhension dans le sens vertical (d'après O. Hüe et M.-V. Berteretche)*

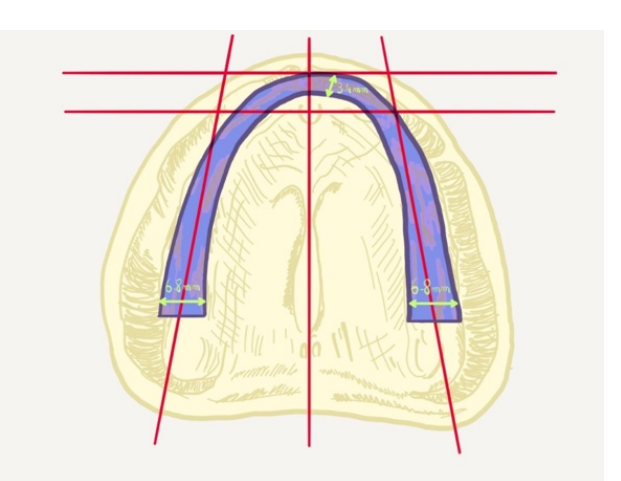

*Figure 93. Dimensions du bourrelet de préhension maxillaire dans le sens horizontal (d'après O. Hüe et M.-V. Berteretche)*

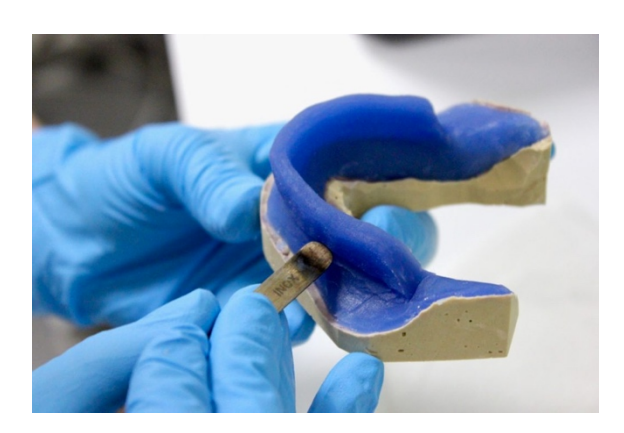

*Figure 95. La résine est manipulée avec port impératif des gants et masque car elle présente une cytotoxicité épithéliale.*

Photopolymériser l'extrados du PEI pendant 10 min. Désinsérer délicatement puis photopolymériser l'intrados pendant à nouveau 10 min. Réaliser les finitions à l'aide d'une fraise résine en veillant à ce que le PEI respecte les impératifs suivants (**Figure 96** – **Figure 101**) :

- Respect du tracé ;
- Stabilité sur le modèle en plâtre ;
- Insertion-désinsertion aisées ;
- Bords arrondis, lisses et suffisants pour supporter le matériau d'empreinte ;
- Préfiguration du rempart alvéolo-dentaire par le bourrelet de préhension.

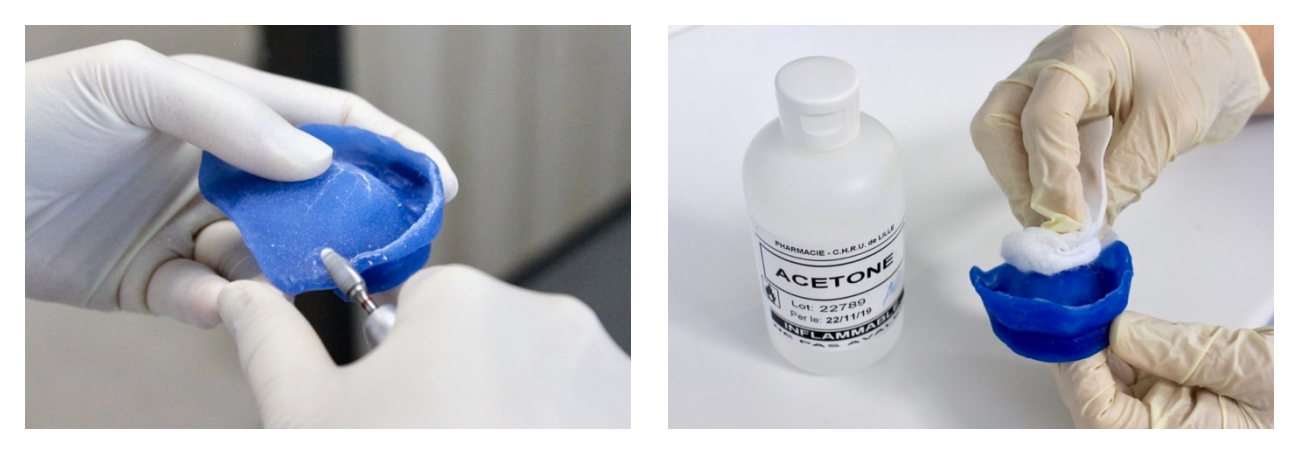

*Figure 96. Les aspérités sont éliminées à l'aide d'une Figure 97. L'ultime étape, indispensable, consiste à fraise résine bague rouge. Les poussières très fines dégagées nécessitent le port impératif du masque et, si possible, l'utilisation d'une aspiration chirurgicale par un assistant.*

*dégraisser les PEI à l'acétone.*

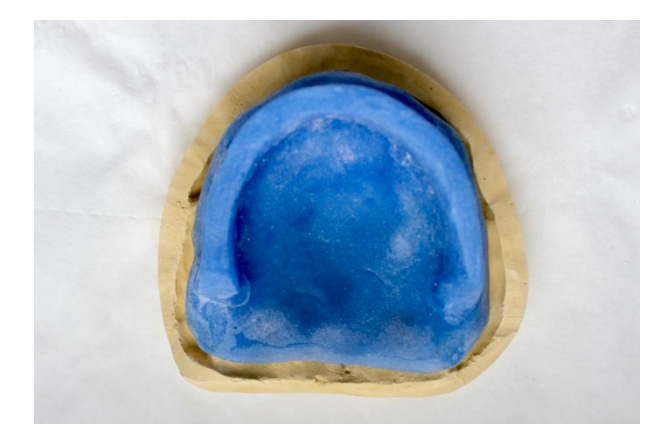

*Figure 98. PEI maxillaire (vue supérieure) Figure 99. PEI maxillaire (vue latérale)*

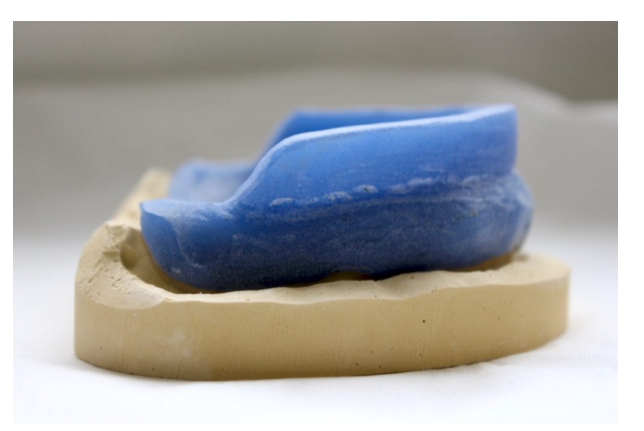

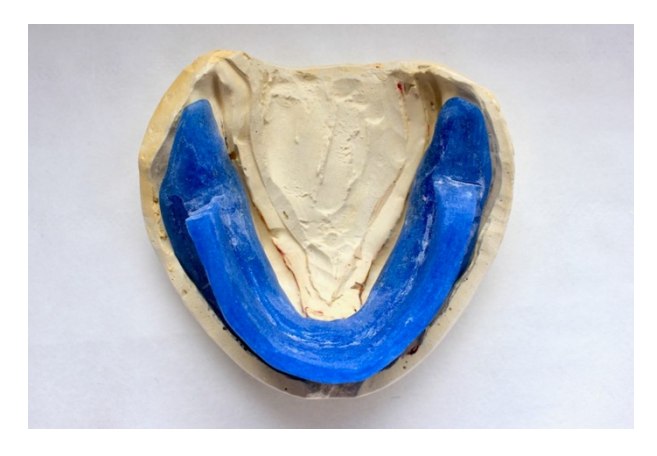

*Figure 100. PEI mandibulaire (vue supérieure) Figure 101. PEI mandibulaire (vue latérale)*

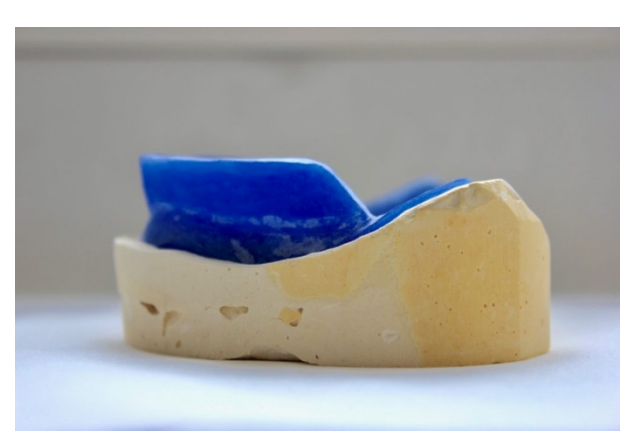

#### **III.E.4. REMARQUES**

- Cotation : **CN**
- Le **devis définitif** comprend 3 exemplaires :
	- o L'original est destiné au patient.
	- o Le duplicata bleu est destiné au dossier du patient.
	- o Le duplicata jaune est destiné au bureau des entrées.
- **Un devis a une durée légale de validité de 6 mois.** Une fois ce délai passé, il est impératif d'en réaliser un nouveau, voire de réaliser une nouvelle sémiologie si la situation l'exige.

• **Le patient règle impérativement les arrhes** (30 % de la somme totale du devis) au bureau des entrées avant l'envoi d'un quelconque travail au laboratoire. Il réglera les 70 % restants le jour de la livraison des prothèses.

# **III.F. EMPREINTES SECONDAIRES EN PROTHÈSE COMPLÈTE (45–48)**

- Kit SMP
- PEI
- Chlorhexidine
- Fraise résine montée sur pièce à main
- Bistouri
- **Marginage à la pâte thermoplastique** : pâte de Kerr® verte + chalumeau
- **Marginage au silicone** : Bisico Function® + adhésif spécifique (Bisico® Adhesive)
- **Marginage au polyéther haute viscosité** : Permadyne® Penta Heavy (orange) + adhésif spécifique (Polyether Adhesive 3M-ESPE®)
- **Surfaçage au polysulfure basse viscosité** : Permlastic® Light + adhésif spécifique (Permlastic® Adhesive) + bloc à spatuler + ruban adhésif + spatule à élastomère
- **Surfaçage au polyéther basse viscosité** : Permadyne® Garant Light (bleu) + adhésif spécifique (Polyether Adhesive 3M-ESPE®) + pistolet automélangeur
- *Surfaçage au polyéther moyenne viscosité : Impregum® Penta Soft + adhésif spécifique (Polyether Adhesive 3M-ESPE®) + Pentamix® (technique non décrite dans cet ouvrage)*

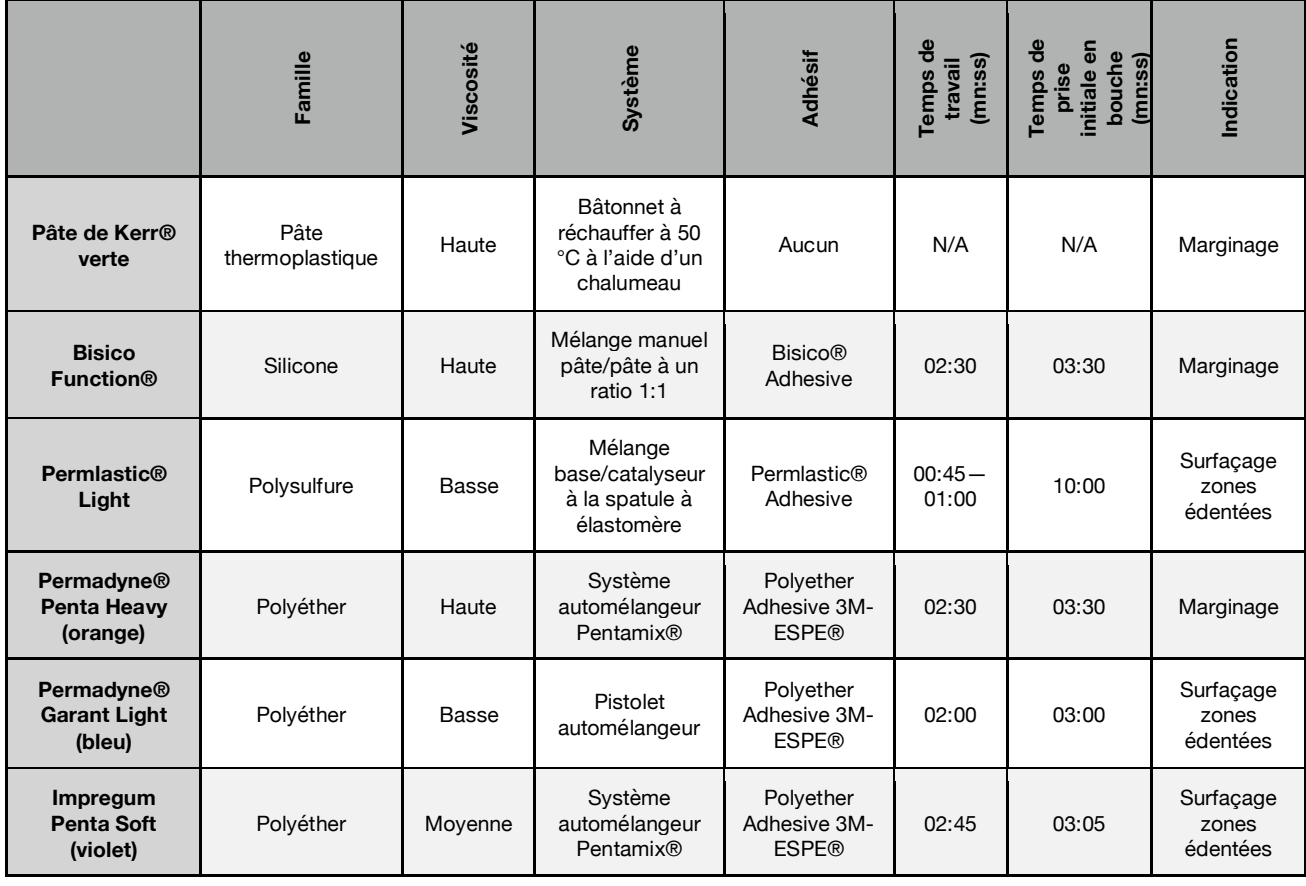

*Tableau 3. Caractéristiques des principaux matériaux utilisés en prothèse complète*

#### *III.F.1.a. RÉGLAGE DU PEI*

Décontaminer le PEI dans un bain de chlorhexidine avant de l'essayer à vide pour y apporter d'éventuels ajustements.

Le bourrelet de préhension doit préfigurer l'arcade dentaire. Les joues et la lèvre doivent être harmonieusement soutenues.

**En statique**, le PEI est maintenu par l'index et à l'aide d'un miroir, le praticien s'assure que la ligne de réflexion muqueuse est visible et distante de 1 mm des bords du PEI Les brides et freins sont également dégagés. Toute interférence ou surextension du PEI est éliminée à la fraise résine.

Une fois cette étape terminée, le PEI doit être suffisamment rétentif pour tenir en place. Une absence de rétention peut s'expliquer par une forte résorption des surfaces d'appui, la présence de sous-extension au niveau des bords du PEI, une hyposialie ou une erreur d'enregistrement lors de l'empreinte primaire.

**Les tests dynamiques dits de Herbst** permettent ensuite de contrôler les éventuelles surextensions fonctionnelles. Le praticien invite le patient à effectuer des mouvements spécifiques à une zone (**Figure 102**). Les retouches sont également corrigées hors bouche à la fraise résine avec parcimonie pour ne pas perdre la rétention du PEI

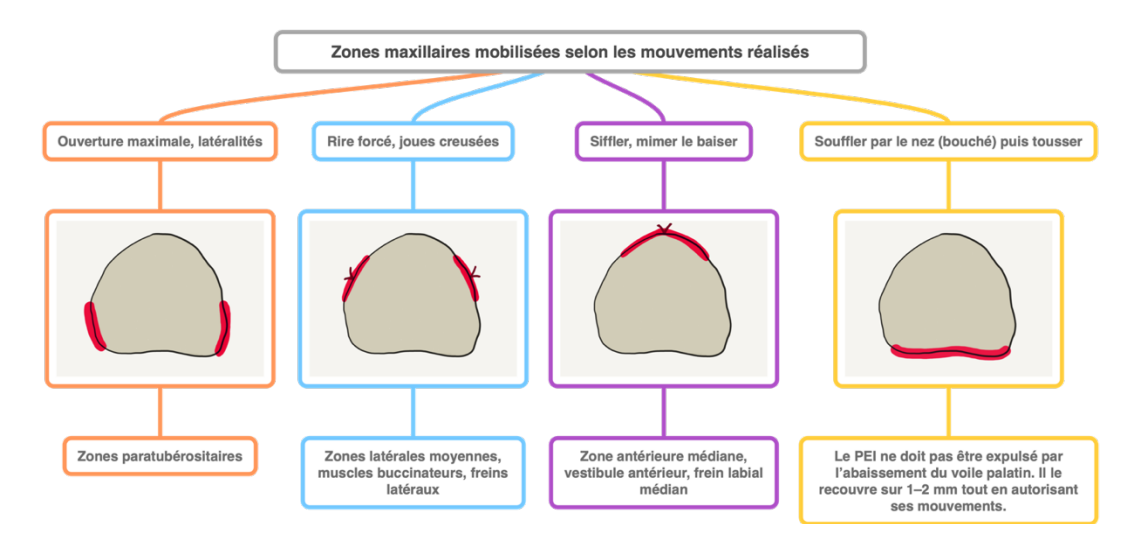

*Figure 102. Zones maxillaires mobilisées selon les mouvements effectués par le patient (d'après O. Hüe et M.-V. Berteretche)*
## *III.F.1.b. MARGINAGE À LA PÂTE THERMOPLASTIQUE KERR®*

L'enregistrement du joint périphérique à la pâte de Kerr® verte s'effectue en plusieurs temps. Le matériau, malléable à une température de 50 °C, est réchauffé au-dessus d'une flamme bleue avant d'être appliqué sur le secteur désiré.

Le praticien maintient le PEI par pression digitale au centre du palais et quide le patient pour la réalisation des mouvements de Herbst adéquats (**Figure 103**).

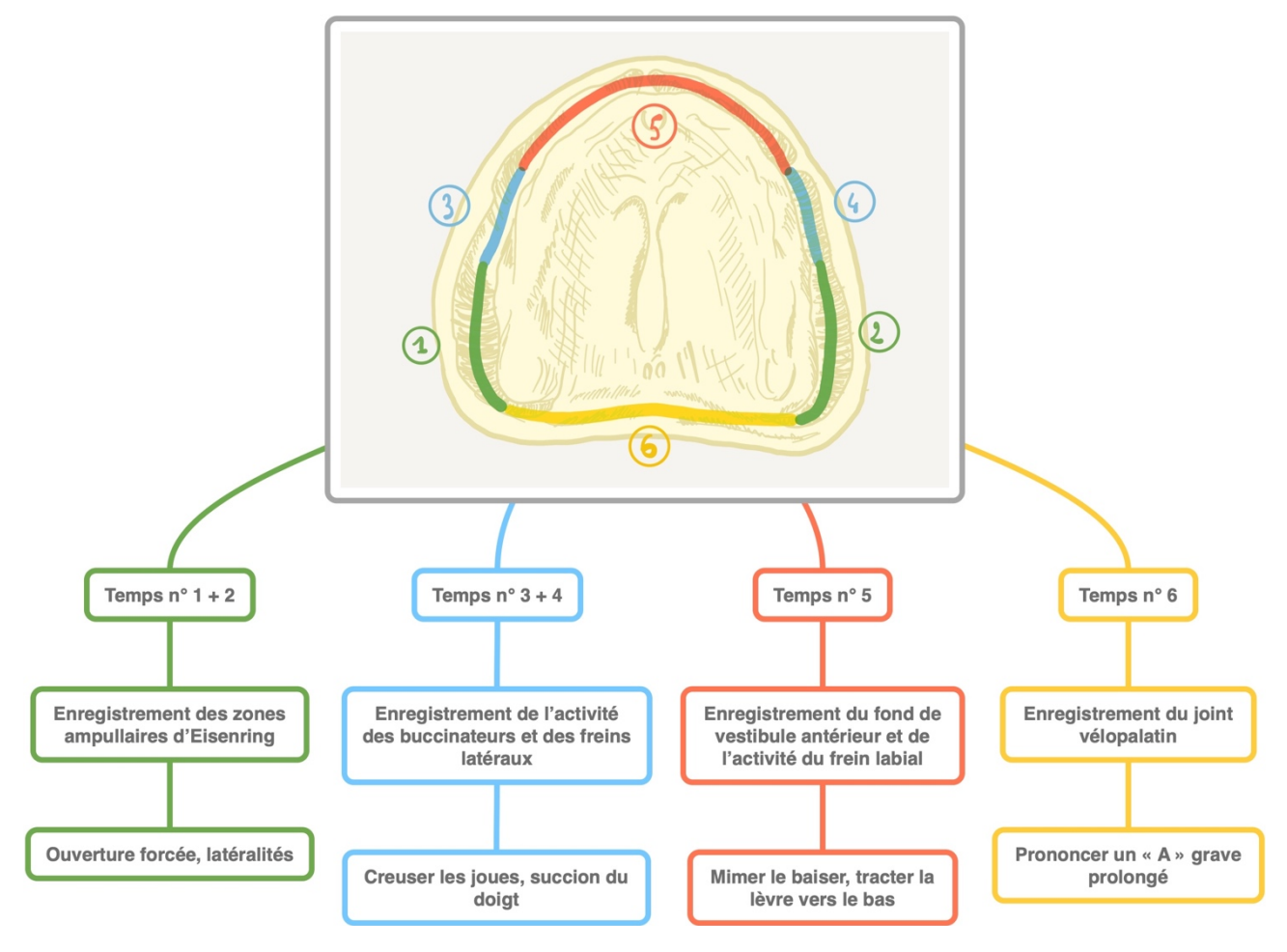

*Figure 103. Les six temps consécutifs du marginage du PEI maxillaire (d'après M. Pompignoli)*

La pâte thermoplastique est réchauffée à distance de la flamme, jusqu'à apparaître lourde mais sans couler (**Figure 104**).

- **Si la pâte apparaît mate,** alors l'enregistrement est correct.
- **Si son aspect de surface est brillant**, alors celle-ci n'est pas entrée correctement en contact avec la zone à enregistrer.
- **Si elle est d'aspect laminé**, alors le bord du PEI est en sous-extension.
- **Si elle est chassée et laisse apparaître le PEI**, celui-ci est en surextension.

Supprimer les excès de pâte de Kerr® dans l'intrados et valider le marginage avec l'enseignant.

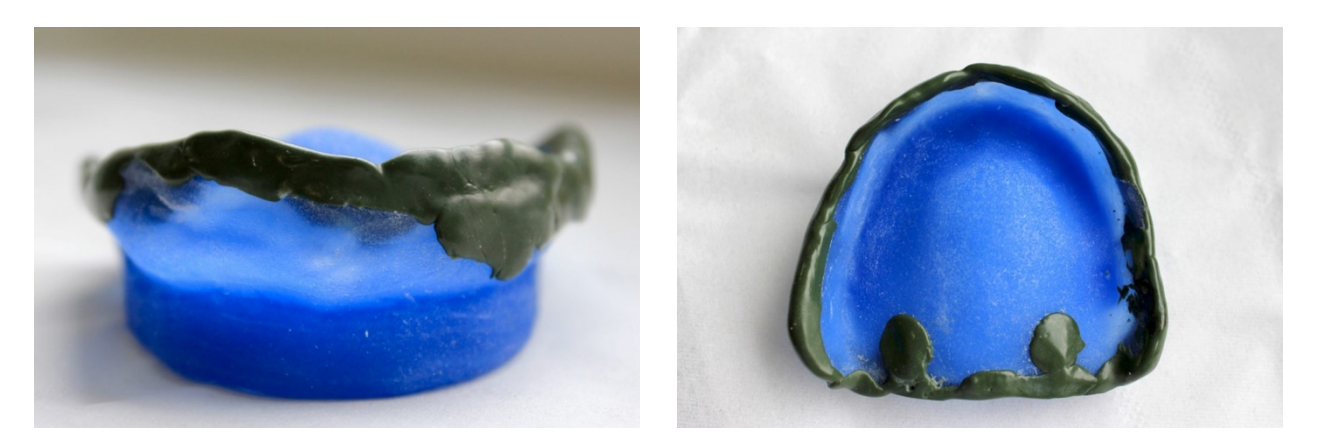

*Figure 104. Marginage du PEI maxillaire à la pâte thermoplastique Kerr®*

#### *III.F.1.c. MARGINAGE AU SILICONE BISICO FUNCTION®*

Le marginage au silicone Bisico Function® s'effectue en un seul temps au maxillaire mais nécessite une certaine expérience.

Appliquer l'adhésif Bisico® sur les bords du PEI, laisser sécher. Malaxer sans gants la base et le catalyseur à un ratio 1:1 et appliquer le matériau sur le pourtour du PEI. Le PEI est maintenu et les tests de Herbst sont réalisés pendant le temps de prise du matériau (03:30 min) (**Figure 105**).

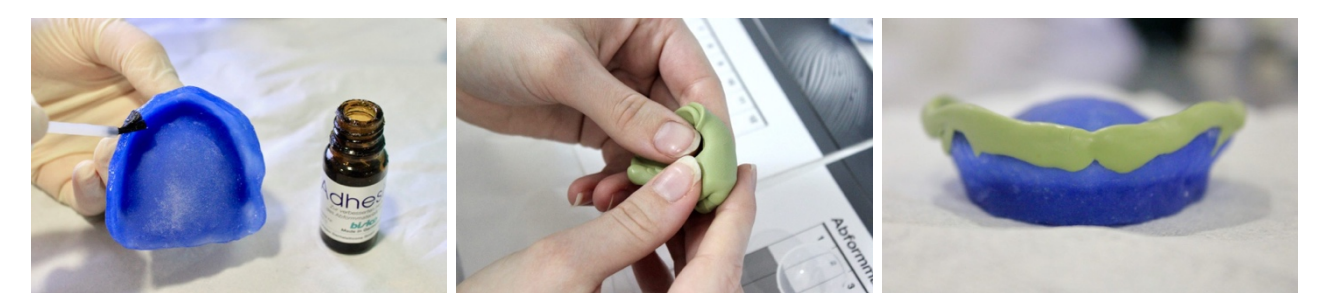

*Figure 105. Marginage du PEI maxillaire au silicone Bisico Function®*

Dans certaines situations, il est possible de combiner les deux matériaux. Ci-dessous, une sous-extension a d'abord été corrigée à la pâte de Kerr®, puis l'enregistrement du joint périphérique a été réalisé au silicone Bisico Function® (**Figure 106**).

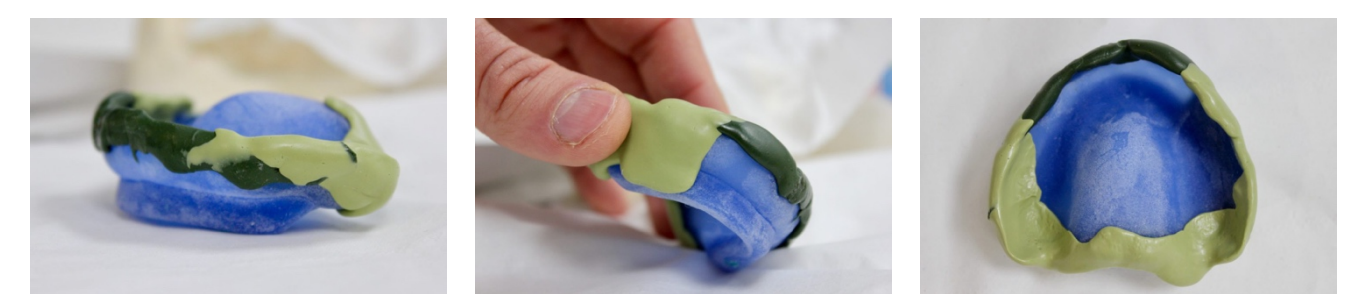

*Figure 106. Combinaison entre pâte thermoplastique Kerr® et silicone Bisico Function®*

#### *III.F.1.d. MARGINAGE AU POLYÉTHER PERMADYNE® PENTA HEAVY*

Appliquer l'adhésif spécifique (Polyether Adhesive 3M-ESPE®) sur les bords du PEI, laisser sécher, puis enduire le pourtour du PEI de Permadyne® orange.

Insérer le PEI et guider le patient pour la réalisation des tests de Herbst adéquats jusqu'à polymérisation (03:30 min) (**Figure 107**).

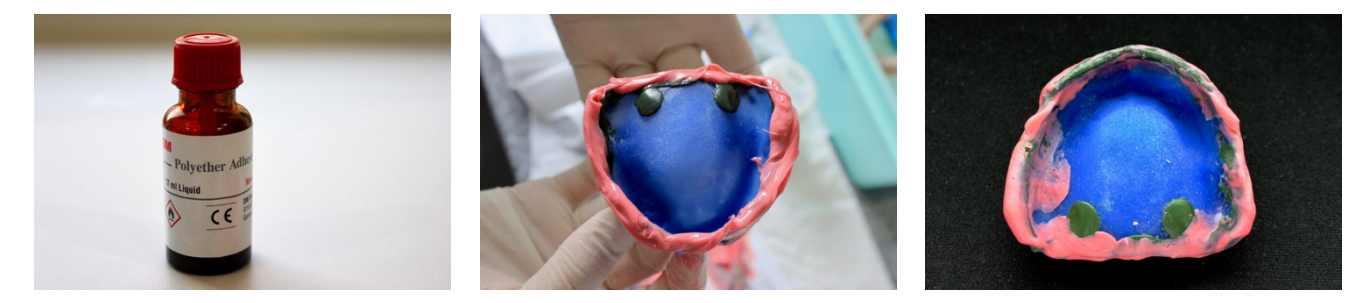

*Figure 107. Marginage du PEI maxillaire au polyéther Permadyne® Penta Heavy*

#### *III.F.1.e. SURFAÇAGE AU POLYSULFURE PERMLASTIC® LIGHT*

Appliquer l'adhésif Permlastic® sur l'intégralité de l'intrados et les bords du PEI. Laisser sécher.

Le patient est assis, tête droite, épaules basses, protégé par un champ, un haricot entre les mains. Il est invité à respirer par le nez pendant l'empreinte.

Malaxer vigoureusement le matériau jusqu'à obtenir d'un mélange parfaitement homogène, puis l'appliquer dans l'intrados, sur les bords et l'extrados du PEI de manière à recouvrir le matériau de marginage.

Le praticien se place derrière le patient et insère le PEI en bouche tout en basculant la tête du patient vers l'avant. Il exerce d'abord une pression digitale au niveau des 5 et 6 tant que du matériau fuse des bords du PEI. Puis il le maintient par pression monodigitale au centre du palais et guide le patient pour la réalisation des tests de Herbst pendant toute la prise du matériau. Le PEI est maintenu jusqu'à polymérisation.

- **Bouche semi-ouverte** (muscles buccinateurs) ;
- **Bouche grande ouverte, simuler le bâillement** (muscles masséters, muscles buccinateurs, muscle orbiculaire des lèvres et ligaments ptérygo-maxillaires) ;
- **Mimer le baiser** (frein de la lèvre supérieure, muscle orbiculaire des lèvres) ;
- **Rentrer les joues, rire forcé** (brides et freins latéraux, fonds de vestibule latéraux) ;
- **Prononcer un « A » grave** (joint vélopalatin, ligaments ptérygo-maxillaires).

Après désinsertion franche, décontaminer l'empreinte à l'eau claire, contrôler et valider avec l'enseignant (absence de marbrures, de déchirures et de bulles) (**Figure 108**).

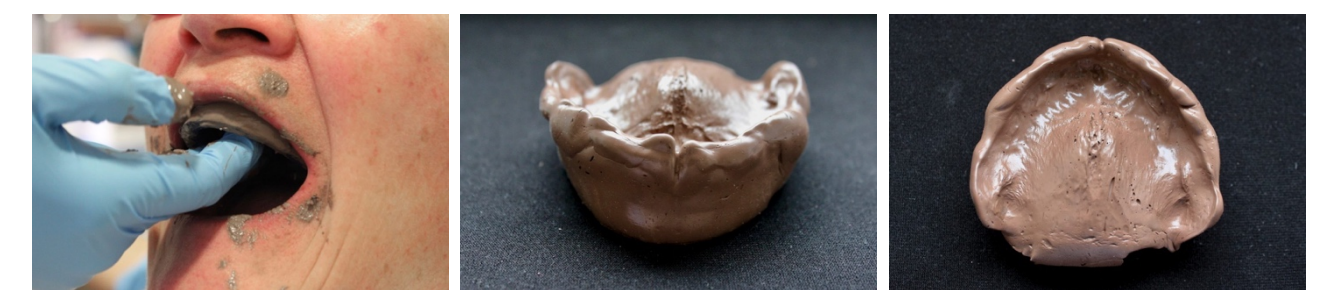

*Figure 108. Surfaçage au polysulfure Permlastic® Light*

## *III.F.1.f. SURFAÇAGE AU POLYÉTHER PERMADYNE® GARANT LIGHT*

Appliquer l'adhésif spécifique aux polyéthers (Polyether Adhesive 3M-ESPE®) sur l'intrados et les bords du PEI, laisser sécher.

Enduire l'intrados et les bords du PEI de Permadyne® bleue à l'aide du pistolet automélangeur puis réaliser l'empreinte selon les mêmes conditions qu'une empreinte au Permlastic® (**Figure 109**).

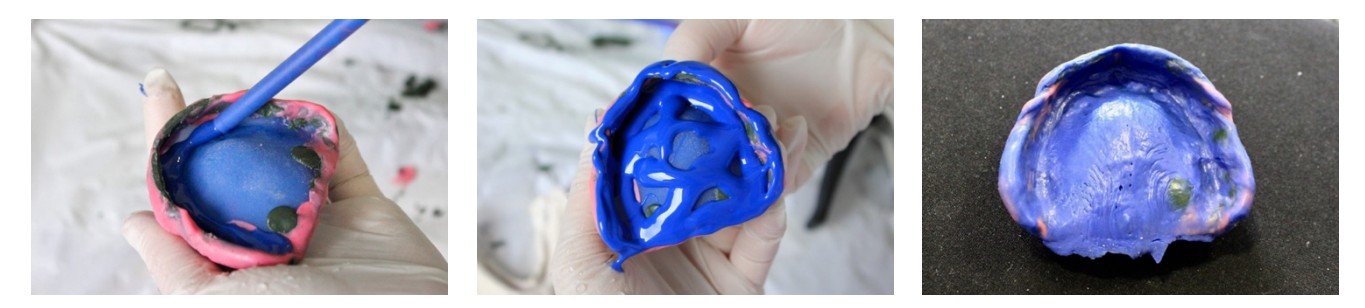

*Figure 109. Surfaçage du PEI maxillaire au polyéther Permadyne® Garant Light*

#### **III.F.2. EMPREINTE SECONDAIRE MANDIBULAIRE**

#### *III.F.2.a. RÉGLAGES DU PEI*

Décontaminer le PEI dans un bain de chlorhexidine avant de l'essayer à vide pour y apporter d'éventuels ajustements.

Le bourrelet de préhension doit préfigurer l'arcade dentaire en soutenant harmonieusement les joues, la langue et la lèvre inférieure. Il doit se situer entièrement sur crête, et sa hauteur doit permettre à la langue de passer vers les fonds de vestibule.

Les insertions des brides, freins latéraux et du frein labial inférieur doivent être correctement dégagées.

**Essayage statique** : le patient maintient sa langue immobile, en retrait au niveau du plancher buccal, bouche semi-ouverte. Le praticien maintient le PEI par les deux index et applique une pression de chaque côté pour s'assurer qu'aucune élévation n'est provoquée (dans ce cas il faut rechercher la surextension responsable au niveau des fonds de vestibule latéraux ou des poches de Fish et la meuler à la fraise résine).

**Essayage dynamique** : le PEI est maintenu par deux doigts et le patient effectue les mouvements suivants qui font chacun intervenir une zone particulière (**Figure 110**).

- Placer la pointe de la langue au palais ;
- Placer la langue latéralement jusqu'à toucher la joue ;
- Placer la pointe de la langue sur la commissure labiale ;
- Tirer la langue vers l'avant ;
- Déglutir la salive ;
- Mimer le baiser.

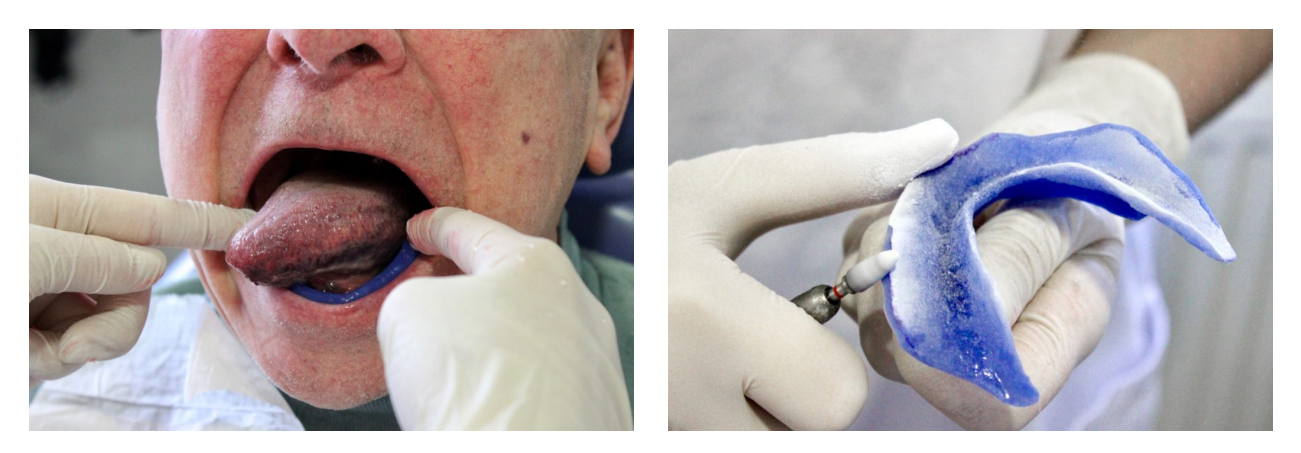

*Figure 110. Réglage du PEI mandibulaire et rectifications à la fraise résine montée sur pièce à main*

#### *III.F.2.b. MARGINAGE À LA PÂTE THERMOPLASTIQUE KERR®*

À l'instar de l'enregistrement du joint périphérique au maxillaire, celui du PEI mandibulaire s'effectue en plusieurs temps (**Figure 112**).

Supprimer les excès de pâte de Kerr® dans l'intrados et valider le marginage avec l'enseignant. Une attention particulière sera apportée à l'enregistrement des volets linguaux. Le matériau final doit apparaître lisse, mat et arrondi (**Figure 111**).

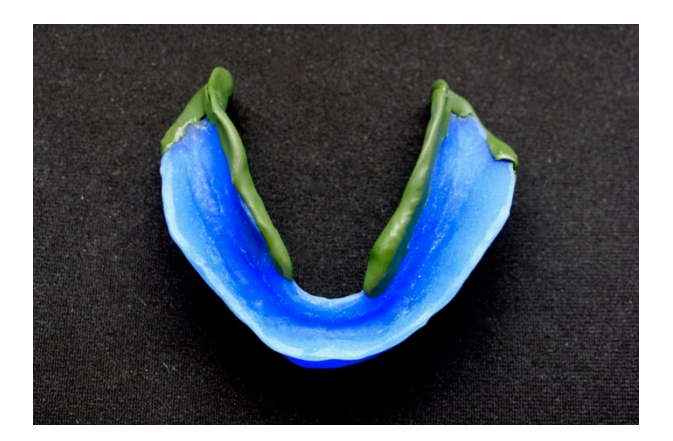

*Figure 111. Marginage, ici partiel, à la pâte thermoplastique Kerr® notamment des volets linguaux pour assurer la stabilité finale de la prothèse complète*

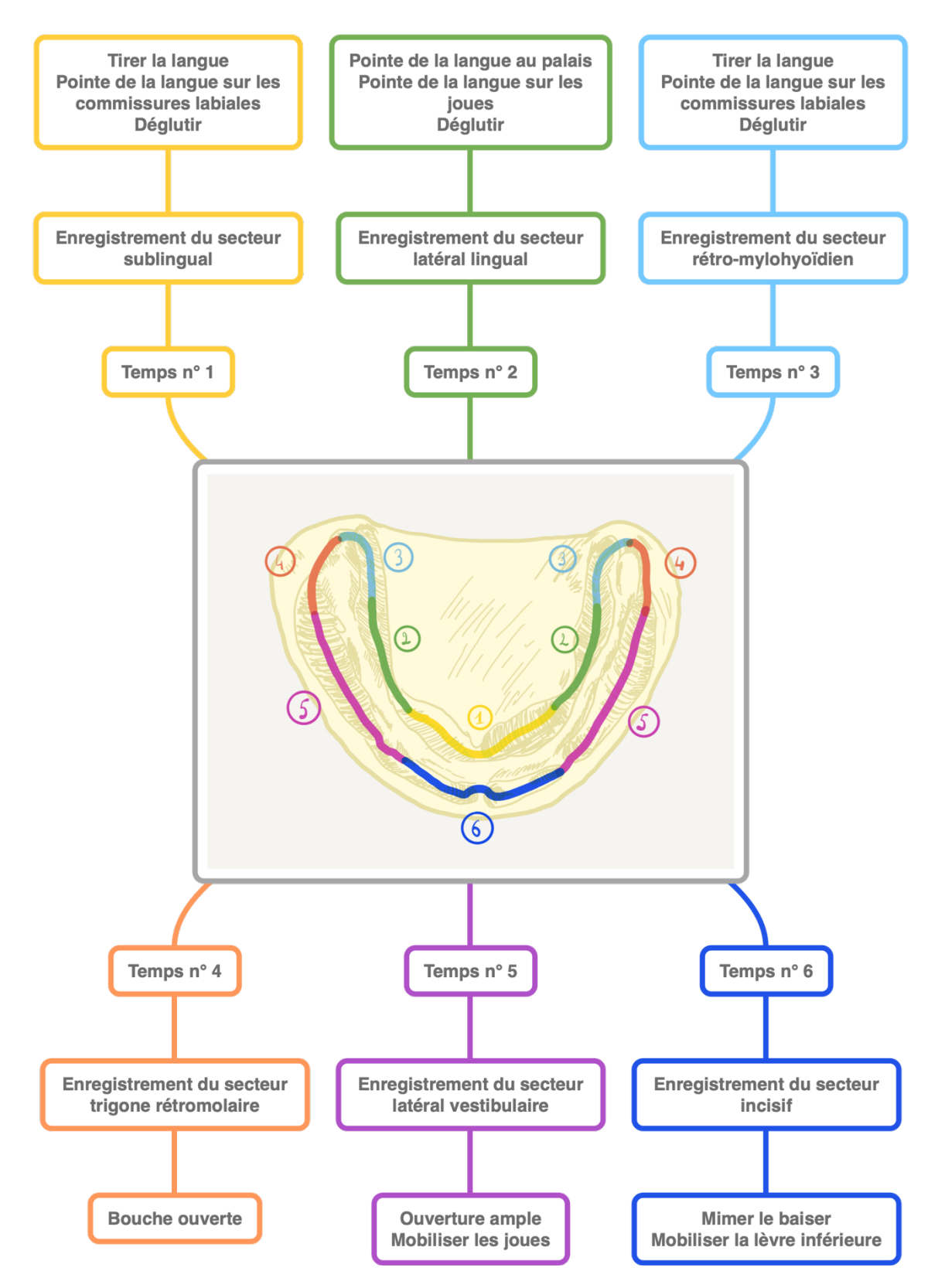

*Figure 112. Les six temps consécutifs du marginage du PEI mandibulaire (d'après M. Pompignoli)*

### *III.F.2.c. MARGINAGE AU SILICONE BISICO FUNCTION®*

La méthode est la même qu'au maxillaire, mais il est préférable de procéder en 2 temps (enregistrement de la zone linguale puis de la zone vestibulaire) (**Figure 113**).

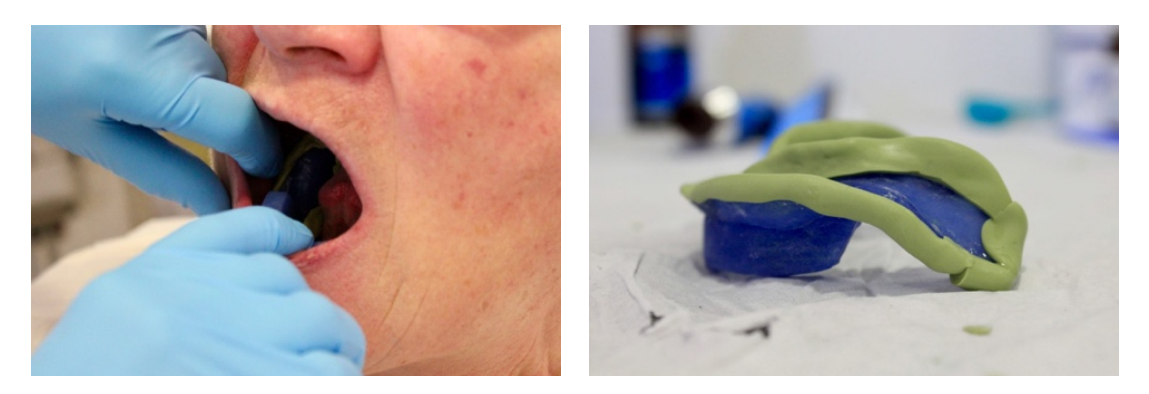

*Figure 113. Marginage du PEI mandibulaire au silicone Bisico Function®*

#### *III.F.2.d. MARGINAGE AU POLYÉTHER PERMADYNE® PENTA HEAVY*

Une fois encore, la méthode est la même qu'au maxillaire, à l'exception des mouvements de Herbst spécifiques à la mandibule (**Figure 114**).

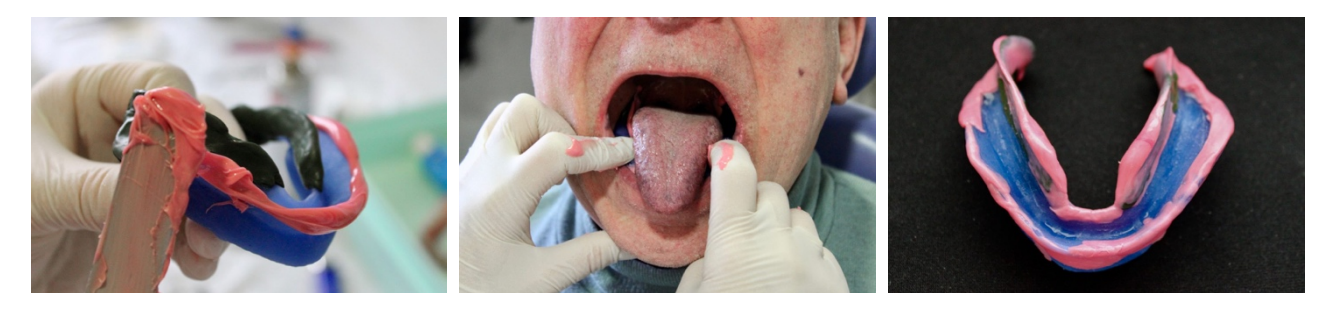

*Figure 114. Marginage du PEI mandibulaire au polyéther Permadyne® Penta Heavy*

#### *III.F.2.e. SURFAÇAGE AU POLYSULFURE PERMLASTIC® LIGHT*

La méthode est identique qu'au maxillaire, mais le praticien se place devant le patient. Le PEI est d'abord inséré au niveau des volets linguaux avant d'être basculé vers l'avant.

Les tests de Herbst spécifiques sont également réalisés pendant 2–3 min, puis le PEI est maintenu entre les pouces et index jusqu'à polymérisation du matériau (**Figure 115**).

- **Bouche semi-ouverte** (fonds de vestibule latéraux, poches de Fish) ;
- **Bouche grande ouverte, simuler le bâillement** (insertions des masséters, ligaments ptérygomandibulaires) ;
- **Tirer la langue vers l'avant** (insertions des muscles mylohyoïdiens) ;
- **Tirer la langue latéralement** (régions canines et prémolaires du mylohyoïdien) ;
- **Tirer la langue vers le nez** (génioglosse) ;
- **Déglutir la salive** (constricteur supérieur du pharynx) ;
- **Mimer le baiser** (orbiculaire des lèvres).

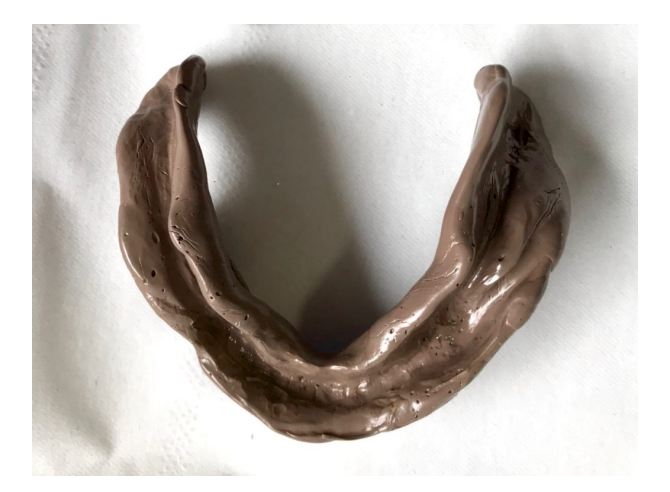

*Figure 115. Surfaçage mandibulaire au polysulfure Permlastic® Light*

## *III.F.2.f. SURFAÇAGE AU POLYÉTHER PERMADYNE® GARANT LIGHT*

La méthode est identique qu'au maxillaire, à l'exception des tests de Herbst spécifiques à la mandibule (voir ci-dessus) (**Figure 116**).

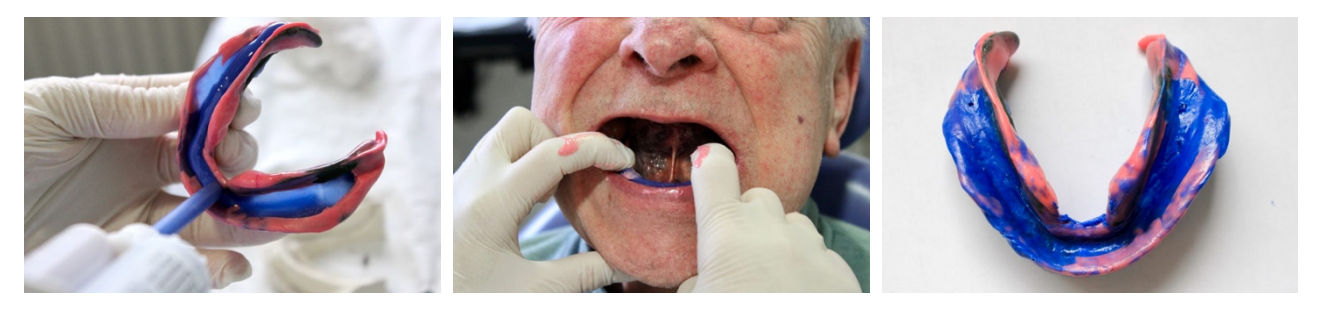

*Figure 116. Surfaçage mandibulaire au polyéther Permadyne® Garant Light*

Compléter la fiche laboratoire (coulée des modèles secondaires et réalisation des bases d'occlusion en résine photopolymérisable surmontées de bourrelets d'occlusion en Stent's<sup>®</sup>) et déposer le travail au B.E. muni du devis définitif (duplicata jaune).

## **III.G. ENREGISTREMENT DE LA RIM & CHOIX DE TEINTE DES DENTS PROTHÉTIQUES (49–54)**

## **III.G.1. MATÉRIEL**

- Kit SMP
- Pièce à main
- Séquenceur PA
- Plan/réglette de Fox
- Pied à coulisse
- **Bouilloire**
- Plaque de verre
- Spatule à élastomère
- Bloc à spatuler
- Ruban adhésif
- Chalumeau
- Plaque de stent's
- Cire Aluwax®
- Couteau à cire
- Bistouri à lame 11
- Pâte ZOE (Impression Paste® SS White) (2 tubes pâte/pâte)
- **Vaseline**
- Plâtre à prise rapide

Snow White®

- Bol & spatule à plâtre
- Arc facial & articulateur Quick Master® réglé à 40° de pente condylienne et 15° d'angle de Bennett
- Acétone
- **Chlorhexidine**
- Teintier Vivodent® PE

## **III.G.2. ÉTAPES PRÉ-CLINIQUES**

Vérifier le travail livré par le laboratoire (intégrité des modèles secondaires, bases d'occlusion correctement réalisées) puis dégraisser et décontaminer les bases d'occlusion (acétone, chlorhexidine) (**Figure 117** – **Figure 121**).

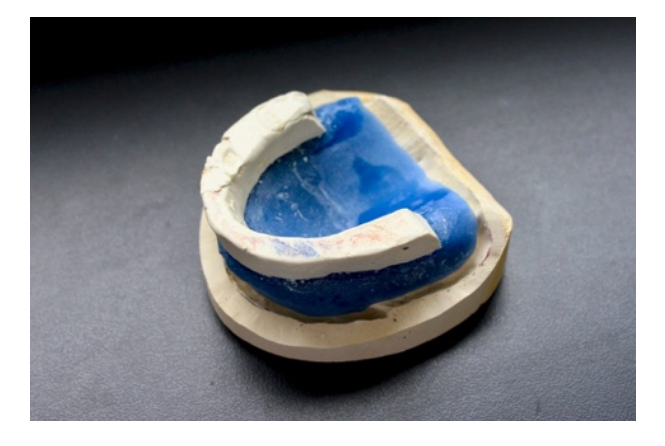

*Figure 117. Base d'occlusion maxillaire en résine photopolymérisable + Stent's®*

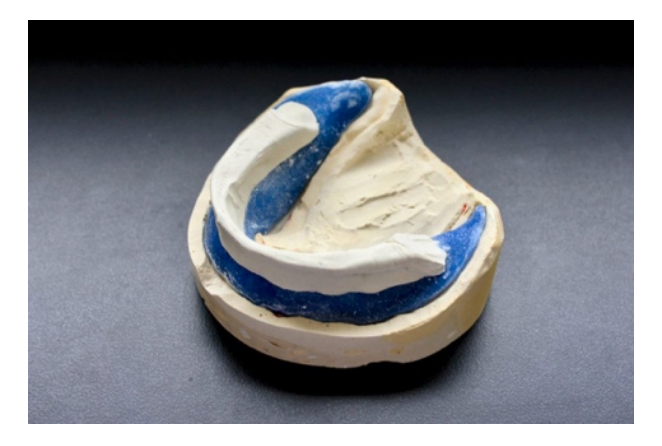

*Figure 118. Base d'occlusion mandibulaire en résine photopolymérisable + Stent's®*

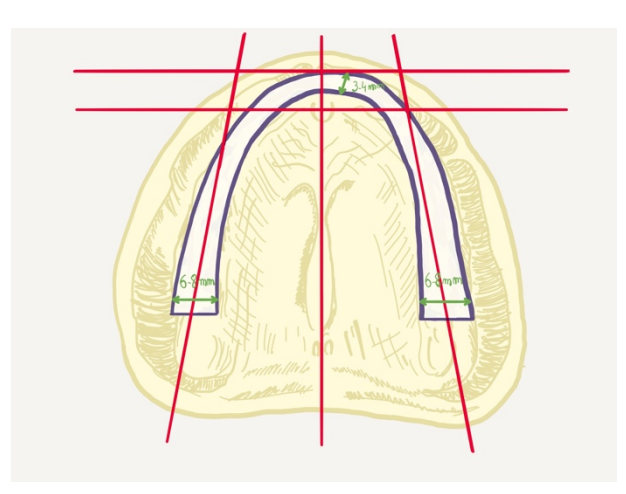

*Figure 119. Dimensions du bourrelet d'occlusion maxillaire dans le sens horizontal (d'après O. Hüe et M.-V. Berteretche)*

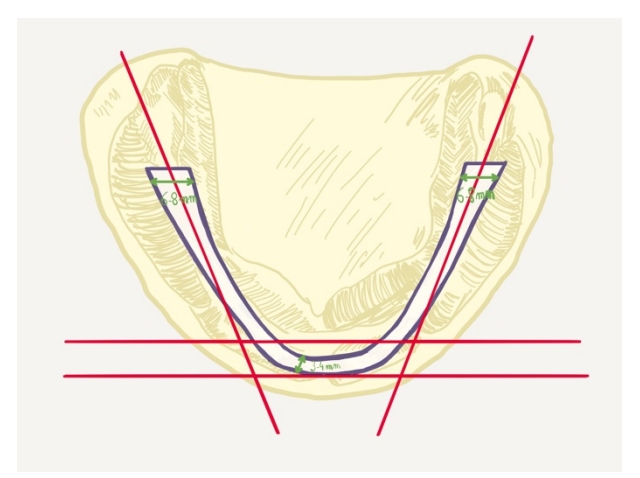

*Figure 120. Dimensions du bourrelet d'occlusion mandibulaire dans le sens horizontal (d'après O. Hüe et M.-V. Berteretche)*

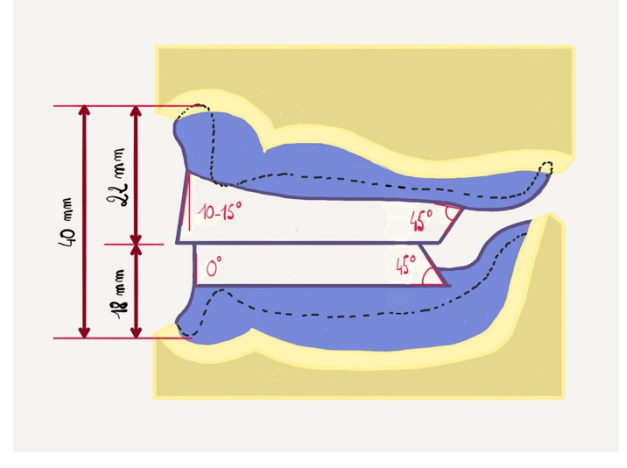

*Figure 121. Dimensions des bourrelets d'occlusion dans le sens vertical (d'après O. Hüe et M.-V. Berteretche)*

## **III.G.3. ÉTAPES CLINIQUES**

## *III.G.3.a. TRANSFERT DU MODÈLE MAXILLAIRE SUR ARTICULATEUR*

**Installer le patient en position orthostatique**, tête droite appuyée sur la têtière, regard vers l'horizon, jambes décroisées, protégé par un champ opératoire.

**Vérifier et ajuster la stabilité de la base d'occlusion** en bouche par contrôle visuel d'éventuelles sous-extensions. À ce stade il existe rarement des surextensions.

Si la base d'occlusion maxillaire n'est toujours pas stable en bouche, réaliser un **rebasage hors bouche avec une pâte oxyde de zinc-eugénol Impression Paste®** :

- Vaseliner minutieusement l'extrados du modèle secondaire ;
- Étaler 1 trait de base et 1 trait de catalyseur (ratio 1:1) sur un bloc à spatuler papier scotché sur le plan de travail et spatuler vigoureusement pour obtenir un mélange homogène ;
- Enduire l'intrados de la base d'occlusion, puis maintenir sous pression sur le modèle jusqu'à prise complète ;
- Désinsérer délicatement sans désolidariser le bourrelet en Stent's® et sans détériorer le modèle secondaire, puis rincer.

Régler le secteur antérieur du bourrelet d'occlusion maxillaire :

- **Critère phonétique** : La prononciation des phonèmes « fe / ve » doit assurer un faible contact entre le bourrelet d'occlusion et la lèvre inférieure.
- **Critère esthétique** : Le bourrelet d'occlusion doit soutenir harmonieusement la lèvre supérieure, et plus ou moins la dépasser selon le sexe et l'âge (**Figure 122**). Il ne doit provoquer ni une surtension de l'orbiculaire des lèvres, ni une bascule trop en avant des téguments.

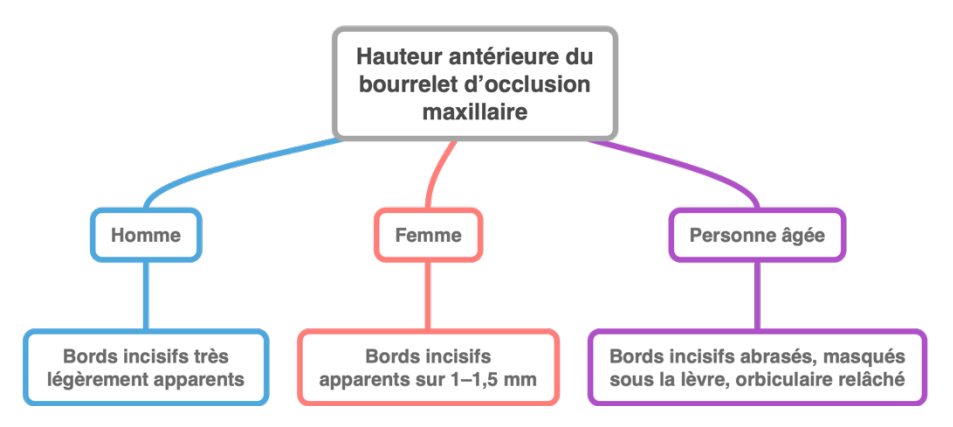

*Figure 122. Choix de la hauteur antérieure du bourrelet maxillaire*

Régler les secteurs postérieurs du bourrelet maxillaire (**Figure 123** – **Figure 128**) :

- **Dans le plan frontal**, le plan d'occlusion doit être parallèle à la ligne bipupillaire ;
- **Dans le plan sagittal**, le plan d'occlusion doit être parallèle au plan de Camper (celui-ci passe par le point subnasal et les tragus, et est perpendiculaire à l'axe de symétrie du visage).

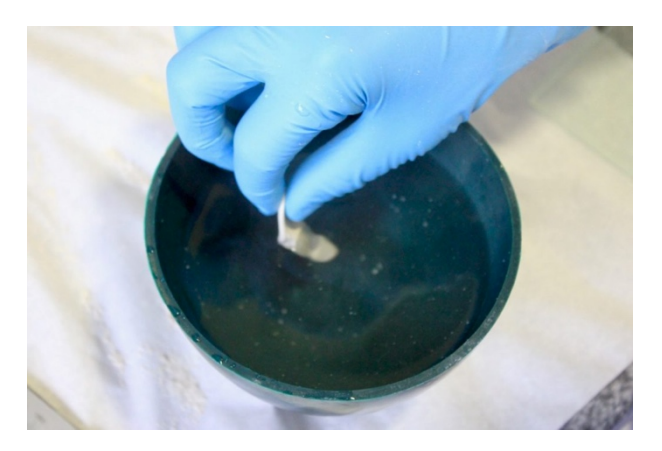

*Figure 123. Le Stent's® est une composition thermoplastique qui devient malléable dans une eau chauffée à 50 °C*

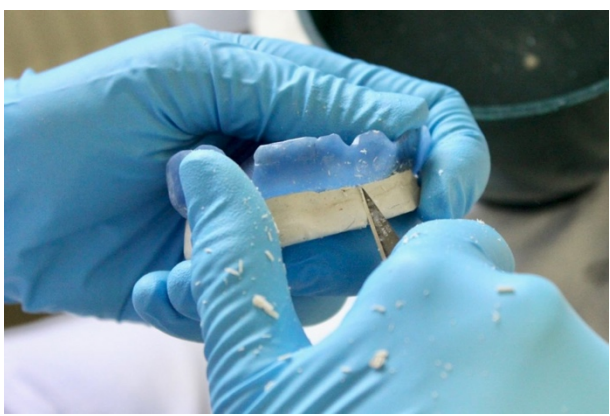

*Figure 124. Les corrections par soustraction se font à la lame froide (bistouri ou cutter), jamais à la fraise résine*

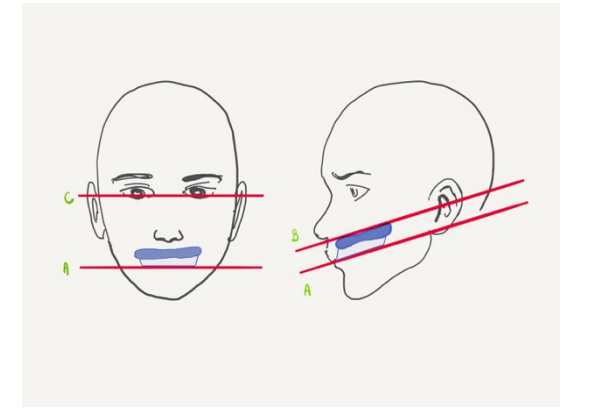

*Figure 125. Parallélisme entre plan d'occlusion et plan de Camper : A) plan d'occlusion, B) plan de Camper, C) ligne bipupillaire (d'après M. Pompignoli)*

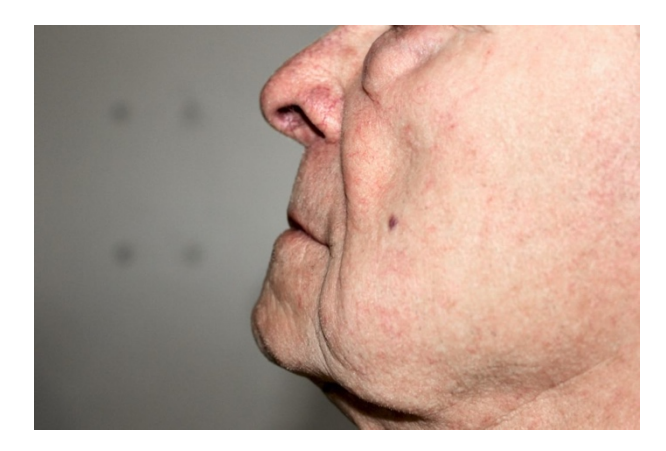

*Figure 126. Contrôle du soutien harmonieux de la lèvre supérieure*

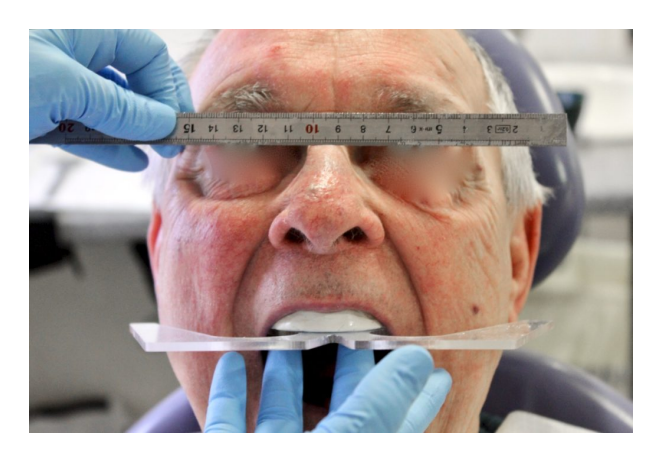

*Figure 127. Réglage du bourrelet maxillaire dans le plan frontal à l'aide du plan de Fox*

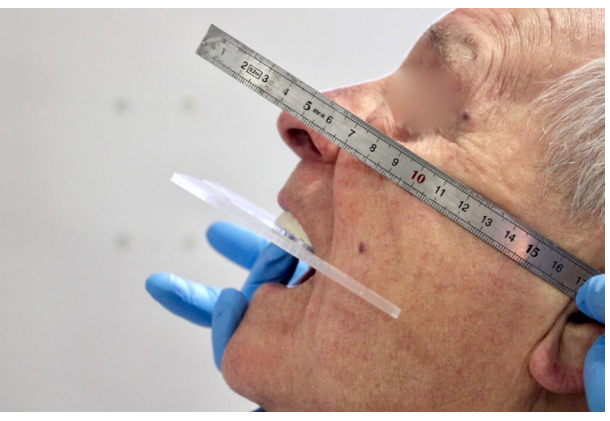

*Figure 128. Réglage du bourrelet maxillaire dans le plan sagittal à l'aide du plan de Fox*

Marquer le **centre inter-incisif** (au centre du visage, dans l'alignement du philtrum), les **pointes canines** (tangentes aux ailes du nez) et la **ligne du sourire** directement sur le bourrelet en Stent's® (**Figure 129**, **Figure 130**).

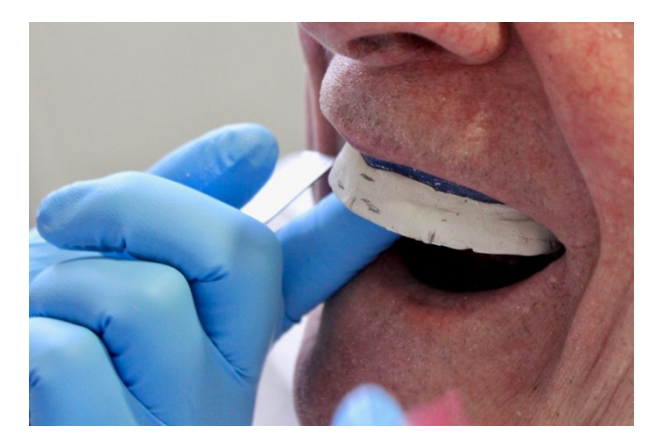

*Figure 129. Tracé des repères sur le bourrelet (à marquer ensuite au bistouri)*

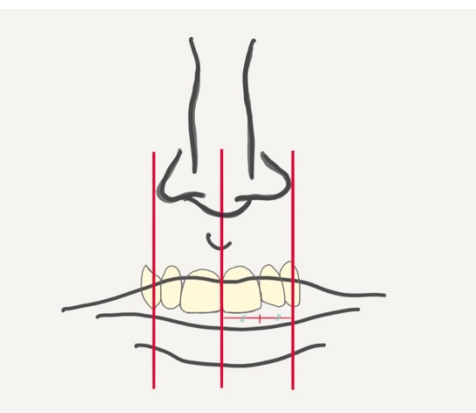

*Figure 130. Indice de Lee. La largeur du nez équivaut à quatre fois celle de l'incisive centrale maxillaire. La largeur de cette dernière équivaut à celle de l'incisive latérale additionnée de la moitié de celle de la canine. (d'après M. Pompignoli)*

Enregistrer la position du maxillaire par rapport au reste du massif crânio-facial à l'aide de l'arc facial, puis transférer le modèle maxillaire sur l'articulateur au plâtre à prise rapide Snow White® (**Figure 131** – **Figure 139**).

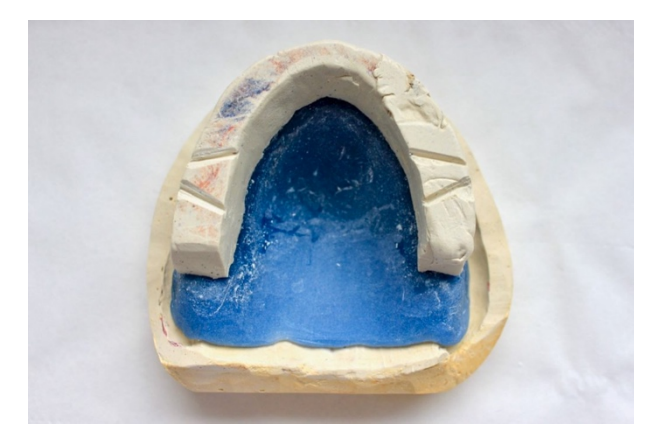

*Figure 131. Des encoches sont réalisées dans les secteurs postérieurs pour accueillir la pâte de Kerr® et permettre le bon repositionnement de la base d'occlusion sur son modèle*

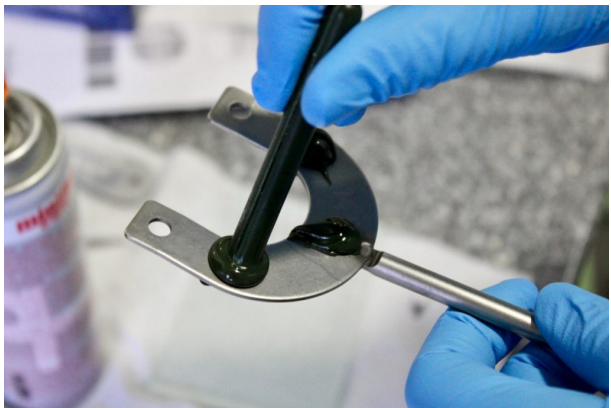

*Figure 132. Préparation des plots de pâte thermoplastique Kerr® sur la fourchette inox*

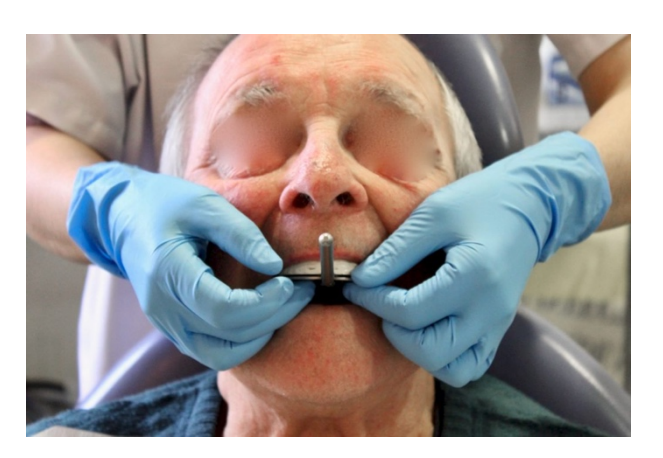

*Figure 133. Le praticien se place derrière le patient pour s'assurer de centrer la fourchette métallique*

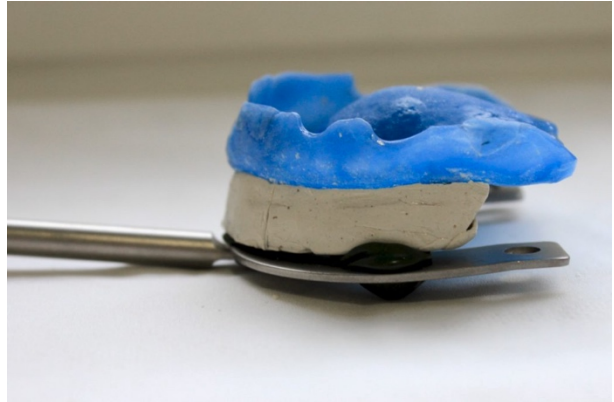

*Figure 134. À l'issue de cette étape, la base d'occlusion maxillaire se repositionne parfaitement sur la fourchette métallique sans possibilité d'erreur*

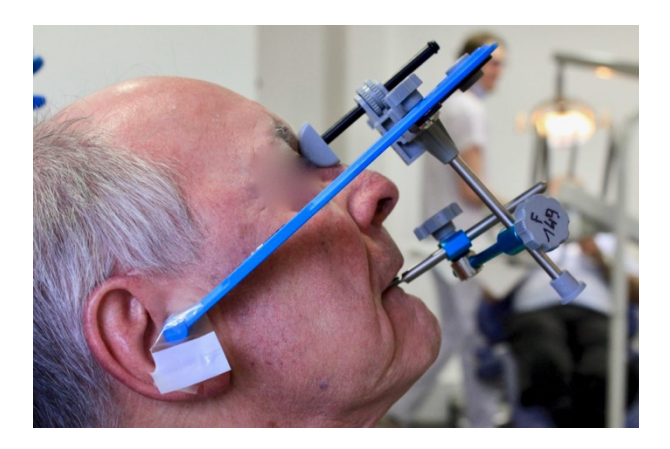

*Figure 135. Enregistrement de la position du maxillaire*

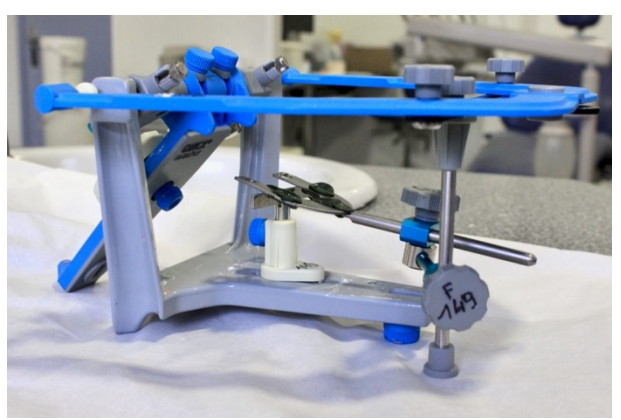

*Figure 136. Transfert de l'arc facial sur l'articulateur muni du « T » de montage sous la fourchette inox*

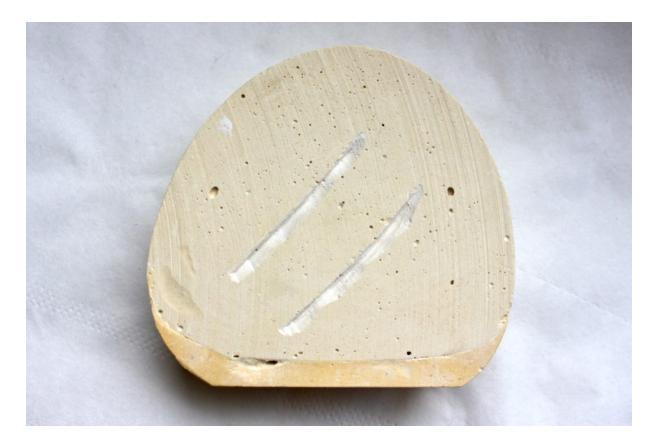

*Figure 137. Les rainures sur le socle du modèle ne participent absolument pas à la rétention, mais permettent son repositionnement correct en cas de désolidarisation*

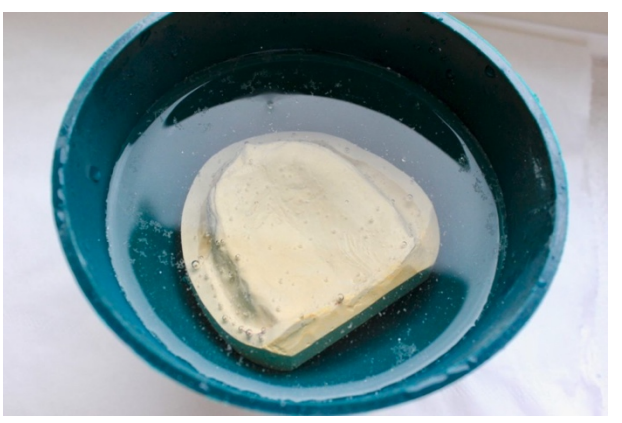

*Figure 138. L'humidification du modèle améliore la liaison avec le plâtre Snow White®*

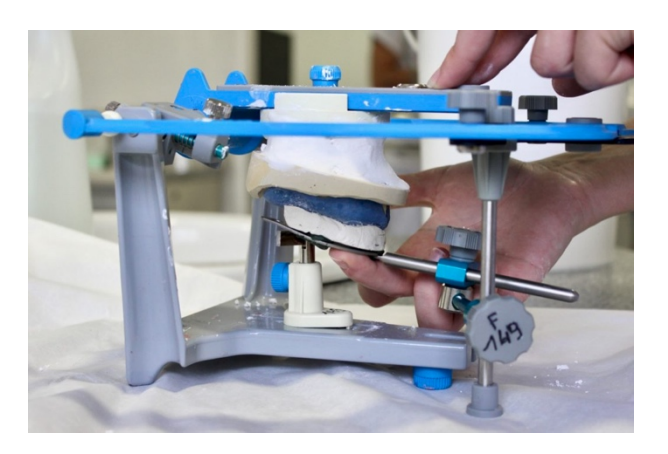

*Figure 139. L'ensemble est maintenu jusqu'à prise complète du plâtre Snow White® (5 min)*

#### *III.G.3.b. DÉTERMINATION DE LA DVO*

Marquer un repère sur le nez et le menton du patient.

**Test de respiration** : le patient prend une grande inspiration puis expire. En fin d'expiration lorsqu'il souffle le plus fin filet d'air possible, mesurer la DVR (DVR) à l'aide du pied à coulisse.

**Test de déglutition de Smith** : placer une goutte d'eau sous la langue du patient qu'il n'avale pas durant 2 min, et mesurer l'écart entre les 2 points pour obtenir la DVR Faire avaler la goutte d'eau pour obtenir l'occlusion et mesurer l'écart entre les 2 points pour obtenir la DVO. Mesurer à nouveau immédiatement après pour retrouver la DVR

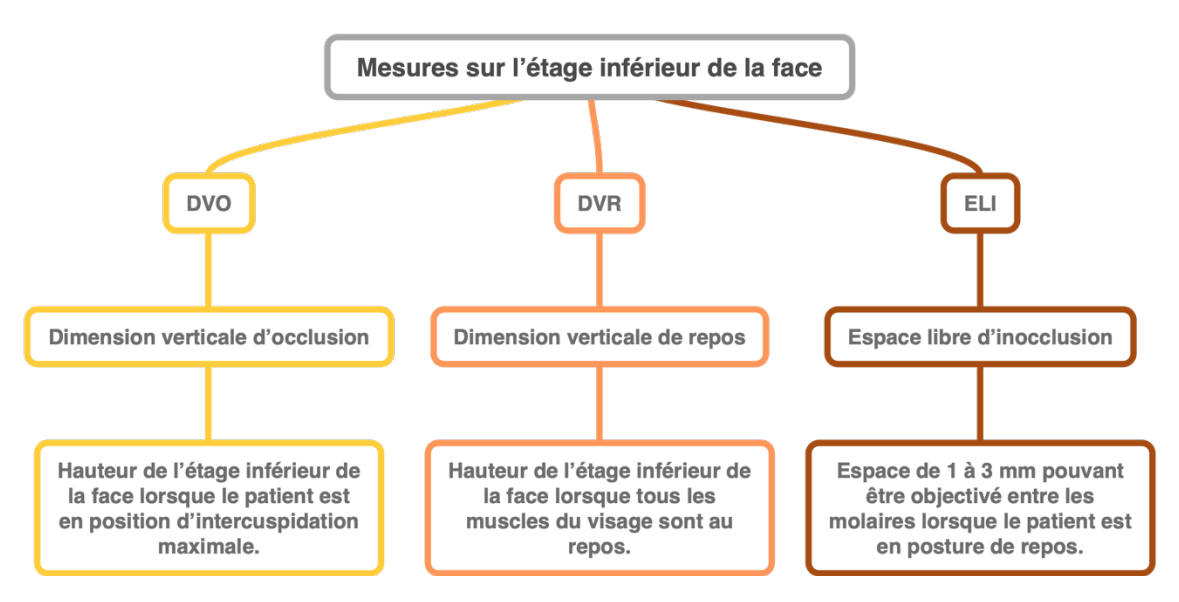

*Figure 140. Paramètres utiles au calcul de la dimension verticale*

**Procéder au réglage du bourrelet d'occlusion mandibulaire (Figure 141 – Figure 144).** La hauteur, volontairement surévaluée par le prothésiste, est progressivement diminuée jusqu'à obtenir les critères suivants :

- Téguments détendus, visage non figé, absence de sensation de « bouche pleine » ;
- Absence de béance labiale et présence d'un contact labial non forcé au repos ;
- Bonne prononciation des phonèmes courants ;
- Contact plan-plan entre les deux bourrelets ;
- Déglutition facile et efficace.

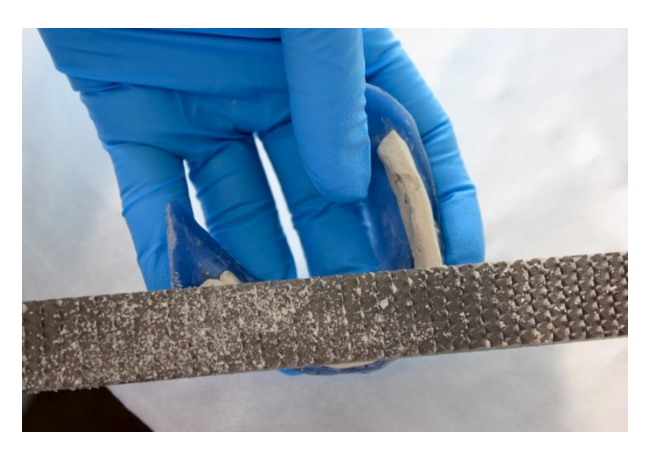

*Figure 141. Une lime plate peut aussi être utilisée pour diminuer la hauteur du Stent's®*

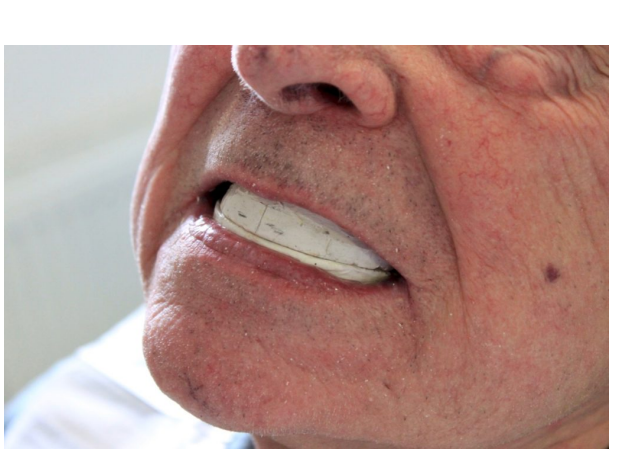

*Figure 142. Contrôle du rapport intime entre les bourrelets d'occlusion*

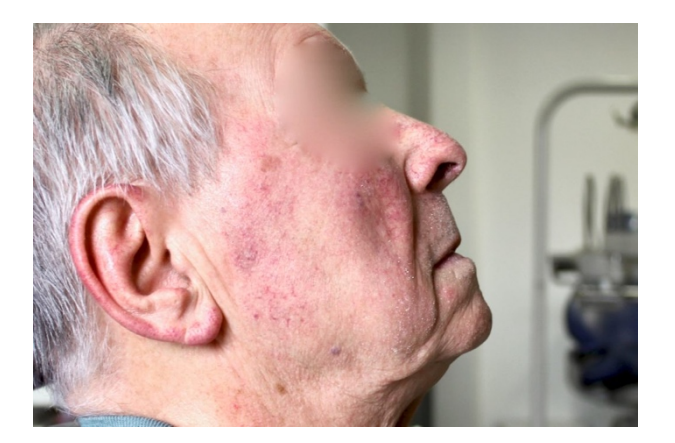

*Figure 143. Contrôle de l'aspect des téguments au repos lorsque les deux bases sont portées*

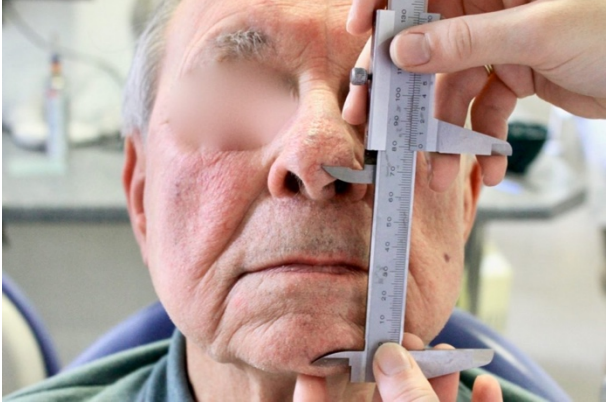

*Figure 144. Calcul de la DVR à l'aide du pied à coulisse*

## *III.G.3.c. ENREGISTREMENT DE LA RIM*

Réaliser des méplats de 1 mm de profondeur sur le bourrelet d'occlusion mandibulaire en regard des encoches maxillaires, puis appliquer une double épaisseur de 2 mm de cire Aluwax® dans les méplats (**Figure 145** – **Figure 146**).

Guider la mandibule du patient en RC (guider le menton avec les pouces pour que les condyles remontent dans leur position la plus haute et la plus en avant de contact condylodisco-temporal) et enregistrer la RIM (**Figure 147**).

Transférer le modèle mandibulaire sur l'articulateur (**Figure 148** – **Figure 150**).

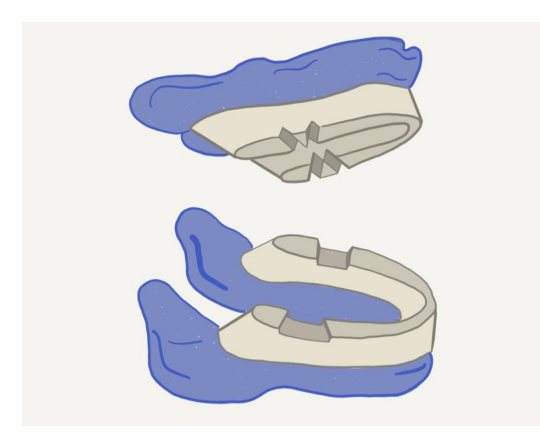

*Figure 145. L'enregistrement de la RIM requiert la confection d'encoches au maxillaire et de méplats à la mandibule dans lesquels va venir se loger la cire Aluwax®*

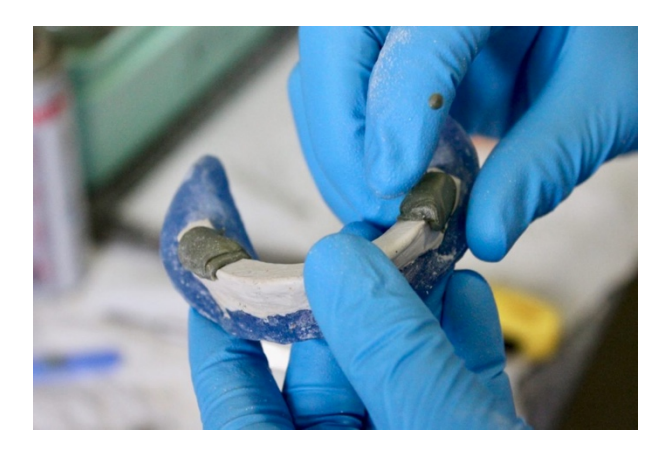

*Figure 146. Application de la cire Aluwax® réchauffée dans les méplats en 1 temps*

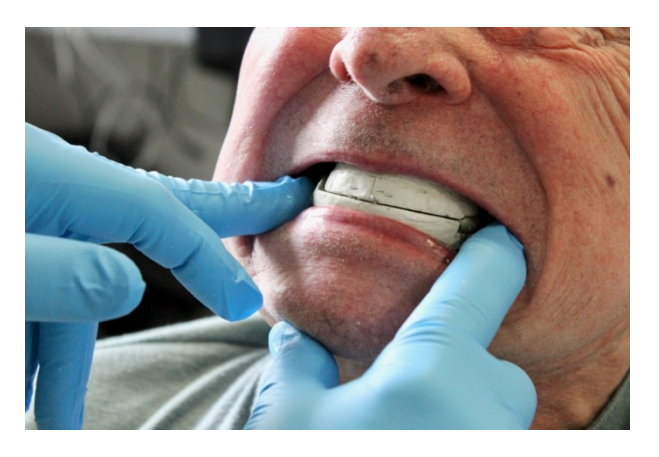

*Figure 147. Guidage du patient en RC Il ne s'agit pas de pousser le menton vers l'arrière mais simplement d'une manœuvre visant à empêcher une propulsion inattendue.*

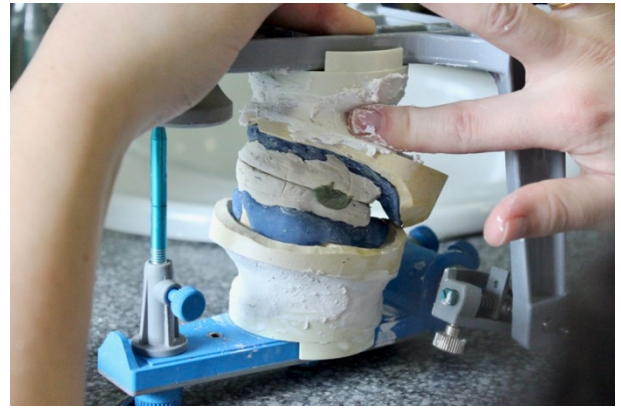

*Figure 148. Une pression est exercée sur la branche de l'articulateur pendant le temps de prise du plâtre à prise rapide (5 min)*

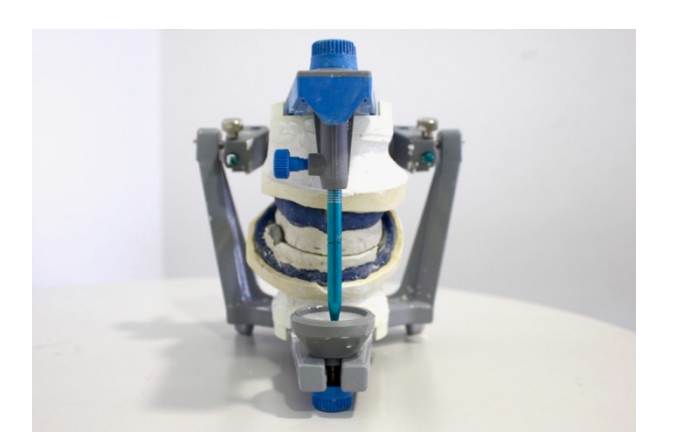

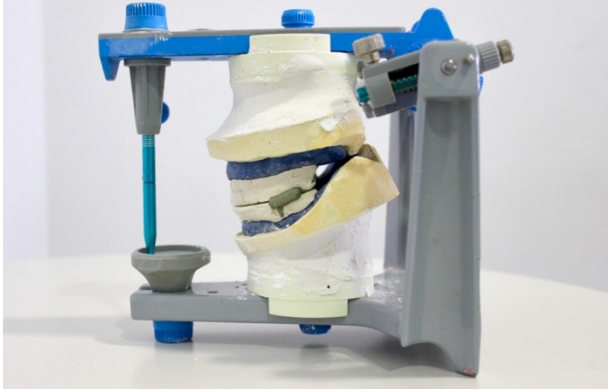

*Figure 149. La tige incisive reste réglée à 0 Figure 150. Articulateur prêt pour envoi au laboratoire de prothèses*

## *III.G.3.d. CHOIX DE LA TEINTE DES DENTS PROTHÉTIQUES*

Le choix de la teinte des dents artificielles s'effectue dans un environnement neutre, à la lumière du jour et doit respecter certains critères :

- La teinte est plus claire chez la femme ;
- La saturation et les défauts de surface s'accentuent avec l'âge ;
- La translucidité est accentuée chez un patient aux yeux clairs ou aux cheveux blonds ;
- La teinte tend vers le jaune si la peau est plus sombre.

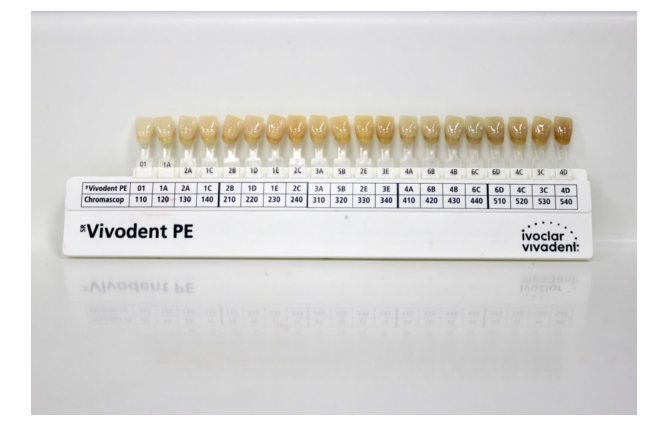

*Figure 151. La marque du teintier utilisé doit impérativement figurer sur la fiche laboratoire (ici Vivodent® PE Ivoclar-Vivadent)*

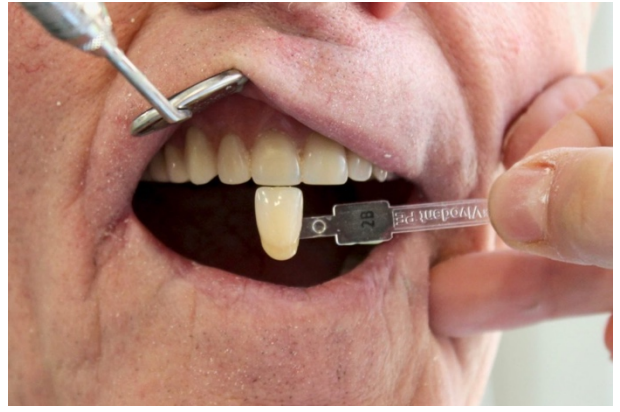

*Figure 152. Choix de la teinte, ici à partir d'anciennes prothèses immédiates du patient*

Compléter la **fiche laboratoire** (réalisation des maquettes en cire) et déposer le travail au bureau des entrées avec le duplicata du devis définitif.

# **IV. ÉVOLUTION DU PROJET**

#### **IV.A. MAINTENANCE**

Pour garantir la pérennité du projet, il est indispensable que ses concepteurs en assurent la maintenance logicielle. Celle-ci n'est pas obligatoire, mais ce serait prendre le risque de perdre tout ou partie du contenu du wiki.

#### **IV.A.1. RENOUVELLEMENT DU NOM DE DOMAINE & DE L'HÉBERGEMENT**

Le détenteur du nom de domaine sous lequel le site est consultable doit s'assurer d'en garder le contrôle. Il s'agit le plus souvent d'un renouvellement annuel, qui est rappelé par courrier électronique un mois avant échéance (**Figure 153**).

Le processus est identique pour le renouvellement du service d'hébergement.

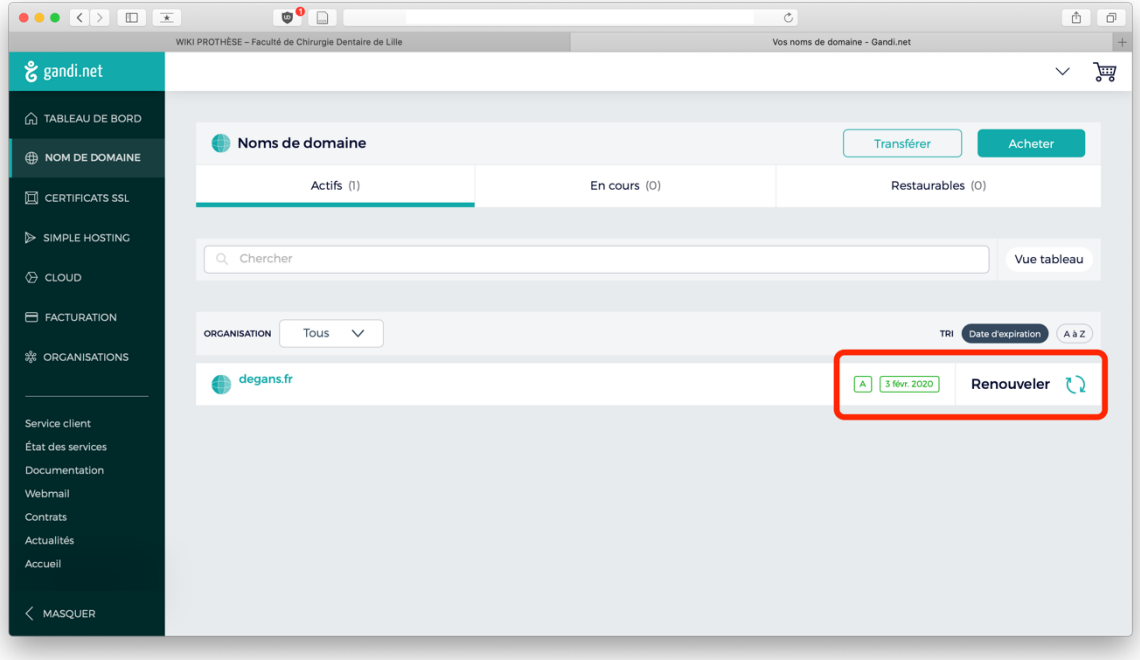

*Figure 153. Renouvellement d'un nom de domaine chez le registraire GANDI.net*

**IV.A.2. MISE À JOUR LOGICIELLE**

WordPress jouit d'une grande popularité et ses mises à jour sont particulièrement fréquentes. Il peut s'agir de corrections mineures de bugs, de corrections de failles de sécurité ou de mises à jour majeures qui apportent de nouvelles fonctionnalités au logiciel.

La connexion à l'interface administrateur affiche une notification dès qu'une nouvelle mise à jour est disponible.

En outre, la maintenance du thème et des extensions (*plugins*) doit être assurée. Elle s'effectue sur le même principe, depuis l'onglet *« Mises à jour »* (**Figure 154**).

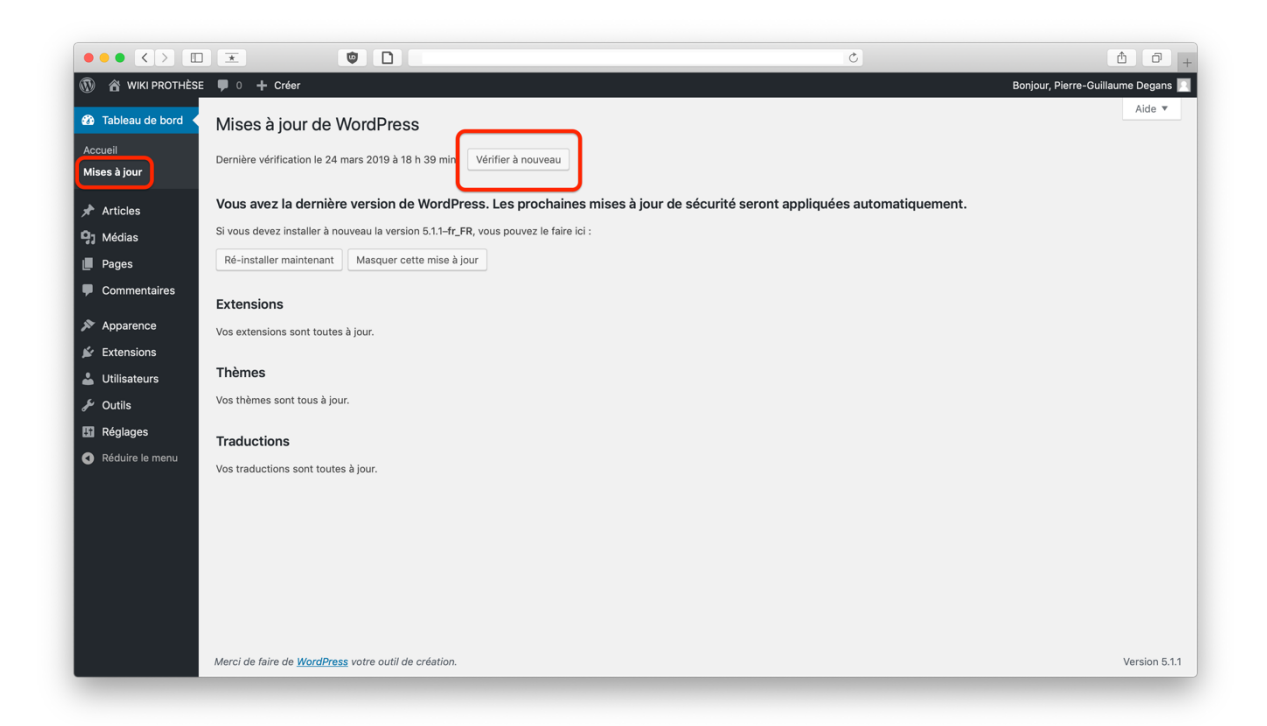

*Figure 154. Onglet « Mises à jour » dans l'interface administrateur*

#### **IV.A.3. SAUVEGARDES**

On ne pense que trop rarement à sauvegarder ses données numériques, jusqu'au jour où on les perd. Il en va de même pour un site web. Il serait particulièrement préjudiciable de perdre l'ensemble des fiches mises en ligne sur *WIKI PROTHÈSES* !

Le logiciel WordPress permet d'exporter facilement l'intégralité des publications d'un site sous la forme d'un fichier unique et peu gourmand en stockage. Il s'agit d'un fichier

texte amélioré qui contient l'ensemble des articles, pages, et catégories du projet. En cas de crash ou de perte de données (incident côté serveur, acte malveillant, etc.), il peut être importé pour rétablir le site tel qu'il était le jour de sa sauvegarde (**Figure 155**, **Figure 156**).

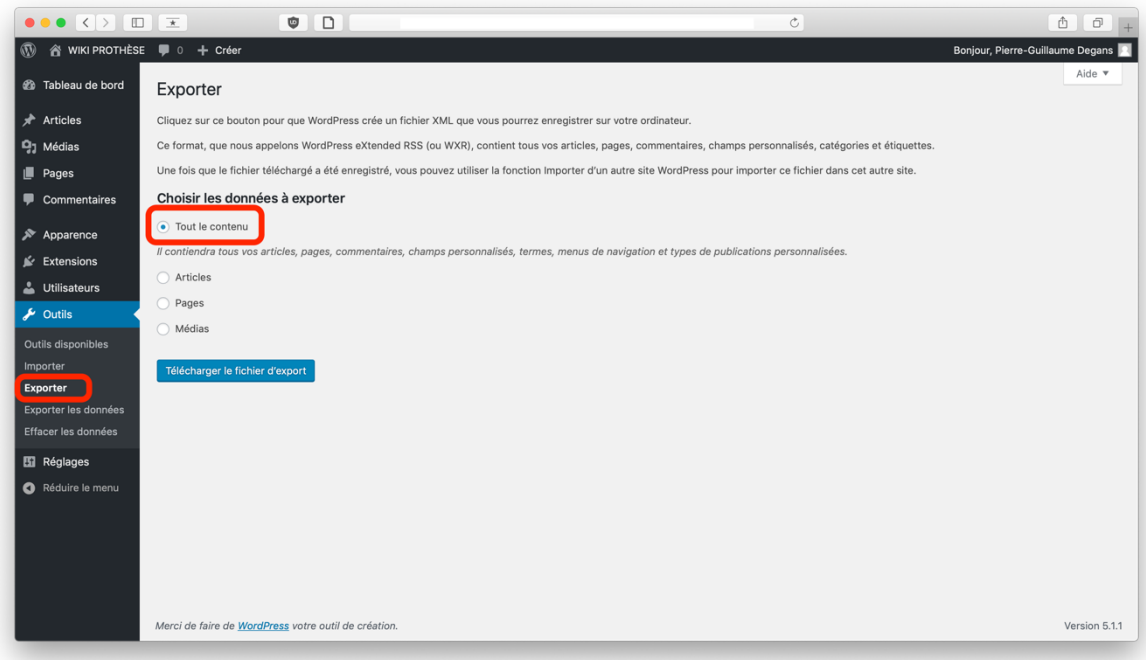

*Figure 155. L'outil d'exportation des données dans WordPress*

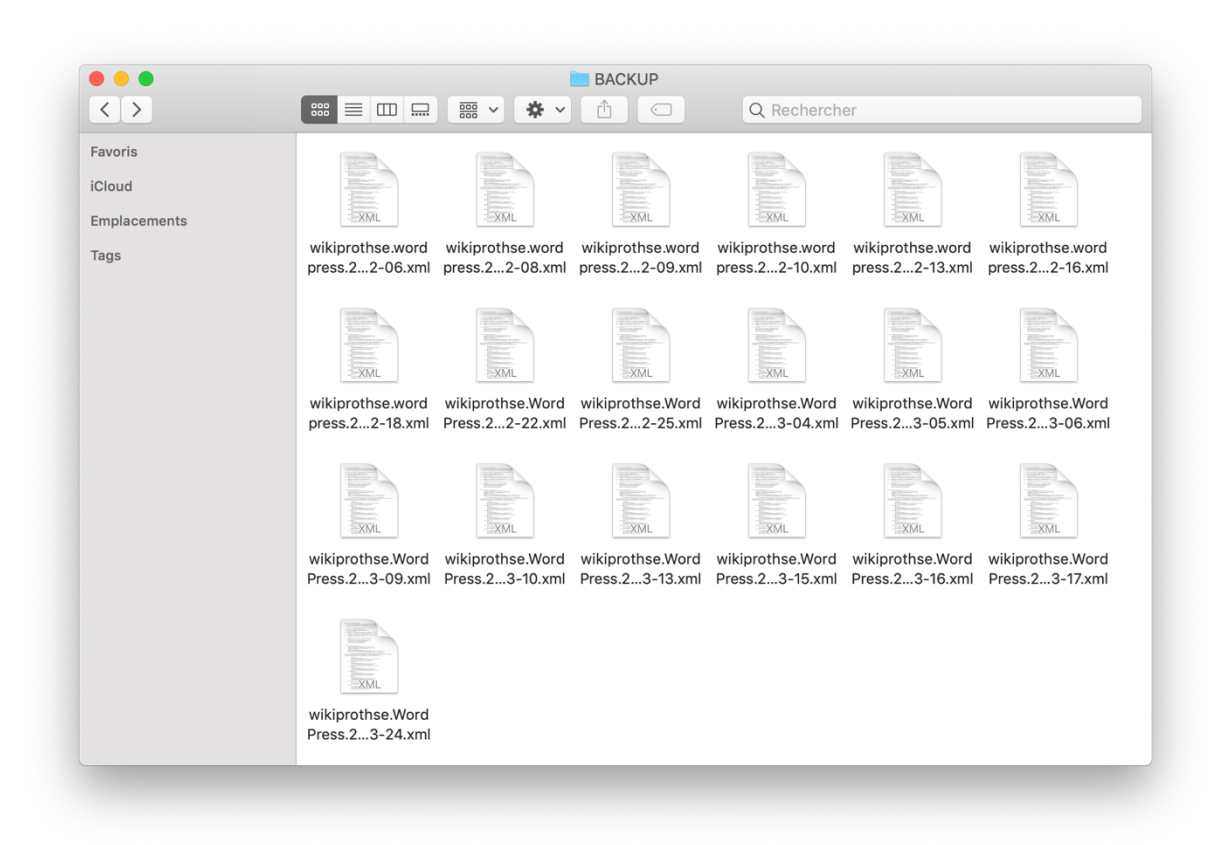

*Figure 156. Fichiers de sauvegarde durant toute la phase de développement du projet*

Les fiches cliniques ne sont pas figées et il est important que les contributeurs du wiki les maintiennent à jour. Il y a plusieurs raisons à cela :

• La dentisterie évolue, les techniques aussi. Comme nous l'avons déjà soulevé précédemment, il est capital de proposer une dentisterie moderne.

• De nouveaux outils et matériaux sont régulièrement mis à disposition au CHRU. Il est important de décrire leur manipulation.

Des changements internes dans le fonctionnement des services odontologiques sont fréquents et le wiki devra s'y adapter (informatisation, nouveaux devis, évolution de la CCAM, modification annuelle des tarifs, adoption de nouvelles normes par le CHRU etc.).

## **IV.B. VERS UN WIKI PLURIDISCIPLINAIRE**

Le projet décrit dans cet ouvrage se focalise uniquement sur les actes cliniques de prothèses, qui représentent une masse d'informations non négligeable. Mais l'objectif du *WIKI PROTHÈSES* est de servir d'exemple pour la création d'un wiki plus généraliste et ouvert aux autres disciplines.

On peut d'ores et déjà imaginer de futurs travaux du même style proposant des fiches cliniques pour les services d'**odontologie pédiatrique** (urgences et soins pédiatriques, prothèses pédiatriques), de **dentisterie restauratrice et adhésive** (séquences instrumentales en endodontie, protocoles de réalisation des soins), de **chirurgie** et **parodontologie** (chirurgies simples, complexes, chirurgie parodontale, thérapeutiques parodontales), d'**urgences** (fiches cliniques des urgences odontologiques les plus fréquentes), etc.

Il est fréquent au sein d'une entreprise d'utiliser un wiki interne pour la gestion des connaissances. Désormais, les étudiants et enseignants de la faculté de chirurgie dentaire de Lille possèdent le leur.

*WIKI PROTHÈSES* est la réponse moderne à leurs attentes. Plateforme collaborative et pédagogique, elle sert de base commune répertoriant des fiches pédagogiques uniformisées, claires et illustrées de cas cliniques réalisés au sein du CHRU pour correspondre au matériel que les étudiants auront à utiliser. Elle inclut toutes les indications nécessaires au bon déroulement du rendez-vous du patient et à la réalisation de soins prothétiques pérennes.

Les personnes souhaitant contribuer au projet trouveront les informations nécessaires à la publication de nouvelles fiches et la maintenance du wiki dans une rubrique d'aide.

Bien que le projet se restreigne aux actes de prothèses, son ambition est de s'ouvrir aux autres disciplines pour se transformer en un wiki pour futurs chirurgiens-dentistes omnipraticiens.

- 1. Alexa Top 500 Global Sites [Internet]. 2018 [cité 2 mai 2018]. Disponible sur: https://www.alexa.com/topsites
- 2. O'Reilly T. What is Web 2.0. Farnham, Royaume-Uni: O'Reilly Media Inc.; 2009. 46 p.
- 3. Web 2.0. In: Wikipedia [Internet]. 2018 [cité 2 mai 2018]. Disponible sur: https://en.wikipedia.org/wiki/Web\_2.0
- 4. Cunningham W. Cunningham & Cunningham, Inc. [Internet]. 2018 [cité 24 mars 2018]. Disponible sur: http://c2.com/
- 5. Leuf B, Cunningham W. The Wiki Way: Quick Collaboration on the Web. Michigan, États-Unis: Addison-Wesley; 2001. 476 p.
- 6. Wiki. In: Wikipedia [Internet]. 2018 [cité 12 janv 2018]. Disponible sur: https://en.wikipedia.org/wiki/Wiki
- 7. Beaude B. Internet: changer l'espace, changer la société. Limoges, France: FYP editions; 2012. 251 p.
- 8. Smith GJH. Internet Law and Regulation. Andover, Royaume-Uni: Sweet & Maxwell; 2007. 1382 p.
- 9. Web server. In: Wikipedia [Internet]. 2018 [cité 12 janv 2018]. Disponible sur: https://en.wikipedia.org/wiki/Web\_server
- 10. Levine JR, Young ML. The Internet For Dummies. Chichester, Royaume-Uni: John Wiley & Sons; 2015. 384 p.
- 11. Klobas J. Wikis: Tools for information Work and Collaboration. Londres, Royaume-Uni: Elsevier; 2006. 253 p.
- 12. Cunningham W. Wiki Engines. Wiki Way [Internet]. 2014 [cité 1 mars 2019]; Disponible sur: http://wiki.c2.com/?WikiEngines
- 13. Advantages and Disadvantages of wikis. In: Wiki Educator [Internet]. 2010 [cité 17 mars 2018]. Disponible sur:

http://wikieducator.org/Wikieducator\_tutorial/What\_is\_a\_wiki/Advantages\_and\_disadvantages

- 14. Version control. In: Wikipedia [Internet]. 2018 [cité 23 mars 2018]. Disponible sur: https://en.wikipedia.org/wiki/Version\_control
- 15. List of the 20 Most Popular Wiki Sites [Internet]. Aelieve Digital Marketing. 2019 [cité 3 avr 2019]. Disponible sur: https://insights.aelieve.com/website-rankings/reference/best-wiki-sites/
- 16. ICANN Registry Agreement (.wiki) [Internet]. [cité 12 déc 2018]. Disponible sur: https://www.icann.org/resources/agreement/wiki-2013-11-07-en
- 17. Code de déontologie des chirurgiens-dentistes, Titre 2: Devoirs des chirurgiens-dentistes envers les malades, Article R4127-233 [Internet]. 2009 [cité 10 sept 2018]. Disponible sur: http://www.ordrechirurgiens-dentistes.fr/uploads/media/Code\_de\_deontologie\_01.pdf
- 18. Vassal J-P. Code de déontologie des chirurgiens-dentistes : Commenté. Seconde édition. Paris: SNPMD; 2010. 168 p.
- 19. Avila J, Sostmann K, Breckwoldt J, Peters H. Evaluation of the free, open source software WordPress

as electronic portfolio system in undergraduate medical education. BMC Med Educ. 2016;16(57):1-10.

- 20. Historical trends in the usage of content management systems, March 2019 [Internet]. W3 Techs; 2019 mars [cité 22 mars 2019]. Disponible sur: https://w3techs.com/technologies/history\_overview/content\_management/all
- 21. Joost DV. One-third of the web! [Internet]. WordPress News. 2019 [cité 1 avr 2010]. Disponible sur: https://wordpress.org/news/2019/03/one-third-of-the-web/
- 22. Valdez Soto M, Balls-Berry JE, Bishop SG, Aase LA, Timimi FK, Montori VM, et al. Use of Web 2.0 Social Media Platforms to Promote Community-Engaged Research Dialogs: A Preliminary Program Evaluation. JMIR Res Protoc. 2016;5(3):11-5.
- 23. Colao JJ. With 60 Million Websites, WordPress Rules The Web. So Where's The Money? Forbes. 5 sept 2012;1.
- 24. Luc V. Maîtriser le Canon EOS 550D. 1<sup>re</sup> éd. Paris: Evrolles: 2010. 344 p.
- 25. Droit à l'image des personnes en France. In: Wikipedia [Internet]. [cité 12 mars 2019]. Disponible sur: https://fr.wikipedia.org/wiki/Droit\_%C3%A0\_l%27image\_des\_personnes\_en\_France
- 26. Code Civil, Article 9 [Internet]. [cité 24 mars 2019]. Disponible sur: https://www.legifrance.gouv.fr/affichCodeArticle.do?cidTexte=LEGITEXT000006070721&idArticle=LE GIARTI000006419288
- 27. Droit à l'image [Internet]. [cité 24 mars 2019]. Disponible sur: https://www.servicepublic.fr/particuliers/vosdroits/F32103
- 28. Demander le retrait de votre image en ligne (CNIL) [Internet]. [cité 24 mars 2019]. Disponible sur: https://www.cnil.fr/fr/demander-le-retrait-de-votre-image-en-ligne
- 29. Hagedorn G, Mietchen D, Morris RA, Agosti D, Penev L, Berendsohn WG, et al. Creative Commons licenses and the non-commercial condition: Implications for the re-use of biodiversity information. ZooKeys. 2011;1(150):127-49.
- 30. Lessig L, Abelson H, Eldred E. Creative Commons Attribution Non Commercial No Derivatives 4.0 (International) [Internet]. 2013 [cité 24 mars 2019]. Disponible sur: https://creativecommons.org/licenses/by-nc-nd/4.0/
- 31. Soualhi H, Zaghba A, El Yamani A. Restauration d'un faux moignon sous une couronne céramique existante. Actual Odonto-Stomatol. 2014;2(269):4-9.
- 32. Deveaux E, Descamp F. Inlay-core, une technique encore d'actualité. Cah Prothèse. 2010;(150):59-68.
- 33. Brousseaud J, Bartala M, Blanchard J, Faun S. Restaurations coronoradiculaires coulées (inlay-cores), indications et procédures. Réal Clin. 2011;(1):57-64.
- 34. Unger F, Lemaître P, Hoornaert A. Prothèse fixée et parodonte. Paris: Editions CdP; 1997. 160 p.
- 35. Tosches AN, Giovanni ES. Méthodes de rétraction gingivale, Une revue de la littérature. Rev Mens Suisse Odonto-Stomatol. 2009;(119):130-8.
- 36. Descamp F. Pratique de l'empreinte en prothèse fixée, du pilier naturel à l'implant, des techniques classiques à la CFAO. Paris: Editions CdP; 2015. 260 p.
- 37. Petitjean Y, Schittly J. Les empreintes en prothèse fixée. Paris: Cahiers de prothèses éditions; 1998. 145 p.
- 38. Pompignoli M, Raux D, Doukhan J-Y. Chapitre I: Observation clinique. In: Prothèse complète: clinique et laboratoire, 5è édition revue et mise à jour. Paris: Editions CdP; 2017. p. 1-18.
- 39. Hüe O, Berteretche M-V. Chapitre IV: L'examen clinique. In: Prothèse complète: Réalité clinique, solutions thérapeutiques. Paris: Quintessence International; 2003. p. 23-39.
- 40. Vannier L. La typologie et ses applications thérapeutiques: les tempéraments, prototypes et métatypes. M. Pietteur; 1999. 436 p.
- 41. Pompignoli M, Raux D, Doukhan J-Y. Chapitre II: Empreintes primaires, deuxième séance clinique. In: Prothèse complète: clinique et laboratoire, 5è édition revue et mise à jour. Paris: Editions CdP; 2017. p. 23-56.
- 42. Pompignoli M, Raux D, Doukhan J-Y. Chapitre III: Traitement des empreintes primaires, première séance de laboratoire. In: Prothèse complète: clinique et laboratoire, 5è édition revue et mise à jour. Paris: Editions CdP; 2017. p. 57-76.
- 43. Hüe O, Berteretche M-V. Chapitre IX: Les empreintes préliminaires. In: Prothèse complète: Réalité clinique, solutions thérapeutiques. Paris: Quintessence International; 2003. p. 69-80.
- 44. Descroix V. Pharmacologie et thérapeutique en médecine bucco-dentaire et chirurgie orale. Éditions CdP; 2015. 243 p.
- 45. Pompignoli M, Raux D, Doukhan J-Y. Chapitre IV: Empreintes secondaires, troisième séance clinique. In: Prothèse complète: clinique et laboratoire, 5è édition revue et mise à jour. Paris: Editions CdP; 2017. p. 77-121.
- 46. Hüe O, Berteretche M-V. Chapitre X: Les empreintes secondaires. In: Prothèse complète: Réalité clinique, solutions thérapeutiques. Paris: Quintessence International; 2003. p. 81-93.
- 47. Tondowski E. L'empreinte phonétique en prothèse totale. Strat Prothétique. 2004;(4):107-16.
- 48. Tondowski E. L'influence des remparts prothétiques sur la phonétique en prothèse adjointe totale. Strat Prothétique. 2002;(2):371-82.
- 49. Pompignoli M, Raux D, Doukhan J-Y. Chapitre VI: Rapport intermaxillaire. In: Prothèse complète: clinique et laboratoire, 5è édition revue et mise à jour. Paris: Editions CdP; 2017. p. 129-72.
- 50. Hüe O, Berteretche M-V. Chapitre XI: L'occlusion. In: Prothèse complète: Réalité clinique, solutions thérapeutiques. Paris: Quintessence International; 2003. p. 95-110.
- 51. Hüe O, Berteretche M-V. Chapitre XII: Les articulateurs. In: Prothèse complète: Réalité clinique, solutions thérapeutiques. Paris: Quintessence International; 2003. p. 111-22.
- 52. Lejoyeux J. Mise en articulateur des modèles maxillaires et mandibulaires. In: Prothèse complète, quatrième édition, tome 2: diagnostic & traitement. Liège, Belgique: Maloine S.A. Éditeur; 1985. p. 153-278.
- 53. Thouati A, Deveaux E, Iost A, Behin P. Dimensional stability of seven elastomeric impression materials immersed in disinfectants. J Prosthet Dent. 1996;(76):8-14.
- 54. Boudouaia N, Kagoro FKG, Shuumbwa P-O. La détermination de la dimension verticale d'occlusion en prothèse adjointe totale [Thèse d'exercice]. [Tlemcen, Algérie]: Université Abou Bekr Belkaid Tlemcen; 2018.

## **TABLE DES FIGURES**

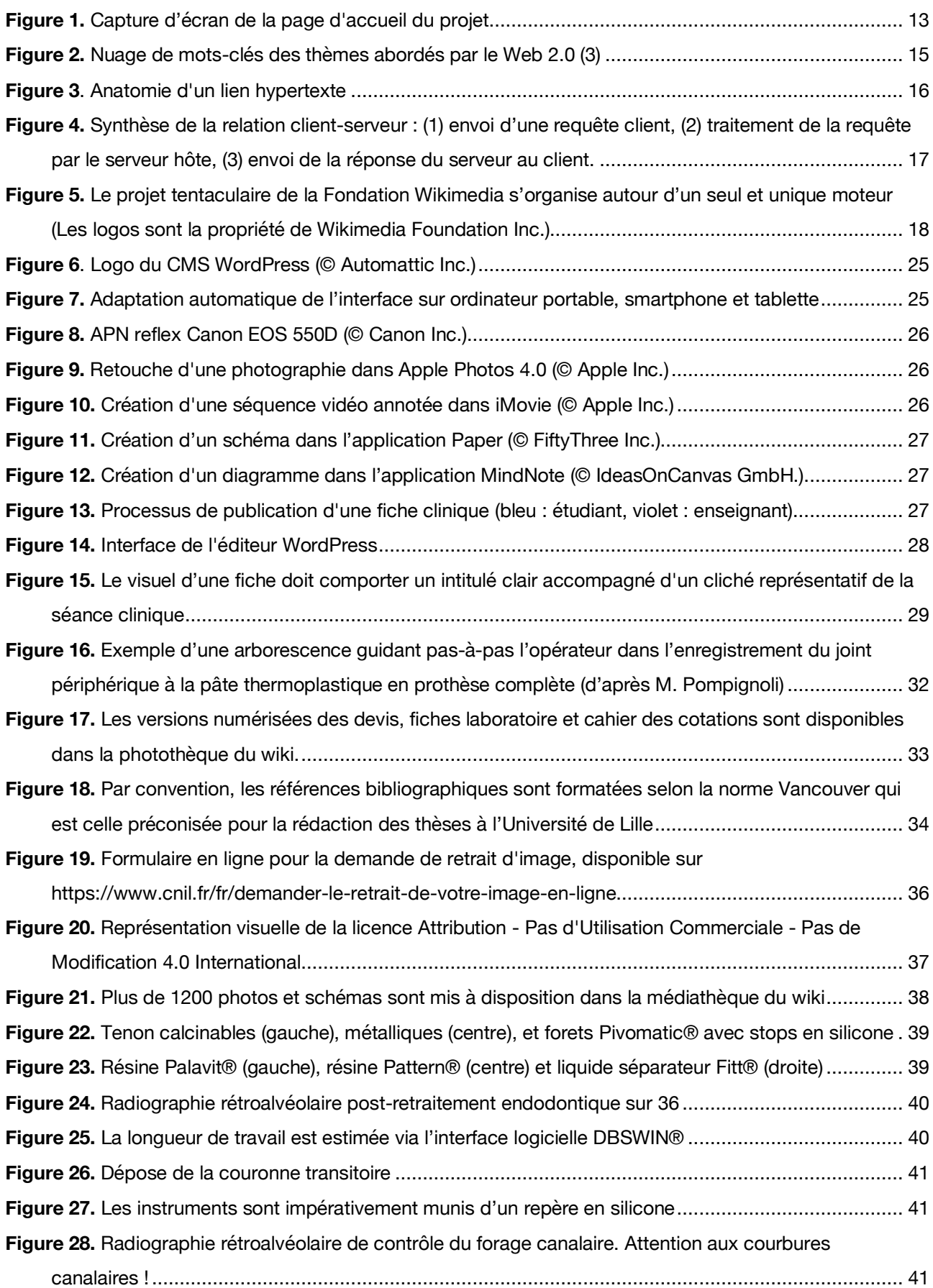

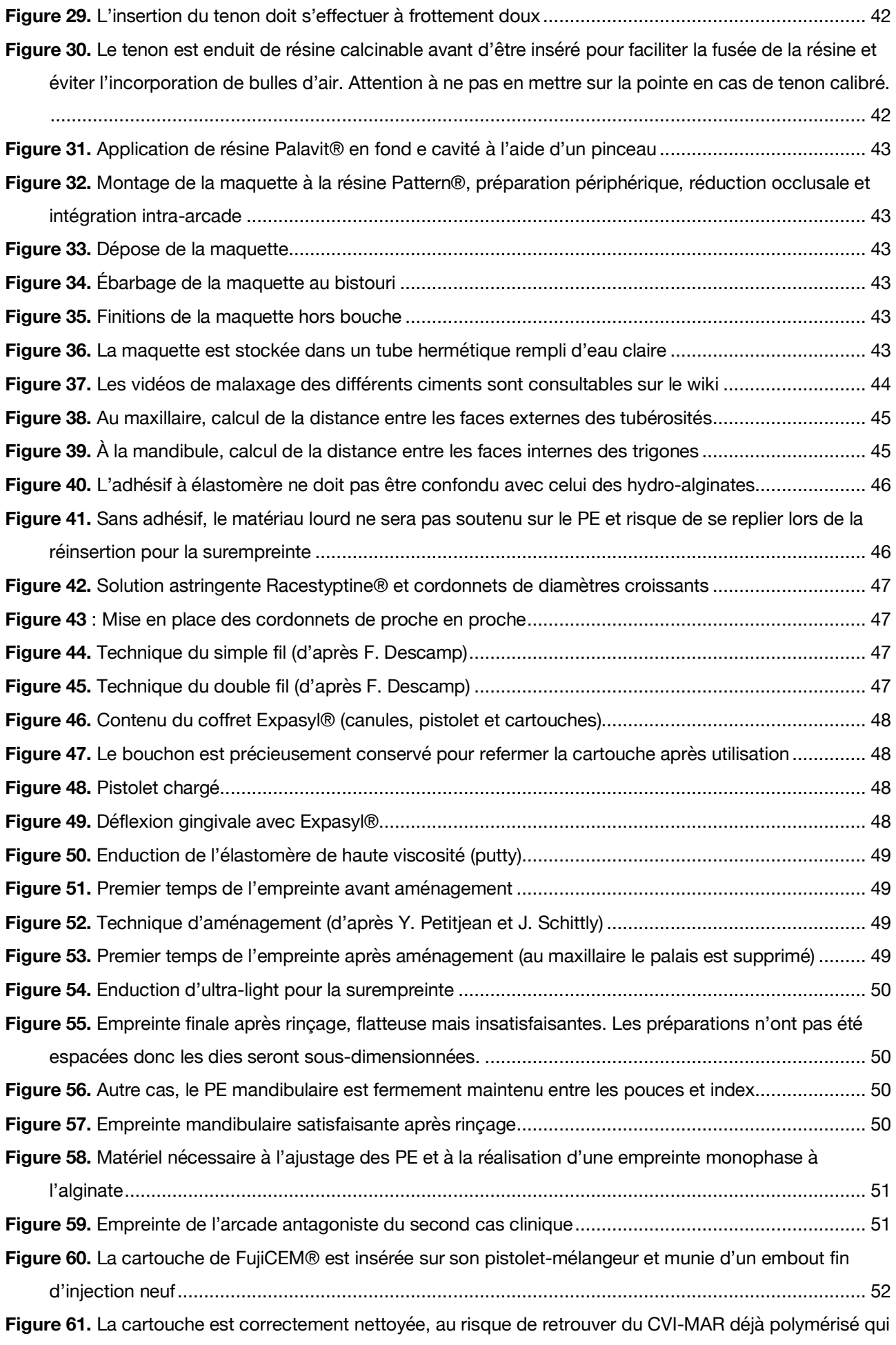

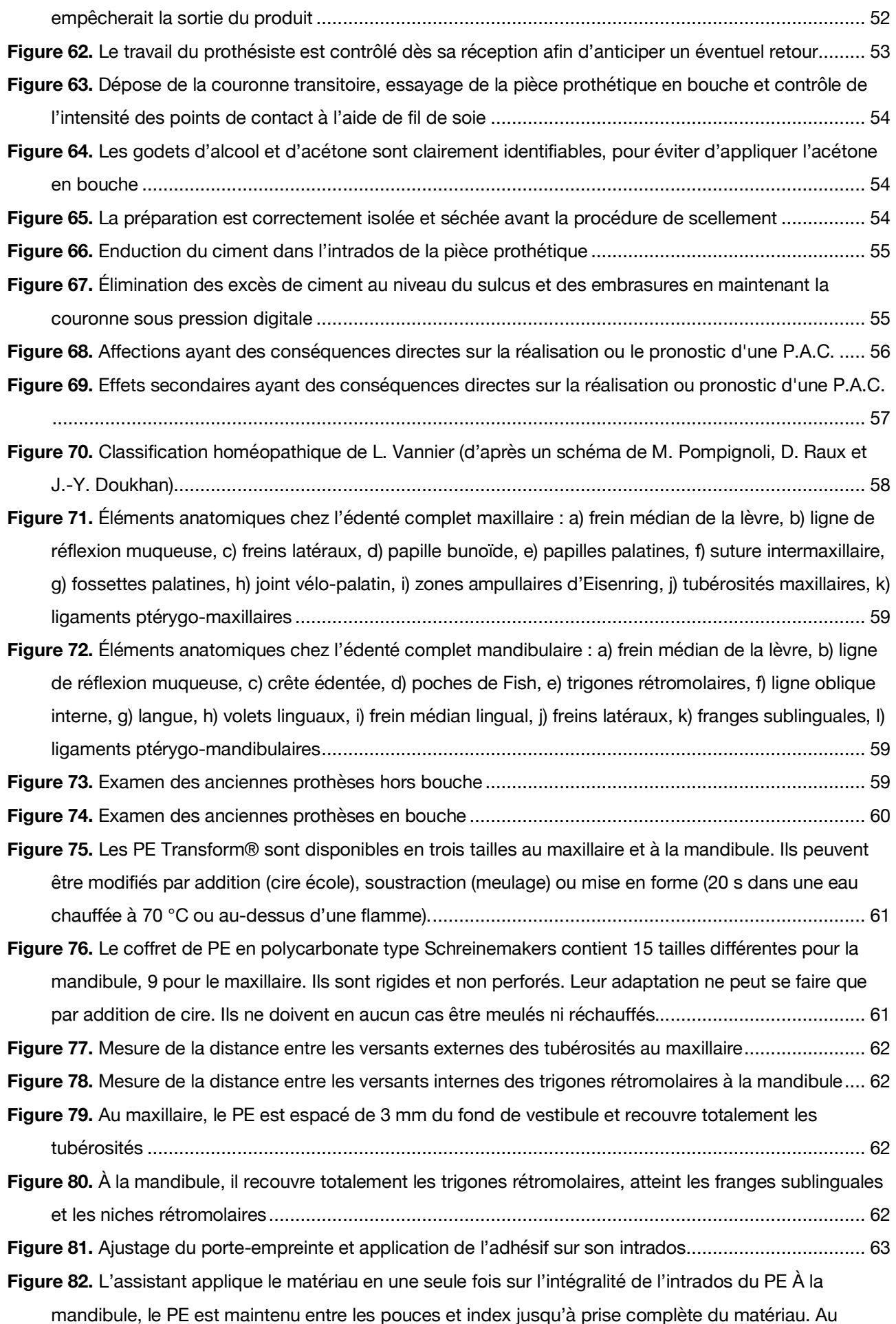

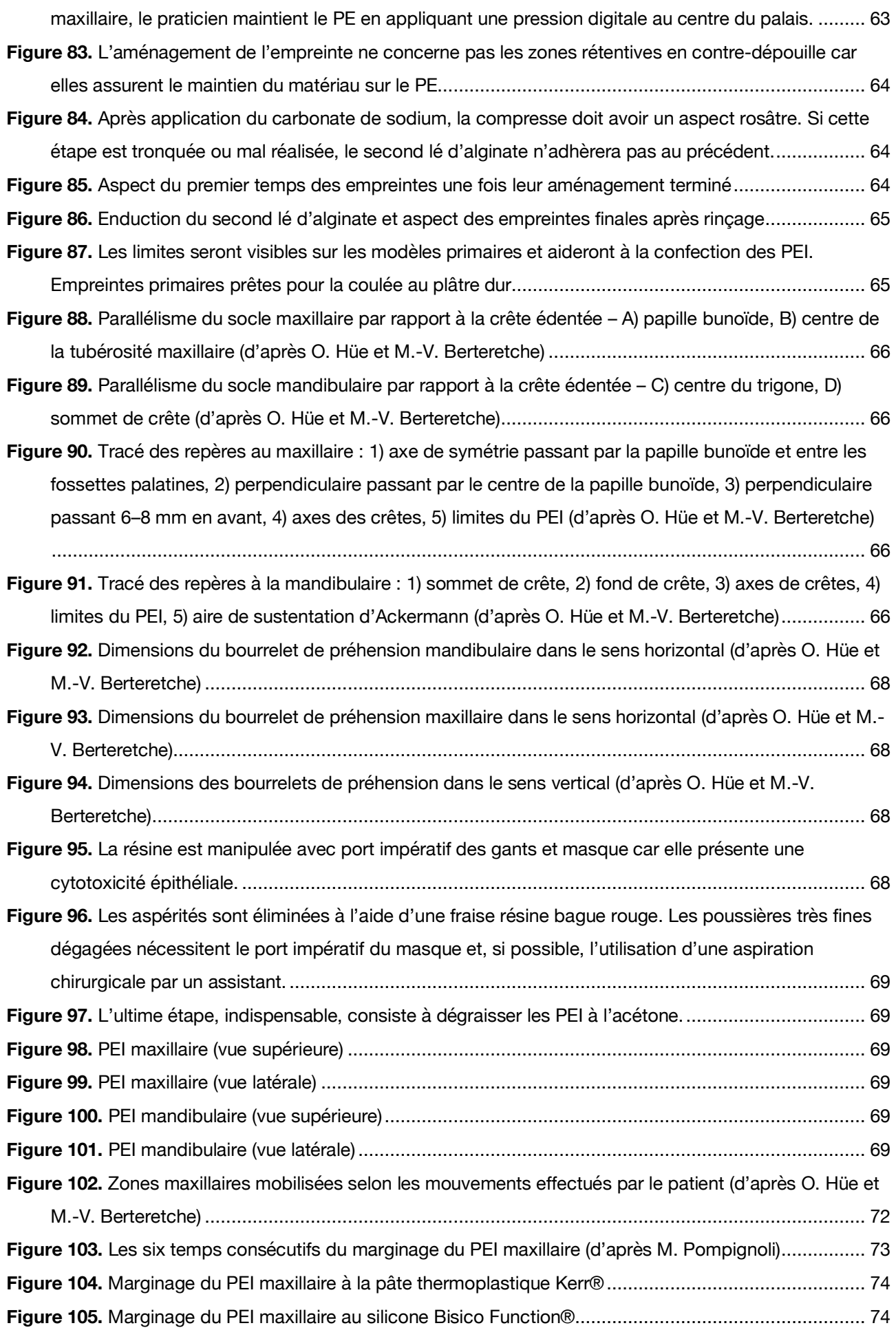

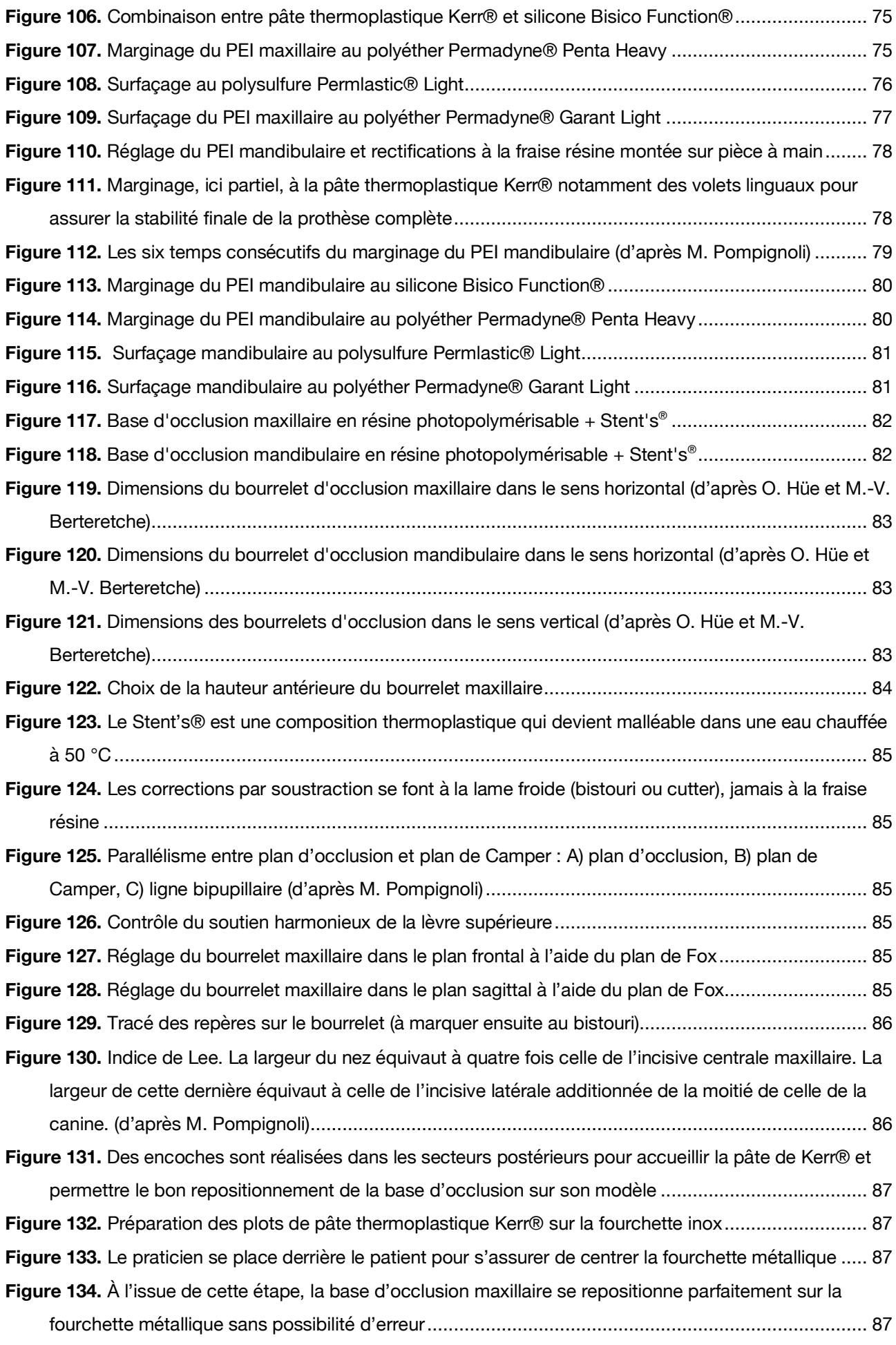

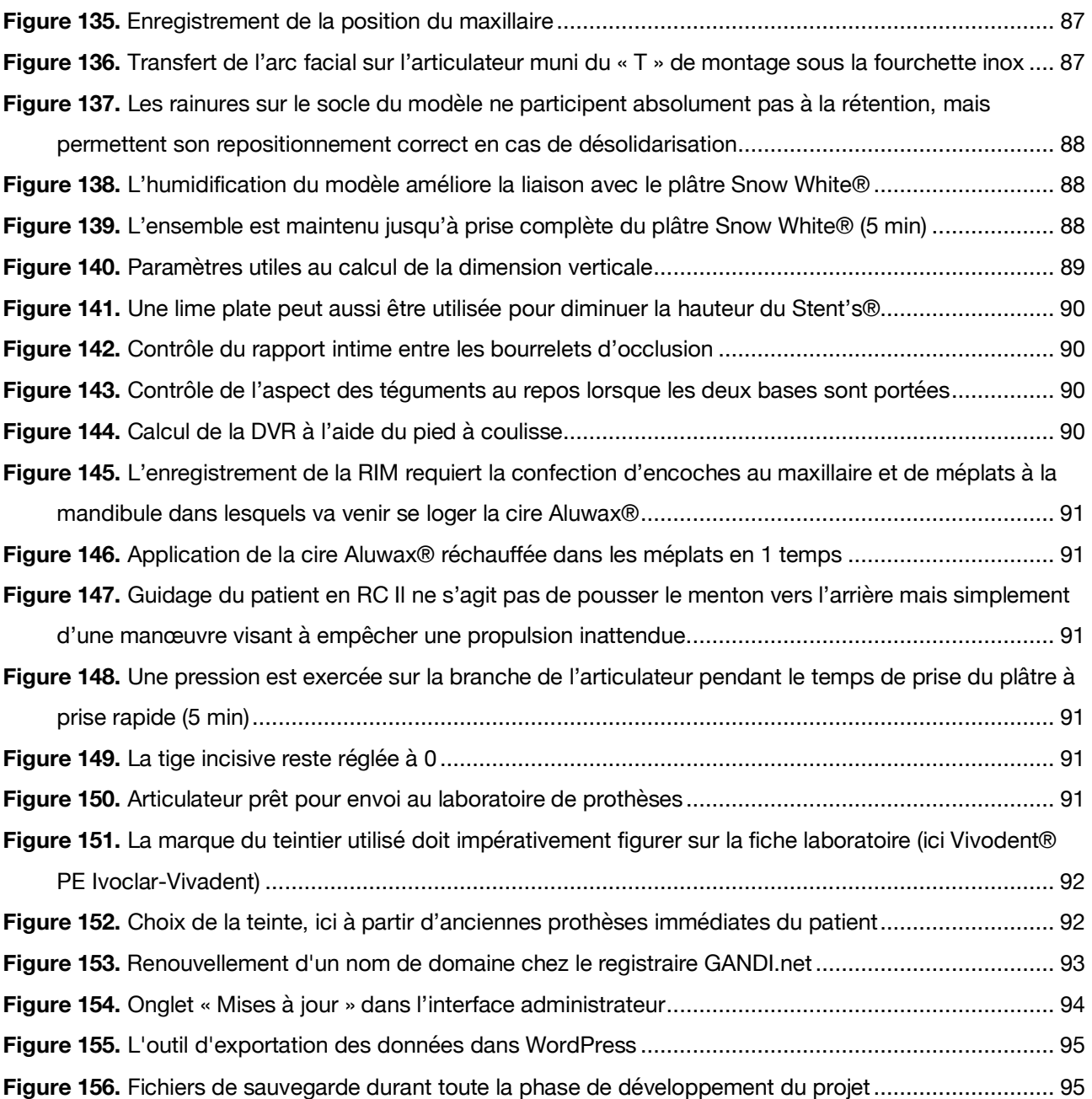

## **TABLE DES TABLEAUX**

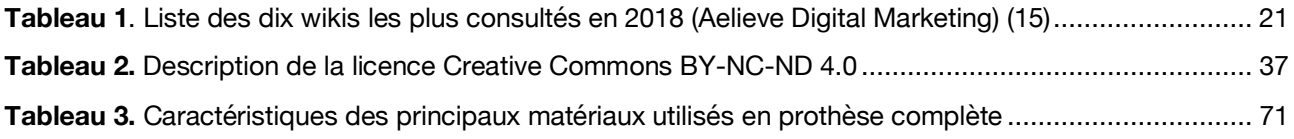

#### **Thèse d'exercice : Chir. Dent. : Lille : Année 2019 – No**

WIKI PROTHÈSES, une plateforme collaborative à destination des étudiants en chirurgie dentaire de Lille / **DEGANS Pierre-Guillaume**. – 108 p. ; 156 ill. ; 54 réf.

#### **Domaines :** Prothèses

**Mots-clés Rameau :** Wikis ; Gestion des connaissances ; Sites web ; Communautés de pratique ; Prothèses dentaires – Guides pratiques

**Mots-clés FMeSH :** Gestion des connaissances ; Prothèses dentaires

#### **Résumé de la thèse**

La prothèse est une discipline rigoureuse. L'étudiant qui prend en charge ses premiers patients n'a pas encore toutes les clés en main pour réussir les différents actes cliniques auxquels il peut être confronté. Il existe d'excellents travaux à sa disposition (thèses pédagogiques, cours magistraux, etc.), mais leur format papier impose des limites contraignantes (difficulté d'être suffisamment exhaustif, impossibilité de mettre à jour les informations sans ressortir une nouvelle version papier, impossibilité d'utiliser d'autres médias que des illustrations).

De plus, on ne peut pas rediriger systématiquement l'étudiant vers les ouvrages « classiques » car ceux-ci ne correspondent pas toujours aux pratiques et matériaux utilisés dans les services du Centre Hospitalier Régional Universitaire de Lille. Il était donc nécessaire de créer une plateforme qui serve de base commune à tous les étudiants et qui puisse être maintenue facilement.

Le projet *WIKI PROTHÈSES* a été imaginé comme une solution à ce problème. Il s'agit d'un site web collaboratif dont l'objectif est de mettre à disposition des fiches cliniques détaillées et largement illustrées des actes de prothèses les plus fréquemment rencontrés dans les services du CHRU de Lille.

**JURY : Président :** Monsieur le Professeur Pascal BÉHIN **Assesseurs :** Monsieur le Docteur Philippe ROCHER Monsieur le Docteur Jérôme VANDOMME Madame le Docteur Ingrid SOONEKINDT